#### Slides from FYS3150 Lectures

#### Morten Hjorth-Jensen

Department of Physics and Center of Mathematics for Applications University of Oslo, N-0316 Oslo, Norway

Fall 2009

## Week 34, 17-21 August

- Monday: First lecture: Presentation of the course, aims and content
- Monday: Second Lecture: Introduction to C++ programming and numerical precision.
- Wednesday: Numerical precision and C++ programming, continued
- Numerical differentiation and loss of numerical precision (chapter 3 lecture notes)
- Computer-Lab: thursday and friday 9am-7pm. Presentation of hardware and software at room FV329. Exercises 1 and 2.

## Lectures and ComputerLab

- ► Lectures: monday (12.15pm-2pm) and wednesday (12.15pm-2pm)
- ▶ Detailed lecture notes, exercises, all programs presented, projects etc can be found at the homepage of the course.
- Computerlab: 9am-7 pm thursday and friday, room FV329. Four groups. Each group has four hours at its disposal.
- Weekly plans and all other information are on the official webpage.

#### Course Format

- Several computer exercises, 5 compulsory projects. Electronic reports only. Fronter as course organizer http://blyant.uio.no.
- Oral examination based on chosen report from one of the projects (to be determined later) and five selected topics, see the syllabus link on the webpage. Dates to be settled, most likely start, 10 or 11 December with end 18 December.
- ► The computer lab (room FV329)consists of 16 Linux PCs. C/C++ is the default programming language, but Fortran95 and Python are also used. All source codes discussed during the lectures can be found at the webpage of the course. We recommend either C/C++, Fortran95 or Python as languages.

## ComputerLab

| day               | teacher        |
|-------------------|----------------|
| Thursday 9am-1 pm | Eirik Gramstad |
| Thursday 1pm-5pm  | Eirik Gramstad |
| Friday 9am-1pm    | Marius Lysebo  |
| Friday 1pm-5pm    | Marius Lysebo  |

The lab is open till 7pm, from 4pm till 7pm thursday and friday a student assistant will be present.

Set up your preferred lab time today, see separate list.

#### Exam FYS3150

#### Place and duration

- Oral examination, typical start week 50 or week 51 (11 or 12 december to 18 or 19 december)
- ▶ duration: ~ 45 min
- ca 20-25 min for discussion of the project, your presentation, reproduction of results, test runs etc
- 20-25 min for questions from one of the five topics listed below.
- Please communicate your wishes for oral examination day as soon as possible.

#### Exam FYS3150

## How to prepare your Talk

- You can use slides, ps, pdf, ppt etc files (projector and slide projector at room FV329). Choose among assigned projects.
- 10-15 mins (5-10 slides) for your presentation, rest of 10-15 mins questions and test of code from classfronter

#### You should discuss (briefly)

- The mathematical model and the physics
- Your algorithm and how you implemented it, with perhaps a selected calculation
- How you dealt with eventual comments and your corrections of these
- Any improvement you can think of
- And: we welcome your critiscism of the project.

## Topics covered in this course

- Numerical precision and intro to C++ programming
- Numerical derivation and integration
- Random numbers and Monte Carlo integration
- Monte Carlo methods in statistical physics
- Quantum Monte Carlo methods
- Linear algebra and eigenvalue problems
- Non-linear equations and roots of polynomials
- Ordinary differential equations
- Partial differential equations
- Parallelization of codes

# Linear algebra and eigenvalue problems, chapters 4 and 12

- Know Gaussian elimination and LU decomposition
- How to solve linear equations
- How to obtain the inverse and the determinant of a real symmetric matrix
- Cholesky and tridiagonal matrix decomposition

# Linear algebra and eigenvalue problems, chapters 4 and 12

- Householder's tridiagonalization technique and finding eigenvalues based on this
- Jacobi's method for finding eigenvalues
- Singular value decomposition
- Qubic Spline interpolation

# Numerical integration, standard methods and Monte Carlo methods (chapters 7 and 8)

- Trapezoidal, rectangle and Simpson's rules
- Gaussian quadrature, emphasis on Legendre polynomials, but you need to know about other polynomials as well.
- Brute force Monte Carlo integration
- Random numbers (simplest algo, ran0) and probability distribution functions, expectation values
- Improved Monte Carlo integration and importance sampling.

#### Monte Carlo methods in physics (chapters 9, 10, and 11)

- Random walks and Markov chains and relation with diffusion equation
- Metropolis algorithm, detailed balance and ergodicity
- Simple spin systems and phase transitions
- Variational Monte Carlo
- How to construct trial wave functions for quantum systems

#### Ordinary differential equations (chapters 13 and 14)

- Euler's method and improved Euler's method, truncation errors
- Runge Kutta methods, 2nd and 4th order, truncation errors
- How to implement a second-order differential equation, both linear and non-linear. How to make your equations dimensionless.
- ▶ Boundary value problems, shooting and matching method (chap 14).

#### Partial differential equations, chapter 15

- Set up diffusion, Poisson and wave equations up to 2 spatial dimensions and time
- Set up the mathematical model and algorithms for these equations, with boundary and initial conditions. Their stability conditions.
- Explicit, implicit and Crank-Nicolson schemes, and how to solve them. Remember that they result in triangular matrices.
- ▶ How to compute the Laplacian in Poisson's equation.
- How to solve the wave equation in one and two dimensions.

## Overarching aims of this course

- Develop a critical approach to all steps in a project, which methods are most relevant, which natural laws and physical processes are important. Sort out initial conditions and boundary conditions etc.
- This means to teach you structured scientific computing, learn to structure a project.
- A critical understanding of central mathematical algorithms and methods from numerical analysis. In particular their limits and stability criteria.
- Always try to find good checks of your codes (like solutions on closed form)
- To enable you to develop a critical view on the mathematical model and the physics.

# And, there is nothing like a code which gives correct results!!

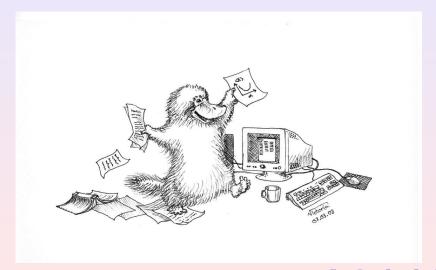

#### Selected Texts and lectures on C/C++

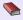

J. J. Barton and L. R. Nackman, Scientific and Engineering C++, Addison Wesley, 3rd edition 2000.

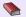

B. Stoustrup, *The C++ programming language*, Pearson, 1997.

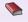

H. P. Langtangen INF-VERK3830 http://heim.ifi.uio.no/~hpl/INF-VERK4830/

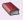

D. Yang, C++ and Object-oriented Numeric Computing for Scientists and Engineers, Springer 2000.

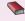

More books reviewed at http:://www.accu.org/and http://www.comeaucomputing.com/booklist/

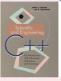

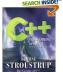

## Other courses in Computational Science at UiO

#### Bachelor/Master/PhD Courses

- ► INF-MAT3350/4350 Numerical linear algebra
- ► MAT-INF3300/3310/4300/4310, PDEs and Sobolev spaces I and II
- INF-MAT3360/4360 PDEs
- ► INF5620/5630/5640 Numerical methods for PDEs, finite element method
- FYS4410 Computational physics II (Parallelization (MPI), object orientation, classical statistical physics, simulation of phase transitions and quantum mechanical systems with many interacting particles)
- AST5340 Numerical Simulation, Methods in numerical simulation in hydrodynamics and plasma physics applied to astrophysical problems

## A structured programming approach

- Before writing a single line, have the algorithm clarified and understood. It is crucial to have a logical structure of e.g., the flow and organization of data before one starts writing.
- Always try to choose the simplest algorithm. Computational speed can be improved upon later.
- Try to write a as clear program as possible. Such programs are easier to debug, and although it may take more time, in the long run it may save you time. If you collaborate with other people, it reduces spending time on debuging and trying to understand what the codes do. A clear program will also allow you to remember better what the program really does!

## A structured programming approach

- ▶ The planning of the program should be from top down to bottom, trying to keep the flow as linear as possible. Avoid jumping back and forth in the program. First you need to arrange the major tasks to be achieved. Then try to break the major tasks into subtasks. These can be represented by functions or subprograms. They should accomplish limited tasks and as far as possible be independent of each other. That will allow you to use them in other programs as well.
- Try always to find some cases where an analytical solution exists or where simple test cases can be applied. If possible, devise different algorithms for solving the same problem. If you get the same answers, you may have coded things correctly or made the same error twice or more.

## **Getting Started**

#### Compiling and linking

In order to obtain an executable file for a C++ program, the following instructions under Linux/Unix can be used

```
c++ -c -Wall myprogram.cpp
c++ -o myprogram myprogram.o
```

where the compiler is called through the command  $c_{++}/g_{++}$ . The compiler option -Wall means that a warning is issued in case of non-standard language. The executable file is in this case myprogram. The option -c is for compilation only, where the program is translated into machine code, while the -o option links the produced object file myprogram.o and produces the executable myprogram.

For Fortran95 we use the Intel compiler, replace c++ with ifort. Also, to speed up the code use compile options like

```
c++ -03 -c -Wall myprogram.cpp
```

## Makefiles and simple scripts

Under Linux/Unix it is often convenient to create a so-called makefile, which is a script which includes possible compiling commands.

```
# Comment lines
# General makefile for c - choose PROG = name of given program
# Here we define compiler option, libraries and the target
CC= g++ -Wall
PROG= myprogram
# this is the math library in C, not necessary for C++
LIB = -lm
# Here we make the executable file
${PROG}: ${PROG}.o
${CC} ${PROG}.o
${CC} ${PROG}.o
${PROG}.
${PROG}.c
${PROG}.c
${CC} -c ${PROG}.c
${CC} -c ${PROG}.c
${CC} -c ${PROG}.c
${CC} -c ${PROG}.c
${CC} -c ${PROG}.c
```

If you name your file for 'makefile', simply type the command **make** and Linux/Unix executes all of the statements in the above makefile. Note that C++ files have the extension .cpp

#### Hello world

#### The C encounter

Here we present first the C version.

#### Hello World

#### Dissection I

The compiler must see a declaration of a function before you can call it (the compiler checks the argument and return types). The declaration of library functions appears in so-called "header files" that must be included in the program, e.g.,

```
#include <stdlib.h> /* atof function */
```

We call three functions (atof, sin, printf) and these are declared in three different header files. The main program is a function called main with a return value set to an integer, int (0 if success). The operating system stores the return value, and other programs/utilities can check whether the execution was successful or not. The command-line arguments are transferred to the main function through

```
int main (int argc, char* argv[])
```

#### Hello World

#### Dissection II

The command-line arguments are transferred to the main function through

```
int main (int argc, char* argv[])
```

The integer argc is the no of command-line arguments, set to one in our case, while argv is a vector of strings containing the command-line arguments with argv[0] containing the name of the program and argv[1], argv[2], ... are the command-line args, i.e., the number of lines of input to the program. Here we define floating points, see also below, through the keywords float for single precision real numbers and double for double precision. The function atof transforms a text (argv[1]) to a float. The sine function is declared in math.h, a library which is not automatically included and needs to be linked when computing an executable file.

With the command *printf* we obtain a formatted printout. The *printf* syntax is used for formatting output in many C-inspired languages (Perl, Python, awk, partly C++).

#### Hello World

#### Now in C++

Here we present first the C++ version.

```
// A comment line begins like this in C++ programs
// Standard ANSI-C++ include files
using namespace std
#include <iostream> // input and output
int main (int argc, char* argv[])
{
// convert the text argv[1] to double using atof:
   double r = atof(argv[1]);
   double s = sin(r);
   cout << "Hello, World! sin(" << r << ")=" << s << '\n';
// success
   return 0;
}</pre>
```

#### C++ Hello World

#### Dissection I

We have replaced the call to *printf* with the standard C++ function *cout*. The header file < *iostream.h* > is then needed. In addition, we don't need to declare variables like r and s at the beginning of the program. I personally prefer however to declare all variables at the beginning of a function, as this gives me a feeling of greater readability.

## **Brief summary**

#### C/C++ program

- A C/C++ program begins with include statements of header files (libraries,intrinsic functions etc)
- Functions which are used are normally defined at top (details next week)
- The main program is set up as an integer, it returns 0 (everything correct) or 1 (something went wrong)
- Standard if, while and for statements as in Java
- Integers have a very limited range.

## **Brief summary**

#### **Arrays**

- ➤ A C/C++ array begins by indexing at 0!
- ▶ Array allocations are done by size, not by the final index value. If you allocate an array with 10 elements, you should index them from 0, 1, ..., 9.
- Initialize always an array before a computation.

## Serious problems and representation of numbers

#### Integer and Real Numbers

- Overflow
- Underflow
- Roundoff errors
- Loss of precision

## Limits

## C++ and Fortran declarations

| type in C/C++ and Fortran 90/95 | bits | range                                                 |
|---------------------------------|------|-------------------------------------------------------|
| int/INTEGER (2)                 | 16   | -32768 to 32767                                       |
| unsigned int                    | 16   | 0 to 65535                                            |
| signed int                      | 16   | -32768 to 32767                                       |
| short int                       | 16   | -32768 to 32767                                       |
| unsigned short int              | 16   | 0 to 65535                                            |
| signed short int                | 16   | -32768 to 32767                                       |
| int/long int/INTEGER(4)         | 32   | -2147483648 to 2147483647                             |
| signed long int                 | 32   | -2147483648 to 2147483647                             |
| float/REAL(4)                   | 32   | $3.4 \times 10^{-44} \text{ to } 3.4 \times 10^{+38}$ |
| double/REAL(8)                  | 64   | $1.7 \times 10^{-322}$ to $1.7 \times 10^{+308}$      |
| long double                     | 64   | $1.7 \times 10^{-322}$ to $1.7 \times 10^{+308}$      |

## From decimal to binary representation

#### How to do it

$$a_n 2^n + a_{n-1} 2^{n-1} + a_{n-2} 2^{n-2} + \cdots + a_0 2^0$$
.

In binary notation we have thus  $(417)_{10} = (110110001)_2$  since we have

$$(110100001)_2 = 1 \times 2^8 + 1 \times 2^7 + 0 \times 2^6 + 1 \times 2^5 + 0 \times 2^4 + 0 \times 2^3 + 0 \times 2^2 + 0 \times 2^2 + 0 \times 2^1 + 1 \times 2^0.$$

To see this, we have performed the following divisions by 2

| 417/2=208 | remainder 1 | coefficient of 2 <sup>0</sup> is 1 |
|-----------|-------------|------------------------------------|
| 208/2=104 | remainder 0 | coefficient of 21 is 0             |
| 104/2=52  | remainder 0 | coefficient of 22 is 0             |
| 52/2=26   | remainder 0 | coefficient of 23 is 0             |
| 26/2=13   | remainder 1 | coefficient of 24 is 0             |
| 13/2 = 6  | remainder 1 | coefficient of 25 is 1             |
| 6/2 = 3   | remainder 0 | coefficient of 26 is 0             |
| 3/2= 1    | remainder 1 | coefficient of 27 is 1             |
| 1/2= 0    | remainder 1 | coefficient of 28 is 1             |

## From decimal to binary representation

#### Integer numbers

```
using namespace std;
#include <iostream>
int main (int argc, char* argv[])
 int i:
  int terms[32]; // storage of a0, a1, etc, up to 32 bits
  int number = atoi(argv[1]);
  // initialise the term a0, a1 etc
  for (i=0; i < 32; i++) \{ terms[i] = 0; \}
  for (i=0; i < 32; i++){
    terms[i] = number%2;
    number /= 2;
  // write out results
  cout << "Number of bytes used= " << sizeof(number) << endl;</pre>
  for (i=0; i < 32; i++){
    cout << " Term nr: " << i << "Value= " << terms[i];</pre>
    cout << endl:
  return 0;
```

## From decimal to binary representation

#### Integer numbers, Fortran

```
PROGRAM binary integer
IMPLICIT NONE
  INTEGER i, number, terms(0:31) ! storage of a0, a1, etc, up to 32 b
  WRITE(*,*) 'Give a number to transform to binary notation'
 READ(*,*) number
! Initialise the terms a0, a1 etc
 t.erms = 0
! Fortran takes only integer loop variables
  DO i=0, 31
    terms(i) = MOD(number, 2)
    number = number/2
  ENDDO
! write out results
  WRITE(*,*) 'Binary representation '
  DO i = 0.31
    WRITE (\star,\star)' Term nr and value', i, terms(i)
  ENDDO
END PROGRAM binary_integer
```

## **Integer Numbers**

#### Possible Overflow for Integers

```
// A comment line begins like this in C++ programs
// Program to calculate 2**n
// Standard ANSI-C++ include files */
using namespace std
#include <iostream>
#include <cmath>
int main()
   int int1, int2, int3;
// print to screen
   cout << "Read in the exponential N for 2^N =\n";
// read from screen
   cin >> int2;
   int1 = (int) pow(2., (double) int2);
   cout << " 2^N * 2^N = " << int1*int1 << "\n";
   int3 = int1 - 1;
   cout << " 2^N*(2^N - 1) = " << int1 * int3 << "\n";
   cout << " 2^N-1 = " << int3 << "n";
   return 0;
// End: program main()
```

#### Loss of Precision

#### Machine Numbers

In the decimal system we would write a number like 9.90625 in what is called the normalized scientific notation.

$$9.90625 = 0.990625 \times 10^{1}$$

and a real non-zero number could be generalized as

$$x = \pm r \times 10^{n}, \tag{1}$$

with r a number in the range  $1/10 \le r < 1$ . In a similar way we can use represent a binary number in scientific notation as

$$x = \pm q \times 2^{\mathrm{m}},\tag{2}$$

with q a number in the range  $1/2 \le q < 1$ . This means that the mantissa of a binary number would be represented by the general formula

$$(0.a_{-1}a_{-2}\dots a_{-n})_2 = a_{-1}\times 2^{-1} + a_{-2}\times 2^{-2} + \dots + a_{-n}\times 2^{-n}.$$
 (3)

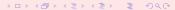

### Machine Numbers

In a typical computer, floating-point numbers are represented in the way described above, but with certain restrictions on q and m imposed by the available word length. In the machine, our number x is represented as

$$X = (-1)^s \times \text{mantissa} \times 2^{\text{exponent}},$$
 (4)

where *s* is the sign bit, and the exponent gives the available range. With a single-precision word, 32 bits, 8 bits would typically be reserved for the exponent, 1 bit for the sign and 23 for the mantissa.

### Machine Numbers

A modification of the scientific notation for binary numbers is to require that the leading binary digit 1 appears to the left of the binary point. In this case the representation of the mantissa q would be  $(1.f)_2$  and  $1 \leq q < 2$ . This form is rather useful when storing binary numbers in a computer word, since we can always assume that the leading bit 1 is there. One bit of space can then be saved meaning that a 23 bits mantissa has actually 24 bits. This means explicitly that a binary number with 23 bits for the mantissa reads

$$(1.a_{-1}a_{-2}...a_{-23})_2 = 1 \times 2^0 + a_{-1} \times 2^{-1} + + a_{-2} \times 2^{-2} + \cdots + a_{-23} \times 2^{-23}.$$
 (5)

As an example, consider the 32 bits binary number

where the first bit is reserved for the sign, 1 in this case yielding a negative sign. The exponent m is given by the next 8 binary numbers 01111101 resulting in 125 in the decimal system.

### Machine Numbers

However, since the exponent has eight bits, this means it has  $2^8-1=255$  possible numbers in the interval  $-128 \le m \le 127$ , our final exponent is 125-127=-2 resulting in  $2^{-2}$ . Inserting the sign and the mantissa yields the final number in the decimal representation as

$$-2^{-2}\left(1\times 2^0+1\times 2^{-1}+1\times 2^{-2}+1\times 2^{-3}+0\times 2^{-4}+1\times 2^{-5}\right)=$$
 
$$(-0.4765625)_{10}.$$

In this case we have an exact machine representation with 32 bits (actually, we need less than 23 bits for the mantissa).

If our number x can be exactly represented in the machine, we call x a machine number. Unfortunately, most numbers cannot and are thereby only approximated in the machine. When such a number occurs as the result of reading some input data or of a computation, an inevitable error will arise in representing it as accurately as possible by a machine number.

#### Machine Numbers

A floating number x, labelled fl(x) will therefore always be represented as

$$fl(x) = x(1 \pm \epsilon_X), \tag{6}$$

with x the exact number and the error  $|\epsilon_X| \leq |\epsilon_M|$ , where  $\epsilon_M$  is the precision assigned. A number like 1/10 has no exact binary representation with single or double precision. Since the mantissa

$$(1.a_{-1}a_{-2}\ldots a_{-n})_2$$

is always truncated at some stage n due to its limited number of bits, there is only a limited number of real binary numbers. The spacing between every real binary number is given by the chosen machine precision. For a 32 bit words this number is approximately  $\epsilon_M \sim 10^{-7}$  and for double precision (64 bits) we have  $\epsilon_M \sim 10^{-16}$ , or in terms of a binary base as  $2^{-23}$  and  $2^{-52}$  for single and double precision, respectively.

#### Machine Numbers

In the machine a number is represented as

$$fl(x) = x(1 + \epsilon) \tag{7}$$

where  $|\epsilon| \le \epsilon_M$  and  $\epsilon$  is given by the specified precision,  $10^{-7}$  for single and  $10^{-16}$  for double precision, respectively.  $\epsilon_M$  is the given precision. In case of a subtraction a=b-c, we have

$$fl(a) = fl(b) - fl(c) = a(1 + \epsilon_a), \tag{8}$$

or

$$f(a) = b(1 + \epsilon_b) - c(1 + \epsilon_c), \tag{9}$$

meaning that

$$fl(a)/a = 1 + \epsilon_b \frac{b}{a} - \epsilon_c \frac{c}{a},$$
 (10)

and if  $b \approx c$  we see that there is a potential for an increased error in f(a).

### Machine Numbers

Define the absolute error as

$$|f(a)-a|, (11)$$

whereas the relative error is

$$\frac{|fl(a)-a|}{a}\leq \epsilon_a. \tag{12}$$

The above subraction is thus

$$\frac{|f(a) - a|}{a} = \frac{|f(b) - f(c) - (b - c)|}{a},\tag{13}$$

yielding

$$\frac{|fl(a) - a|}{a} = \frac{|b\epsilon_b - c\epsilon_c|}{a}.$$
 (14)

The relative error is the quantity of interest in scientific work. Information about the absolute error is normally of little use in the absence of the magnitude of the quantity being measured.

## Loss of numerical precision

Suppose we wish to evaluate the function

$$f(x) = \frac{1 - \cos(x)}{\sin(x)},$$

for small values of x. Five leading digits. If we multiply the denominator and numerator with  $1 + \cos(x)$  we obtain the equivalent expression

$$f(x) = \frac{\sin(x)}{1 + \cos(x)}.$$

If we now choose x = 0.007 (in radians) our choice of precision results in

$$\sin(0.007) \approx 0.69999 \times 10^{-2}$$

and

$$\cos(0.007) \approx 0.99998$$
.

## Loss of numerical precision

The first expression for f(x) results in

$$f(x) = \frac{1 - 0.99998}{0.69999 \times 10^{-2}} = \frac{0.2 \times 10^{-4}}{0.69999 \times 10^{-2}} = 0.28572 \times 10^{-2},$$

while the second expression results in

$$f(x) = \frac{0.69999 \times 10^{-2}}{1 + 0.99998} = \frac{0.69999 \times 10^{-2}}{1.99998} = 0.35000 \times 10^{-2},$$

which is also the exact result. In the first expression, due to our choice of precision, we have only one relevant digit in the numerator, after the subtraction. This leads to a loss of precision and a wrong result due to a cancellation of two nearly equal numbers. If we had chosen a precision of six leading digits, both expressions yield the same answer.

## Loss of numerical precision

If we were to evaluate  $x \sim \pi$ , then the second expression for f(x) can lead to potential losses of precision due to cancellations of nearly equal numbers.

This simple example demonstrates the loss of numerical precision due to roundoff errors, where the number of leading digits is lost in a subtraction of two near equal numbers. The lesson to be drawn is that we cannot blindly compute a function. We will always need to carefully analyze our algorithm in the search for potential pitfalls. There is no magic recipe however, the only guideline is an understanding of the fact that a machine cannot represent correctly **all** numbers.

# Loss of Precision, bad thing

### Real Numbers

- Overflow: When the positive exponent exceeds the max value, e.g., 308 for DOUBLE PRECISION (64 bits). Under such circumstances the program will terminate and some compilers may give you the warning 'OVERFLOW'.
- Underflow: When the negative exponent becomes smaller than the min value, e.g., -308 for DOUBLE PRECISION. Normally, the variable is then set to zero and the program continues. Other compilers (or compiler options) may warn you with the 'UNDERFLOW' message and the program terminates.

## Loss of precision, real numbers

Roundoff errors A floating point number like

$$x = 1.234567891112131468 = 0.1234567891112131468 \times 10^{1}$$
 (15)

may be stored in the following way. The exponent is small and is stored in full precision. However, the mantissa is not stored fully. In double precision (64 bits), digits beyond the 15th are lost since the mantissa is normally stored in two words, one which is the most significant one representing 123456 and the least significant one containing 789111213. The digits beyond 3 are lost. Clearly, if we are summing alternating series with large numbers, subtractions between two large numbers may lead to roundoff errors, since not all relevant digits are kept. This leads eventually to the next problem, namely

## More on Loss of Precision

#### Real Numbers

▶ Loss of precision When one has to e.g., multiply two large numbers where one suspects that the outcome may be beyond the bonds imposed by the variable declaration, one could represent the numbers by logarithms, or rewrite the equations to be solved in terms of dimensionless variables. When dealing with problems in e.g., particle physics or nuclear physics where distance is measured in fm (10<sup>−15</sup>m), it can be quite convenient to redefine the variables for distance in terms of a dimensionless variable of the order of unity. To give an example, suppose you work with single precision and wish to perform the addition 1 + 10<sup>−8</sup>. In this case, the information containing in 10<sup>−8</sup> is simply lost in the addition. Typically, when performing the addition, the computer equates first the exponents of the two numbers to be added. For 10<sup>−8</sup> this has however catastrophic consequences since in order to obtain an exponent equal to 10<sup>0</sup>, bits in the mantissa are shifted to the right. At the end, all bits in the mantissa are zeros.

# Week 35, 24 August - 28 August

- Monday: Repetition from last week
- Numerical differentiation
- C/C++ programming details, pointers, read/write to/from file
- Wednesday: Intro to linear Algebra and possible presentation of project 1.
- Matrices in C++ and Fortran90/95
- Dynamic memory allocation in C/C++ and Fortran90/95, use of the library package Blitz++ for C++ users
- ► Computer-Lab: thursday and friday 9am-7pm, Exercise 3.

## A problematic Case

## Three ways of computing $e^{-x}$

1. Brute force

$$\exp(-x) = \sum_{n=0}^{\infty} (-1)^n \frac{x^n}{n!}$$

2. recursion relation for

$$\exp(-x) = \sum_{n=0}^{\infty} s_n = \sum_{n=0}^{\infty} (-1)^n \frac{x^n}{n!}$$
$$s_n = -s_{n-1} \frac{x}{n},$$

3.

$$\exp(x) = \sum_{n=0}^{\infty} s_n$$

$$\exp(-x) = \frac{1}{\exp(x)}$$

### **Brute Force**

```
// Program to calculate function exp(-x)
// using straightforward summation with differing precision
using namespace std
#include <iostream>
#include <cmath>
// type float: 32 bits precision
// type double: 64 bits precision
#define TYPE double
#define PHASE(a) (1 - 2 * (abs(a) % 2))
#define TRUNCATION 1.0E-10
// function declaration
TYPE factorial(int);
```

#### Still Brute Force

### Oh, it never ends!

```
printf("\n = %4.1f exp = %12.5E series = %12.5E
             number of terms = %d",
             x, exp(-x), sum, n);
   } // end of for() loop
  printf("\n");
                // a final line shift on output
  return 0:
} // End: function main()
// The function factorial()
// calculates and returns n!
TYPE factorial(int n)
  int loop;
  TYPE fac;
  for (loop = 1, fac = 1.0; loop \leq n; loop++) {
     fac *= loop;
  return fac;
} // End: function factorial()
```

# Results $\exp(-x)$

## What is going on?

| X     | $\exp(-x)$   | Series        | Number of terms in series |
|-------|--------------|---------------|---------------------------|
| 0.0   | 0.100000E+01 | 0.100000E+01  | 1                         |
| 10.0  | 0.453999E-04 | 0.453999E-04  | 44                        |
| 20.0  | 0.206115E-08 | 0.487460E-08  | 72                        |
| 30.0  | 0.935762E-13 | -0.342134E-04 | 100                       |
| 40.0  | 0.424835E-17 | -0.221033E+01 | 127                       |
| 50.0  | 0.192875E-21 | -0.833851E+05 | 155                       |
| 60.0  | 0.875651E-26 | -0.850381E+09 | 171                       |
| 70.0  | 0.397545E-30 | NaN           | 171                       |
| 80.0  | 0.180485E-34 | NaN           | 171                       |
| 90.0  | 0.819401E-39 | NaN           | 171                       |
| 100.0 | 0.372008E-43 | NaN           | 171                       |

```
// program to compute exp(-x) without exponentials
using namespace std
#include <iostream>
#include <cmath>
#define TRUNCATION 1.0E-10
int main()
  int loop, n;
  double x, term, sum;
  for(loop = 0; loop <= 100; loop += 10)
    x = (double) loop; // initialization
    sum = 1.0;
    term = 1;
    n = 1:
```

### Last statements

# Results $\exp(-x)$

## More Problems

| X          | $\exp(-x)$     | Series          | Number of terms in series |
|------------|----------------|-----------------|---------------------------|
| 0.000000   | 0.10000000E+01 | 0.10000000E+01  | 1                         |
| 10.000000  | 0.45399900E-04 | 0.45399900E-04  | 44                        |
| 20.000000  | 0.20611536E-08 | 0.56385075E-08  | 72                        |
| 30.000000  | 0.93576230E-13 | -0.30668111E-04 | 100                       |
| 40.000000  | 0.42483543E-17 | -0.31657319E+01 | 127                       |
| 50.000000  | 0.19287498E-21 | 0.11072933E+05  | 155                       |
| 60.000000  | 0.87565108E-26 | -0.33516811E+09 | 182                       |
| 70.000000  | 0.39754497E-30 | -0.32979605E+14 | 209                       |
| 80.000000  | 0.18048514E-34 | 0.91805682E+17  | 237                       |
| 90.000000  | 0.81940126E-39 | -0.50516254E+22 | 264                       |
| 100.000000 | 0.37200760E-43 | -0.29137556E+26 | 291                       |
|            |                |                 |                           |

## Most used formula for derivatives

### 3 point formulae

First derivative  $(f_0 = f(x_0), f_{-h} = f(x_0 - h))$  and  $f_{+h} = f(x_0 + h)$ 

$$\frac{f_h - f_{-h}}{2h} = f_0' + \sum_{j=1}^{\infty} \frac{f_0^{(2j+1)}}{(2j+1)!} h^{2j}.$$

Second derivative

$$\frac{f_h - 2f_0 + f_{-h}}{h^2} = f_0'' + 2\sum_{j=1}^{\infty} \frac{f_0^{(2j+2)}}{(2j+2)!} h^{2j}.$$

$$\epsilon = log_{10} \left( \left| rac{f_{
m computed}^{\prime\prime\prime} - f_{
m exact}^{\prime\prime}}{f_{
m exact}^{\prime\prime}} \right| 
ight),$$

$$\epsilon_{
m tot} = \epsilon_{
m approx} + \epsilon_{
m ro}.$$

For the computed second derivative we have

$$f_0'' = \frac{f_h - 2f_0 + f_{-h}}{h^2} - 2\sum_{j=1}^{\infty} \frac{f_0^{(2j+2)}}{(2j+2)!} h^{2j},$$

and the truncation or approximation error goes like

$$\epsilon_{\rm approx} pprox rac{f_0^{(4)}}{12} h^2.$$

If we were not to worry about loss of precision, we could in principle make h as small as possible. However, due to the computed expression in the above program example

$$f_0'' = \frac{f_h - 2f_0 + f_{-h}}{h^2} = \frac{(f_h - f_0) + (f_{-h} - f_0)}{h^2},$$

we reach fairly quickly a limit for where loss of precision due to the subtraction of two nearly equal numbers becomes crucial.

If  $(f_{\pm h} - f_0)$  are very close, we have  $(f_{\pm h} - f_0) \approx \epsilon_M$ , where  $|\epsilon_M| \le 10^{-7}$  for single and  $|\epsilon_M| \le 10^{-15}$  for double precision, respectively.

We have then

$$|f_0''| = \left| \frac{(f_h - f_0) + (f_{-h} - f_0)}{h^2} \right| \le \frac{2\epsilon_M}{h^2}.$$

Our total error becomes

$$|\epsilon_{\text{tot}}| \leq \frac{2\epsilon_M}{h^2} + \frac{f_0^{(4)}}{12}h^2.$$

It is then natural to ask which value of h yields the smallest total error. Taking the derivative of  $|\epsilon_{\rm tot}|$  with respect to h results in

$$h = \left(\frac{24\epsilon_M}{f_0^{(4)}}\right)^{1/4}.$$

With double precision and x = 10 we obtain

$$h \approx 10^{-4}$$
.

Beyond this value, it is essentially the loss of numerical precision which takes over.

Due to the subtractive cancellation in the expression for f'' there is a pronounced detoriation in accuracy as h is made smaller and smaller.

It is instructive in this analysis to rewrite the numerator of the computed derivative as

$$(f_h - f_0) + (f_{-h} - f_0) = (e^{x+h} - e^x) + (e^{x-h} - e^x),$$

as

$$(f_h - f_0) + (f_{-h} - f_0) = e^{x}(e^h + e^{-h} - 2),$$

since it is the difference  $(e^h + e^{-h} - 2)$  which causes the loss of precision.

| X   | h = 0.01   | h = 0.001  | h = 0.0001 | h = 0.0000001 | Exact      |
|-----|------------|------------|------------|---------------|------------|
| 0.0 | 1.000008   | 1.000000   | 1.000000   | 1.010303      | 1.000000   |
| 1.0 | 2.718304   | 2.718282   | 2.718282   | 2.753353      | 2.718282   |
| 2.0 | 7.389118   | 7.389057   | 7.389056   | 7.283063      | 7.389056   |
| 3.0 | 20.085704  | 20.085539  | 20.085537  | 20.250467     | 20.085537  |
| 4.0 | 54.598605  | 54.598155  | 54.598151  | 54.711789     | 54.598150  |
| 5.0 | 148.414396 | 148.413172 | 148.413161 | 150.635056    | 148.413159 |

| The results, still for $x = 10$ are shown in the Table |                     |                                       |
|--------------------------------------------------------|---------------------|---------------------------------------|
| h                                                      | $e^h + e^{-h}$      | $e^h + e^{-h} - 2$                    |
| $10^{-1}$                                              | 2.0100083361116070  | 1.0008336111607230×10 <sup>-2</sup>   |
| $10^{-2}$                                              | 2.0001000008333358  | $1.0000083333605581 \times 10^{-4}$   |
| $10^{-3}$                                              | 2.0000010000000836  | $1.0000000834065048 \times 10^{-6}$   |
| $10^{-5}$                                              | 2.0000000099999999  | $1.0000000050247593 \times 10^{-8}$   |
| $10^{-5}$                                              | 2.0000000001000000  | $9.9999897251734637 \times 10^{-11}$  |
| $10^{-6}$                                              | 2.0000000000010001  | $9.9997787827987850 \times 10^{-13}$  |
| $10^{-7}$                                              | 2.00000000000000098 | $9.9920072216264089 \times 10^{-15}$  |
| $10^{-8}$                                              | 2.00000000000000000 | 0.00000000000000000000000000000000000 |
| $10^{-9}$                                              | 2.00000000000000000 | $1.1102230246251565 \times 10^{-16}$  |
| $10^{-10}$                                             | 2.00000000000000000 | 0.00000000000000000000000000000000000 |
|                                                        |                     |                                       |

## Technical Matter in C/C++: Pointer example I

```
using namespace std; // note use of namespace
  int main()
3
  int var;
5 int *p;
6
 p = \&var;
  var = 421;
8
   printf("Address of integer variable var : %p\n", &var);
   printf("Its value: %d\n", var);
   printf("Value of integer pointer p : %p\n",p);
11
   printf("The value p points at : %d\n",*p);
12
   printf("Address of the pointer p : %p\n", &p);
13 return 0:
14 }
```

## Pointer example I

## Discussion

| Line | Comments                                                                  |
|------|---------------------------------------------------------------------------|
| 4    | Defines an integer variable var.                                          |
| 5    | • Define an integer pointer – reserves space in                           |
| 7    | memory. • The content of the adddress of pointer is the                   |
| 8    | address of var.  The value of var is 421.                                 |
| 9    | • Writes the address of var in hexadecimal no-                            |
| 10   | tation for pointers %p.  • Writes the value of var in decimal notation%d. |

## Pointer example II

```
int matr[2];
int *p;
p = %matr[0];
matr[0] = 321;
matr[1] = 322;
 printf("\nAddress of matrix element matr[1]: %p", &matr[0]);
 printf("\nValue of the matrix element matr[1]; %d", matr[0]);
 printf("\nAddress of matrix element matr[2]: %p",&matr[1]);
 printf("\nValue of the matrix element matr[2]: %d\n", matr[1]);
 printf("\nValue of the pointer p: %p",p);
 printf("\nThe value p points to: %d",*p);
 printf("\nThe value that (p+1) points to %d\n", *(p+1));
 printf("\nAddress of pointer p : %p\n",&p);
       . . .
```

## Pointer example II

## Discussion

| Line |                                                                                             |
|------|---------------------------------------------------------------------------------------------|
| 5    | Declaration of an integer array matr with two elements                                      |
| 6    | <ul> <li>Declaration of an integer pointer</li> </ul>                                       |
| 7    | <ul> <li>The pointer is initialized to point at the first</li> </ul>                        |
| 8–9  | <ul><li>element of the array matr.</li><li>Values are assigned to the array matr.</li></ul> |

## Pointer example II

### Discussion

The ouput of this example, compiled again with c++, is

```
Address of the matrix element matr[1]: 0xbfffef70 Value of the matrix element matr[1]; 321 Address of the matrix element matr[2]: 0xbfffef74 Value of the matrix element matr[2]: 322 Value of the pointer: 0xbfffef70 The value pointer points at: 321 The value that (pointer+1) points at: 322 Address of the pointer variable: 0xbfffef6c
```

## File handling, C-way

```
using namespace std;
#include <iostream>
int main(int argc, char *argv[])
  FILE *in_file, *out_file;
  if(argc < 3)
   printf("The programs has the following structure :\n");
    printf("write in the name of the input and output files n");
   exit(0);
  in_file = fopen( argv[1], "r");// returns pointer to the input file
  if (in file == NULL) { // NULL means that the file is missing
    printf("Can't find the input file %s\n", argv[1]);
   exit(0);
```

## File handling, C way contn

# File handling, C++-way

### You must first declare input and output files

```
#include <fstream>

// input and output file as global variable
ofstream ofile;
ifstream ifile;
```

```
int main(int argc, char* argv[])
 char *outfilename;
 //Read in output file, abort if there are too
 //few command-line arguments
 if( argc \leq 1 ){
    cout << "Bad Usage: " << argv[0] <<
      " read also output file on same line" << endl;
   exit(1);
 else{
    outfilename=argv[1];
 ofile.open(outfilename);
  . . . . .
 ofile.close(); // close output file
```

```
int main(int argc, char* argv[])
 char *infilename;
 // Read in input file, abort if there are too
 // few command-line arguments
 if( argc <= 1 ){
    cout << "Bad Usage: " << argv[0] <<
      " read also input file on same line" << endl;
   exit(1);
 else{
    infilename=argv[1];
 ifile.open(infilename);
  . . . .
 ifile.close(); // close input file
```

```
int main(int argc, char *argv[])
   int a:
                                                             // line 1
                                                             // line 2
   int *b;
   a = 10;
                                                             // line 3
   b = new int[10];
                                                              // line 4
   for(i = 0; i < 10; i++) {
     b[i] = i;
                                                             // line 5
                                                             // line 6
   func(a,b);
  return 0;
} // End: function main()
```

Lines 1,2: Declaration of two variables a and b. The compiler reserves two locations in memory. The size of the location depends on the type of variable. Two properties are important for these locations – the address in memory and the content in the location.

The value of a: a. The address of a: &a The value of b: \*b. The address of b: &b.

- Line 3: The value of a is now 10.
- Line 4: Memory to store 10 integers is reserved. The address to the first location is stored in b. Address to element number 6 is given by the expression (b + 6).
- ▶ Line 5: All 10 elements of b are given values: b[0] = 0, b[1] = 1, ...., b[9] = 9;

- ▶ Line 6: The main() function calls the function func() and the program counter transfers to the first statement in func(). With respect to data the following happens. The content of a (= 10) and the content of b (a memory address) are copied to a stack (new memory location) associated with the function func()
- Line 7: The variable x and y are local variables in func(). They have the values x = 10, y = address of the first element in b in the main().
- Line 8: The local variable x stored in the stack memory is changed to 17. Nothing happens with the value a in main().

- Line 9: The value of y is an address and the symbol \*y means the position in memory which has this address. The value in this location is now increased by 10. This means that the value of b[0] in the main program is equal to 10. Thus func() has modified a value in main().
- Line 10: This statement has the same effect as line 9 except that it modifies the element b[6] in main() by adding a value of 10 to what was there originally, namely 5.
- Line 11: The program counter returns to main(), the next expression after func(a,b);. All data on the stack associated with func() are destroyed.

The value of a is transferred to func() and stored in a new memory location called x. Any modification of x in func() does not affect in any way the value of a in main(). This is called **transfer of data by value**. On the other hand the next argument in func() is an address which is transferred to func(). This address can be used to modify the corresponding value in main(). In the C language it is expressed as a modification of the value which y points to, namely the first element of b. This is called **transfer of data by reference** and is a method to transfer data back to the calling function, in this case main().

C++ allows however the programmer to use solely call by reference (note that call by reference is implemented as pointers). To see the difference between C and C++, consider the following simple examples. In C we would write

```
int n; n =8;
func(&n); /* &n is a pointer to n */
....
void func(int *i)
{
    *i = 10; /* n is changed to 10 */
    ....
}
```

#### whereas in C++ we would write

```
int n; n =8;
func(n); // just transfer n itself
....
void func(int& i)
{
   i = 10; // n is changed to 10
....
}
```

The reason why we emphasize the difference between call by value and call by reference is that it allows the programmer to avoid pitfalls like unwanted changes of variables. However, many people feel that this reduces the readability of the code.

## Call by value and reference, F90/95

In Fortran we can use INTENT(IN), INTENT(OUT), INTENT(INOUT) to let the program know which values should or should not be changed.

```
SUBROUTINE coulomb_integral(np,lp,n,l,coulomb)
USE effective_interaction_declar
USE energy_variables
USE wave_functions
IMPLICIT NONE
INTEGER, INTENT(IN) :: n, l, np, lp
INTEGER :: i
REAL(KIND=8), INTENT(INOUT) :: coulomb
REAL(KIND=8) :: z_rel, oscl_r, sum_coulomb
...
```

This hinders unwanted changes and increases readability.

## Important Matrix and vector handling packages

The Numerical Recipes codes have been rewritten in Fortran 90/95 and C/C++ by us. The original source codes are taken from the widely used software package LAPACK, which follows two other popular packages developed in the 1970s, namely EISPACK and LINPACK.

- ► LINPACK: package for linear equations and least square problems.
- ▶ LAPACK:package for solving symmetric, unsymmetric and generalized eigenvalue problems. From LAPACK's website http://www.netlib.org it is possible to download for free all source codes from this library. Both C/C++ and Fortran versions are available.
- ▶ BLAS (I, II and III): (Basic Linear Algebra Subprograms) are routines that provide standard building blocks for performing basic vector and matrix operations. Blas I is vector operations, II vector-matrix operations and III matrix-matrix operations. Highly parallelized and efficient codes, all available for download from http://www.netlib.org.

#### **Basic Matrix Features**

#### Matrix Properties Reminder

$$\mathbf{A} = \begin{pmatrix} a_{11} & a_{12} & a_{13} & a_{14} \\ a_{21} & a_{22} & a_{23} & a_{24} \\ a_{31} & a_{32} & a_{33} & a_{34} \\ a_{41} & a_{42} & a_{43} & a_{44} \end{pmatrix}$$

$$\mathbf{I} = \left(\begin{array}{cccc} 1 & 0 & 0 & 0 \\ 0 & 1 & 0 & 0 \\ 0 & 0 & 1 & 0 \\ 0 & 0 & 0 & 1 \end{array}\right)$$

The inverse of a matrix is defined by

$$\mathbf{A}^{-1} \cdot \mathbf{A} = I$$

#### **Basic Matrix Features**

#### Matrix Properties Reminder

| Relations                                             | Name            | matrix elements                                                 |
|-------------------------------------------------------|-----------------|-----------------------------------------------------------------|
| $\mathbf{A} = \mathbf{A}^T$                           | symmetric       | $a_{ij}=a_{ji}$                                                 |
| $\mathbf{A} = (\mathbf{A}^T)^{-1}$                    | real orthogonal | $\sum_k a_{ik} a_{jk} = \sum_k a_{ki} a_{kj} = \delta_{ij}$     |
| $oldsymbol{A} = oldsymbol{A}^*$                       | real matrix     | $oldsymbol{a}_{ij} = oldsymbol{a}_{ij}^*$                       |
| $\mathbf{A}=\mathbf{A}^{\dagger}$                     | hermitian       | $\mid a_{ij} = a_{ii}^{st} \mid$                                |
| $\mathbf{A} = \left(\mathbf{A}^{\dagger}\right)^{-1}$ | unitary         | $\sum_k a_{ik} a_{jk}^* = \sum_k a_{ki}^* a_{kj} = \delta_{ij}$ |

#### Some famous Matrices

- 1. Diagonal if  $a_{ij} = 0$  for  $i \neq j$
- 2. Upper triangular if  $a_{ij} = 0$  for i > j
- 3. Lower triangular if  $a_{ij} = 0$  for i < j
- 4. Upper Hessenberg if  $a_{ij} = 0$  for i > j + 1
- 5. Lower Hessenberg if  $a_{ij} = 0$  for i < j + 1
- 6. Tridiagonal if  $a_{ij} = 0$  for |i j| > 1
- 7. Lower banded with bandwidth  $p a_{ij} = 0$  for i > j + p
- 8. Upper banded with bandwidth  $p a_{ij} = 0$  for i < j + p
- 9. Banded, block upper triangular, block lower triangular....

#### **Basic Matrix Features**

#### Some Equivalent Statements

For an  $N \times N$  matrix  $\mathbf{A}$  the following properties are all equivalent

- 1. If the inverse of **A** exists, **A** is nonsingular.
- 2. The equation  $\mathbf{A}\mathbf{x} = 0$  implies  $\mathbf{x} = 0$ .
- 3. The rows of **A** form a basis of  $R^N$ .
- 4. The columns of **A** form a basis of  $R^N$ .
- 5. **A** is a product of elementary matrices.
- 6. 0 is not eigenvalue of **A**.

## Important Mathematical Operations

The basic matrix operations that we will deal with are addition and subtraction

$$\mathbf{A} = \mathbf{B} \pm \mathbf{C} \Longrightarrow a_{ij} = b_{ij} \pm c_{ij}, \tag{16}$$

scalar-matrix multiplication

$$\mathbf{A} = \gamma \mathbf{B} \Longrightarrow a_{ij} = \gamma b_{ij}, \tag{17}$$

vector-matrix multiplication

$$\mathbf{y} = \mathbf{A}\mathbf{x} \Longrightarrow y_i = \sum_{j=1}^n a_{ij} x_j, \tag{18}$$

matrix-matrix multiplication

$$\mathbf{A} = \mathbf{BC} \Longrightarrow a_{ij} = \sum_{k=1}^{n} b_{ik} c_{kj}, \tag{19}$$

and transposition

$$\mathbf{A} = \mathbf{B}^T \Longrightarrow a_{ii} = b_{ii} \tag{20}$$

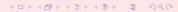

### Important Mathematical Operations

Similarly, important vector operations that we will deal with are addition and subtraction

$$\mathbf{x} = \mathbf{y} \pm \mathbf{z} \Longrightarrow x_i = y_i \pm z_i, \tag{21}$$

scalar-vector multiplication

$$\mathbf{x} = \gamma \mathbf{y} \Longrightarrow \mathbf{x}_i = \gamma \mathbf{y}_i, \tag{22}$$

vector-vector multiplication (called Hadamard multiplication)

$$\mathbf{x} = \mathbf{yz} \Longrightarrow x_i = y_i z_i, \tag{23}$$

the inner or so-called dot product resulting in a constant

$$x = \mathbf{y}^T \mathbf{z} \Longrightarrow x = \sum_{j=1}^n y_j z_j, \tag{24}$$

and the outer product, which yields a matrix,

$$\mathbf{A} = \mathbf{y}\mathbf{z}^T \Longrightarrow a_{ii} = y_i z_i, \tag{25}$$

# Matrix Handling in C/C++, Static and Dynamical allocation

#### **Static**

We have an  $N \times N$  matrix A with N = 100 In C/C++ this would be defined as

```
int N = 100;
double A[100][100];
// initialize all elements to zero
for(i=0; i < N; i++) {
   for(j=0; j < N; j++) {
     A[i][j] = 0.0;
   }
}</pre>
```

Note the way the matrix is organized, row-major order.

## Matrix Handling in C/C++

#### Row Major Order, Addition

We have  $N \times N$  matrices A, B and C and we wish to evaluate A = B + C.

$$\mathbf{A} = \mathbf{B} \pm \mathbf{C} \Longrightarrow a_{ij} = b_{ij} \pm c_{ij},$$

In C/C++ this would be coded like

```
for(i=0; i < N; i++) {
  for(j=0; j < N; j++) {
    a[i][j] = b[i][j]+c[i][j]
  }
}</pre>
```

## Matrix Handling in C/C++

#### Row Major Order, Multiplication

We have  $N \times N$  matrices A, B and C and we wish to evaluate A = BC.

$$\mathbf{A} = \mathbf{BC} \Longrightarrow a_{ij} = \sum_{k=1}^{n} b_{ik} c_{kj},$$

In C/C++ this would be coded like

```
for(i=0; i < N; i++) {
  for(j=0; j < N; j++) {
    for(k=0; k < N; k++) {
      a[i][j]+=b[i][k]*c[k][j];
    }
}</pre>
```

## Matrix Handling in Fortran 90/95

#### Column Major Order

```
ALLOCATE (a(N,N), b(N,N), c(N,N))

D0 j=1, N

D0 i=1, N

a(i,j)=b(i,j)+c(i,j)

ENDDO

ENDDO

...

DEALLOCATE(a,b,c)
```

Fortran 90 writes the above statements in a much simpler way

```
a=b+c
```

#### Multiplication

```
a=MATMUL(b,c)
```

Fortran contains also the intrinsic functions TRANSPOSE and CONJUGATE.

## Dynamic memory allocation in C/C++

At least three possibilities in this course

- ▶ Do it yourself
- Use the functions provided in the library package lib.cpp
- Use Blitz++

## Matrix Handling in C/C++, Dynamic Allocation

#### Do it yourself

Always free space when you don't need an array anymore.

```
for ( i = 0; i < N; i++)
    delete[] A[i];
delete[] A;</pre>
```

## Week 36, 31 August - 4 September

#### Linear Algebra

- Monday: Repetition from last week
- ▶ Discussion of Project 1, deadline 14 september (midnight).
- Gausssian elimination, LU decomposition and linear equations
- Wednesday: Further discussion of linear algebra methods, numerical stability
- Cholesky decomposition, triangular matrices, inverse of a matrix
- Dynamic memory allocation in C/C++ and Fortran90/95, use of the library package Blitz++ for C++ users. How to use the C/C++ and Fortran 90/95 libraries.
- Computer-Lab: thursday and friday 9am-7pm, Project 1.

We start with the linear set of equations

$$Ax = w$$
.

We assume also that the matrix **A** is non-singular and that the matrix elements along the diagonal satisfy  $a_{ii} \neq 0$ . Simple 4  $\times$  4 example

$$\begin{pmatrix} a_{11} & a_{12} & a_{13} & a_{14} \\ a_{21} & a_{22} & a_{23} & a_{24} \\ a_{31} & a_{32} & a_{33} & a_{34} \\ a_{41} & a_{42} & a_{43} & a_{44} \end{pmatrix} \begin{pmatrix} x_1 \\ x_2 \\ x_3 \\ x_4 \end{pmatrix} = \begin{pmatrix} w_1 \\ w_2 \\ w_3 \\ w_4 \end{pmatrix}.$$

or

$$a_{11}x_1 + a_{12}x_2 + a_{13}x_3 + a_{14}x_4 = w_1$$

$$a_{21}x_1 + a_{22}x_2 + a_{23}x_3 + a_{24}x_4 = w_2$$

$$a_{31}x_1 + a_{32}x_2 + a_{33}x_3 + a_{34}x_4 = w_3$$

$$a_{41}x_1 + a_{42}x_2 + a_{43}x_3 + a_{44}x_4 = w_4.$$

The basic idea of Gaussian elimination is to use the first equation to eliminate the first unknown  $x_1$  from the remaining n-1 equations. Then we use the new second equation to eliminate the second unknown  $x_2$  from the remaining n-2 equations. With n-1 such eliminations we obtain a so-called upper triangular set of equations of the form

$$b_{11}x_1 + b_{12}x_2 + b_{13}x_3 + b_{14}x_4 = y_1$$

$$b_{22}x_2 + b_{23}x_3 + b_{24}x_4 = y_2$$

$$b_{33}x_3 + b_{34}x_4 = y_3$$

$$b_{44}x_4 = y_4.$$

We can solve this system of equations recursively starting from  $x_n$  (in our case  $x_4$ ) and proceed with what is called a backward substitution. This process can be expressed mathematically as

$$x_m = \frac{1}{b_{mm}} \left( y_m - \sum_{k=m+1}^n b_{mk} x_k \right) \qquad m = n-1, n-2, \dots, 1.$$
 (26)

To arrive at such an upper triangular system of equations, we start by eliminating the unknown  $x_1$  for j=2, n. We achieve this by multiplying the first equation by  $a_{j1}/a_{11}$  and then subtract the result from the jth equation. We assume obviously that  $a_{11} \neq 0$  and that  $\bf A$  is not singular.

Our actual  $4 \times 4$  example reads after the first operation

$$\begin{pmatrix} a_{11} & a_{12} & a_{13} & a_{14} \\ 0 & (a_{22} - \frac{a_{21}a_{12}}{a_{11}}) & (a_{23} - \frac{a_{21}a_{13}}{a_{11}}) & (a_{24} - \frac{a_{21}a_{14}}{a_{11}}) \\ 0 & (a_{32} - \frac{a_{31}a_{12}}{a_{11}}) & (a_{33} - \frac{a_{31}a_{13}}{a_{11}}) & (a_{34} - \frac{a_{31}a_{14}}{a_{11}}) \\ 0 & (a_{42} - \frac{a_{41}a_{12}}{a_{11}}) & (a_{43} - \frac{a_{41}a_{13}}{a_{11}}) & (a_{44} - \frac{a_{41}a_{14}}{a_{11}}) \end{pmatrix} \begin{pmatrix} x_1 \\ x_2 \\ x_3 \\ x_4 \end{pmatrix} = \begin{pmatrix} y_1 \\ w_2^{(2)} \\ w_3^{(2)} \\ w_4^{(2)} \end{pmatrix},$$

or

$$b_{11}x_{1} + b_{12}x_{2} + b_{13}x_{3} + b_{14}x_{4} = y_{1}$$

$$a_{22}^{(2)}x_{2} + a_{23}^{(2)}x_{3} + a_{24}^{(2)}x_{4} = w_{2}^{(2)}$$

$$a_{32}^{(2)}x_{2} + a_{33}^{(2)}x_{3} + a_{34}^{(2)}x_{4} = w_{3}^{(2)}$$

$$a_{42}^{(2)}x_{2} + a_{43}^{(2)}x_{3} + a_{44}^{(2)}x_{4} = w_{4}^{(2)},$$

$$(27)$$

◆ロ → ← 回 → ← 三 → ← 三 → り へ ○

The new coefficients are

$$b_{1k} = a_{1k}^{(1)} \ k = 1, \dots, n,$$
 (28)

where each  $a_{1k}^{(1)}$  is equal to the original  $a_{1k}$  element. The other coefficients are

$$a_{jk}^{(2)} = a_{jk}^{(1)} - \frac{a_{j1}^{(1)} a_{1k}^{(1)}}{a_{11}^{(1)}} j, k = 2, \dots, n,$$
 (29)

with a new right-hand side given by

$$y_1 = w_1^{(1)}, \ w_j^{(2)} = w_j^{(1)} - \frac{a_{j_1}^{(1)} w_1^{(1)}}{a_{j_1}^{(1)}} \ j = 2, \dots, n.$$
 (30)

We have also set  $w_1^{(1)} = w_1$ , the original vector element. We see that the system of unknowns  $x_1, \ldots, x_n$  is transformed into an  $(n-1) \times (n-1)$  problem.

This step is called forward substitution. Proceeding with these substitutions, we obtain the general expressions for the new coefficients

$$a_{jk}^{(m+1)} = a_{jk}^{(m)} - \frac{a_{jm}^{(m)} a_{mk}^{(m)}}{a_{mm}^{(m)}} j, k = m+1, \dots, n,$$
(31)

with m = 1, ..., n - 1 and a right-hand side given by

$$w_j^{(m+1)} = w_j^{(m)} - \frac{a_{jm}^{(m)} w_m^{(m)}}{a_{mm}^{(m)}} j = m+1, \dots, n.$$
 (32)

This set of n-1 elimations leads us to an equations which is solved by back substitution. If the arithmetics is exact and the matrix **A** is not singular, then the computed answer will be exact.

Even though the matrix elements along the diagonal are not zero, numerically small numbers may appear and subsequent divisions may lead to large numbers, which, if added to a small number may yield losses of precision. Suppose for example that our first division in  $(a_{22} - a_{21}a_{12}/a_{11})$  results in  $-10^{-7}$  and that  $a_{22}$  is one. One. We are then adding  $10^7 + 1$ . With single precision this results in  $10^7$ .

Suppose we want to solve the following boundary value equation

$$-\frac{d^2u(x)}{dx^2}=f(x,u(x)),$$

with  $x \in (a,b)$  and with boundary conditions u(a) = u(b) = 0. We assume that f is a continuous function in the domain  $x \in (a,b)$ . Since, except the few cases where it is possible to find analytic solutions, we will seek after approximate solutions, we choose to represent the approximation to the second derivative from the previous chapter

$$f'' = \frac{f_h - 2f_0 + f_{-h}}{h^2} + O(h^2).$$

We subdivide our interval  $x \in (a, b)$  into n subintervals by setting  $x_i = ih$ , with  $i = 0, 1, \ldots, n+1$ . The step size is then given by h = (b-a)/(n+1) with  $n \in \mathbb{N}$ . For the internal grid points  $i = 1, 2, \ldots n$  we replace the differential operator with the above formula resulting in

$$u''(x_i) \approx \frac{u(x_i+h)-2u(x_i)+u(x_i-h)}{h^2},$$

which we rewrite as

$$u_i^{"} \approx \frac{u_{i+1} - 2u_i + u_{i-i}}{h^2}.$$

## Gaussian Elimination and Tridiagonal matrices, project

We can rewrite our original differential equation in terms of a discretized equation with approximations to the derivatives as

$$-\frac{u_{i+1}-2u_i+u_{i-i}}{h^2}=f(x_i,u(x_i)),$$

with  $i=1,2,\ldots,n$ . We need to add to this system the two boundary conditions  $u(a)=u_0$  and  $u(b)=u_{n+1}$ . If we define a matrix

$$\mathbf{A} = \frac{1}{h^2} \begin{pmatrix} 2 & -1 \\ -1 & 2 & -1 \\ & -1 & 2 & -1 \\ & \dots & \dots & \dots & \dots \\ & & & -1 & 2 & -1 \\ & & & & -1 & 2 \end{pmatrix}$$

and the corresponding vectors  $\mathbf{u} = (u_1, u_2, \dots, u_n)^T$  and  $\mathbf{f}(\mathbf{u}) = f(x_1, x_2, \dots, x_n, u_1, u_2, \dots, u_n)^T$  we can rewrite the differential equation including the boundary conditions as a system of linear equations with a large number of unknowns

$$Au = f(u)$$
.

We start with the linear set of equations

$$Au = f$$

where A is a tridiagonal matrix which we rewrite as

$$\mathbf{A} = \begin{pmatrix} b_1 & c_1 & 0 & \dots & \dots & \dots \\ a_2 & b_2 & c_2 & \dots & \dots & \dots \\ & a_3 & b_3 & c_3 & \dots & \dots \\ & \dots & \dots & \dots & \dots & \dots \\ & & a_{n-2} & b_{n-1} & c_{n-1} \\ & & & a_n & b_n \end{pmatrix}$$

where a, b, c are one-dimensional arrays of length 1 : n. In project 1 the arrays a and c are equal, namely  $a_i = c_i = -1/h^2$ . The matrix is also positive definite.

## Gaussian Elimination and Tridiagonal matrices, project

We can rewrite as

$$\mathbf{A} = \left( \begin{array}{ccccc} b_1 & c_1 & 0 & \dots & \dots & \dots \\ a_2 & b_2 & c_2 & \dots & \dots & \dots \\ & a_3 & b_3 & c_3 & \dots & \dots \\ & & \ddots & \dots & \dots & \dots & \dots \\ & & & a_{n-2} & b_{n-1} & c_{n-1} \\ & & & & a_n & b_n \end{array} \right) \left( \begin{array}{c} u_1 \\ u_2 \\ \dots \\ \dots \\ u_n \end{array} \right) = \left( \begin{array}{c} f_1 \\ f_2 \\ \dots \\ \dots \\ f_n \end{array} \right).$$

A tridiagonal matrix is a special form of banded matrix where all the elements are zero except for those on and immediately above and below the leading diagonal. The above tridiagonal system can be written as

$$a_i u_{i-1} + b_i u_i + c_i u_{i+1} = f_i$$

for  $i=1,2,\ldots,n$ . We see that  $u_{-1}$  and  $u_{n+1}$  are not required and we can set  $a_1=c_n=0$ . In many applications the matrix is symmetric and we have  $a_i=c_i$ . The algorithm for solving this set of equations is rather simple and requires two steps only, a forward substitution and a backward substitution. These steps are also common to the algorithms based on Gaussian elimination that we discussed previously. However, due to its simplicity, the number of floating point operations is in this case proportional with O(n) while Gaussian elimination requires  $2n^3/3 + O(n^2)$  floating point operations.

In case your system of equations leads to a tridiagonal matrix, it is clearly an overkill to employ Gaussian elimination or the standard LU decomposition. You will encounter several applications involving tridiagonal matrices in our discussion of partial differential equations in chapter 15.

Our algorithm starts with forward substitution with a loop over of the elements i and can be expressed via the following piece of code

```
btemp = b[1];
u[1] = f[1]/btemp;
for(i=2; i <= n; i++) {
   temp[i] = c[i-1]/btemp;
   btemp = b[i]-a[i]*temp[i];
   u[i] = (f[i] - a[i]*u[i-1])/btemp;
}</pre>
```

Note that you should avoid cases with  $b_1=0$ . If that is the case, you should rewrite the equations as a set of order n-1 with  $u_2$  eliminated. Finally we perform the backsubstitution leading to the following code

```
for(i=n-1; i >= 1; i--) {
   u[i] -= temp[i+1]*u[i+1];
}
```

Note that our sums start with i=1 and that one should avoid cases with  $b_1=0$ . If that is the case, you should rewrite the equations as a set of order n-1 with  $u_2$  eliminated. However, a tridiagonal matrix problem is not a guarantee that we can find a solution. The matrix **A** which rephrases a second derivative in a discretized form

$$\mathbf{A} = \begin{pmatrix} 2 & -1 & 0 & 0 & 0 & 0 \\ -1 & 2 & -1 & 0 & 0 & 0 \\ 0 & -1 & 2 & -1 & 0 & 0 \\ 0 & \dots & \dots & \dots & \dots \\ 0 & 0 & 0 & -1 & 2 & -1 \\ 0 & 0 & 0 & 0 & -1 & 2 \end{pmatrix},$$

fulfills the condition of a weak dominance of the diagonal, with  $|b_1| > |c_1|$ ,  $|b_n| > |a_n|$  and  $|b_k| \ge |a_k| + |c_k|$  for  $k = 2, 3, \ldots, n-1$ . This is a relevant but not sufficient condition to guarantee that the matrix **A** yields a solution to a linear equation problem. The matrix needs also to be irreducible. A tridiagonal irreducible matrix means that all the elements  $a_i$  and  $c_i$  are non-zero. If these two conditions are present, then **A** is nonsingular and has a unique LU decomposition.

#### Project 1, hints

When setting up the algo it is useful to note that the different operations on the matrix (here as a  $4 \times 4$  case with diagonals  $d_i$  and off-diagonals  $e_i$ 

$$\left( \begin{array}{cccc} d_1 & e_1 & 0 & 0 \\ e_1 & d_2 & e_2 & 0 \\ 0 & e_2 & d_3 & e_3 \\ 0 & 0 & e_3 & d_4 \end{array} \right) \rightarrow \left( \begin{array}{cccc} d_1 & e_1 & 0 & 0 \\ 0 & \tilde{d}_2 & e_2 & 0 \\ 0 & e_2 & d_3 & e_3 \\ 0 & 0 & e_3 & d_4 \end{array} \right) \rightarrow \left( \begin{array}{cccc} d_1 & e_1 & 0 & 0 \\ 0 & \tilde{d}_2 & e_2 & 0 \\ 0 & 0 & \tilde{d}_3 & e_3 \\ 0 & 0 & e_3 & d_4 \end{array} \right)$$

and finally

$$\begin{pmatrix} d_1 & e_1 & 0 & 0 \\ 0 & \tilde{d}_2 & e_2 & 0 \\ 0 & 0 & \tilde{d}_3 & e_3 \\ 0 & 0 & 0 & \tilde{d}_4 \end{pmatrix}$$

#### Project 1, hints

We notice the sub-blocks which get repeated

$$\left(\begin{array}{cccc} d_1 & e_1 & 0 & 0 \\ 0 & \tilde{d}_2 & e_2 & 0 \\ 0 & 0 & \tilde{d}_3 & e_3 \\ 0 & 0 & 0 & \tilde{d}_4 \end{array}\right)$$

The matrices we often end up with in rewriting for for example partial differential equations, have the feature that all leading principal submatrices are non-singular. If the matrix is symmetric as well it can be rewritten as  $A = LDL^T$  with D the diagonal and we have the following relations  $a_{11} = d_1$ ,  $a_{k,k-1} = e_{k-1}d_{k-1}$  for  $k = 2, \ldots, n$  and finally

$$a_{kk} = d_k + e_{k-1}^2 d_{k-1} = d_k + e_{k-1} a_{k,k-1}$$

for k = 2, ..., n.

#### LU Decomposition

The LU decomposition method means that we can rewrite this matrix as the product of two matrices **B** and **C** where

$$\begin{pmatrix} a_{11} & a_{12} & a_{13} & a_{14} \\ a_{21} & a_{22} & a_{23} & a_{24} \\ a_{31} & a_{32} & a_{33} & a_{34} \\ a_{41} & a_{42} & a_{43} & a_{44} \end{pmatrix} = \begin{pmatrix} 1 & 0 & 0 & 0 \\ b_{21} & 1 & 0 & 0 \\ b_{31} & b_{32} & 1 & 0 \\ b_{41} & b_{42} & b_{43} & 1 \end{pmatrix} \begin{pmatrix} c_{11} & c_{12} & c_{13} & c_{14} \\ 0 & c_{22} & c_{23} & c_{24} \\ 0 & 0 & c_{33} & c_{34} \\ 0 & 0 & 0 & c_{44} \end{pmatrix}.$$

LU decomposition forms the backbone of other algorithms in linear algebra, such as the solution of linear equations given by

$$a_{11}x_1 + a_{12}x_2 + a_{13}x_3 + a_{14}x_4 = W_1$$

$$a_{21}x_1 + a_{22}x_2 + a_{23}x_3 + a_{24}x_4 = W_2$$

$$a_{31}x_1 + a_{32}x_2 + a_{33}x_3 + a_{34}x_4 = W_3$$

$$a_{41}x_1 + a_{42}x_2 + a_{43}x_3 + a_{44}x_4 = W_4.$$

The above set of equations is conveniently solved by using LU decomposition as an intermediate step.

The matrix  $\mathbf{A} \in \mathbb{R}^{n \times n}$  has an LU factorization if the determinant is different from zero. If the LU factorization exists and  $\mathbf{A}$  is non-singular, then the LU factorization is unique and the determinant is given by

$$det\{A\} = c_{11}c_{22}...c_{nn}$$

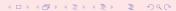

### Linear Algebra Methods

- ► Gaussian elimination,  $O(2/3n^3)$  flops, general matrix
- ▶ LU decomposition, upper triangular and lower tridiagonal matrices,  $O(2/3n^3)$  flops, general matrix. Get easily the inverse, determinant and can solve linear equations with back-substitution only,  $O(n^2)$  flops
- ► Cholesky decomposition  $A = LL^T$ . Real symmetric or hermitian positive definite matrix,  $O(1/3n^3)$  flops.
- ► Tridiagonal linear systems, important for differential equations. Normally positive definite and non-singular. O(8n) flops for symmetric. A = LDL<sup>T</sup> with D the diagonal. Special case of banded matrices.
- Singular value decomposition
- ▶ the QR method will be discussed in chapter 12 in connection with eigenvalue systems. O(4/3n³) flops.

Standard C/C++: fetch the files lib.cpp and lib.h. You can make a directory where you store these files, and eventually its compiled version lib.o. The example here is program1.cpp from chapter 4 and performs the matrix inversion.

```
/ Simple matrix inversion example
#include <iostream>
#include <new>
#include <cstdio>
#include <cstdlib>
#include <cmath>
#include <cstring>
#include "lib.h"

using namespace std;
/* function declarations */
void inverse(double **, int);
```

```
void inverse(double **a, int n)
 int i, j, *indx;
 double d, *col, **v;
 // allocate space in memory
 indx = new int[n]:
 col = new double[n];
 y = (double **) matrix(n, n, sizeof(double));
 ludcmp(a, n, indx, &d); // LU decompose a[][]
 printf("\n\nLU form of matrix of a[][]:\n");
 for (i = 0; i < n; i++) {
   printf("\n");
   for (i = 0; i < n; i++) {
     printf(" a[%2d][%2d] = %12.4E",i, j, a[i][j]);
```

```
// find inverse of a[][] by columns
 for (j = 0; j < n; j++) {
    // initialize right-side of linear equations
   for (i = 0; i < n; i++) col[i] = 0.0;
    col[j] = 1.0;
   lubksb(a, n, indx, col);
   // save result in y[][]
   for (i = 0; i < n; i++) y[i][j] = col[i];
  } //j-loop over columns
  // return the inverse matrix in a[][]
 for (i = 0; i < n; i++) {
   for (i = 0; i < n; i++) a [i][i] = v[i][i];
 free_matrix((void **) y);  // release local memory
 delete [] col;
 delete [lindx:
} // End: function inverse()
```

#### For Fortran users:

```
PROGRAM matrix

USE constants

USE F90library

IMPLICIT NONE
! The definition of the matrix, using dynamic allocation

REAL(DP), ALLOCATABLE, DIMENSION(:,:) :: a, ainv, unity
! the determinant

REAL(DP) :: d
! The size of the matrix

INTEGER :: n

....
! Allocate now place in heap for a

ALLOCATE ( a(n,n), ainv(n,n), unity(n,n) )
```

#### For Fortran users:

```
WRITE(6,*) ' The matrix before inversion'
WRITE(6,'(3F12.6)') a
ainv=a
CALL matinv (ainv, n, d)
...
! get the unity matrix
unity=MATMUL(ainv,a)
WRITE(6,*) ' The unity matrix'
WRITE(6,*) ' The unity matrix'
WRITE(6,*) ' deallocate all arrays
DEALLOCATE (a, ainv, unity)
END PROGRAM matrix
```

#### What is Blitz++

http://www.oonumerics.org/blitz/?

Blitz++ http://www.oonumerics.org/blitz/ is a C++ library whose two main goals are to improve the numerical efficiency of C++ and to extend the conventional dense array model to incorporate new and useful features. Some examples of such extensions are flexible storage formats, tensor notation and index placeholders. It allows you also to write several operations involving vectors and matrices in a simple and clear (from a mathematical point of view) way. The way you would code the addition of two matrices looks very similar to the way it is done in Fortran90/95. The C++ programming language offers many features useful for tackling complex scientific computing problems: inheritance, polymorphism, generic programming, and operator overloading are some of the most important. Unfortunately, these advanced features came with a hefty performance pricetag: until recently, C++ lagged behind Fortran's performance by anywhere from 20% to a factor of ten. It was not uncommon to read in textbooks on high-performance computing that if performance matters, then one should resort to Fortran, preferentiall even Fortran 77.

#### What is Blitz++

http://www.oonumerics.org/blitz/?

As a result, untill very recently, the adoption of C++ for scientific computing has been slow. This has changed quite a lot in the last years and modern C++ compilers with numerical libraries have improved the situation considerably. Recent benchmarks show C++ encroaching steadily on Fortran's high-performance monopoly, and for some benchmarks, C++ is even faster than Fortran! These results are being obtained not through better optimizing compilers, preprocessors, or language extensions, but through the use of template techniques. By using templates cleverly, optimizations such as loop fusion, unrolling, tiling, and algorithm specialization can be performed automatically at compile time.

The features of Blitz++ which are useful for our studies are the dynamical allocation of vectors and matrices and algebraic operations on these objects. In particular, if you access the Blitz++ webpage at http://www.oonumerics.org/blitz/, we recommend that you study chapters two and three.

## Blitz++ http://www.oonumerics.org/blitz/

```
# Path where Blitz is installed
BZDIR = /site/Blitz++-0.9 64
CXX = C++
# Flags for optimizing executables
\# CXXFLAGS = -02 -I$(BZDIR) -ftemplate-depth-30
# Flags for debugging
CXXFLAGS = -ftemplate-depth-30 -g -DBZ_DEBUG -I$(BZDIR)/include
LDFLAGS =
LIBS = -L$(BZDIR)/lib -lblitz -lm
TARGETS = blitz test
.SUFFIXES: .o.cpp
.cpp.o:
               $(CXX) $(CXXFLAGS) -c $*.cpp
$ (TARGETS):
               $(CXX) $(LDFLAGS) $0.0 -0 $0 $(LIBS)
all:
               $ (TARGETS)
blitz test:
                       blitz test.o
clean:
               rm - f * . o
```

```
// Simple test case of matrix operations
// using Blitz++
#include <blitz/array.h>
#include <iostream>
using namespace std;
using namespace blitz:
int main()
  // Create two 4x4 arrays. We want them to look like matrices, so
  // we'll make the valid index range 1..4 (rather than 0..3 which is
  // the default).
  Range r(1,4);
 Array<float, 2 > A(r,r), B(r,r);
  // initialize a matrix
 A = 0.; B = 0.;
```

```
// The first will be a Hilbert matrix:
 //
// a = 1
// ij -----
 // i+i-1
// Blitz++ provides a set of types { firstIndex, secondIndex, ... }
// which act as placeholders for indices. These can be used directl
// in expressions. For example, we can fill out the A matrix like t
firstIndex i; // Placeholder for the first index
secondIndex j; // Placeholder for the second index
A = 1.0 / (i+j-1);
cout << "A = " << A << endl:
// Now the A matrix has each element equal to a_{ij} = 1/(i+j-1).
```

```
// The matrix B will be the permutation matrix
//
// [0001]
// [0010]
// [0100]
// [1000]
//
// Here are two ways of filling out B:
B = (i == (5-j)); // Using an equation -- a bit cryptic
cout << "B = " << B << endl;
B = 0, 0, 0, 1,
                     // Using an initializer list
 0, 0, 1, 0,
 0, 1, 0, 0,
 1, 0, 0, 0;
cout << "B = " << B << endl;
```

```
// Now some examples of tensor-like notation.
Array<float,3> C(r,r,r); // A three-dimensional array: 1..4, 1..4,
thirdIndex k; // Placeholder for the third index
// This expression will set
//
// c = a * b
// ijk ik kj
C = A(i,k) * B(k,j);
```

```
// In real tensor notation, the repeated k index would imply a
  // contraction (or summation) along k. In Blitz++, you must explici
  // indicate contractions using the sum(expr, index) function:
  Array<float,2> D(r,r);

  D = sum(A(i,k) * B(k,j), k);

  // The above expression computes the matrix product of A and B.
  cout << "D = " << D << endl;</pre>
```

```
// Now let's fill out a two-dimensional array with a radially symmet
// decaying sinusoid.
int N = 64:
                             // Size of arrav: N x N
Array<float, 2> F(N, N);
float midpoint = (N-1)/2.;
int cycles = 3;
float omega = 2.0 * M_PI * cycles / double(N);
float tau = -10.0 / N;
F = cos(omega * sqrt(pow2(i-midpoint) + pow2(j-midpoint)))
  * exp(tau * sgrt(pow2(i-midpoint) + pow2(i-midpoint)));
return 0:
```

More about classes in C++ from INF-VERK3830 slides

See at webpage under blitz programs and examples. Here we look at the code linEq.

```
** The template function
    ** solveEq()
    ** solves the set of linear equations,
    ** check the results and print it to
    ** standard output
     */
template <typename T>
void solveEq(INPUTDATA data)
  int
              row,col;
              val:
 Array<T,2> A(data.dim, data.dim), A1(data.dim, data.dim);
 Array<T,1> B(data.dim), X(data.dim);
 Array<int,1> Index(data.dim);
      // fill the matrix A( , ) and vector B() with data
  matrixVal(data, A, B);
```

```
/*
       ** In order to check the solution we save the original
       ** matrix A and vector B and use A1 and X
       ** in the calculation since ludcmp() and lubksb() destroy
       ** the original elements
       * /
 A1 = A;
                        // Blitz asignements
 X = B;
        // necessary parameter if ludcmp() is used to invert a matrix
 T permutation = static_cast<T>(1);
// LU decomposition of A1()
ludcmp(A1, data.dim, Index, permutation);
```

#### Blitz++ Library, output for random matrix

```
Solution to 3 linear equations
```

```
The coefficient matrix A = 3 \times 3 [ -2.57343 -1.71153 4.39192 -4.98846 -1.04559 -3.17281 4.54754 0.539849 3.24798 ]

The right-hand matrix B = 3 [ -1.22136 2.67661 -4.17957 ]
The solution X = 3 [ -1.79775 4.60816 0.464313 ]
Check the solution B - (A \times X) = 3 [ -1.11022e-15 0 0 ]
```

#### Week 37, 7-11 September

#### Linear Algebra and differential equations

- Monday: Repetition from last week
- ► LU decomposition, Determinant and inverse of matrices, chapter 4.
- Qubic spline, chapter 6
- Wednesday: Eigenvalue problems
- We start discussing Jacobi's algorithm, chapter 12.
- Computer-Lab: thursday and friday 9am-7pm, Project 1.

#### Qubic Splines, Chapter 6

Qubic spline interpolation is among one of the mostly used methods for interpolating between data points where the arguments are organized as ascending series. In the library program we supply such a function, based on the so-called qubic spline method to be described below.

A spline function consists of polynomial pieces defined on subintervals. The different subintervals are connected via various continuity relations.

Assume we have at our disposal n+1 points  $x_0, x_1, \ldots x_n$  arranged so that  $x_0 < x_1 < x_2 < \ldots x_{n-1} < x_n$  (such points are called knots). A spline function s of degree k with n+1 knots is defined as follows

- ▶ On every subinterval  $[x_{i-1}, x_i)$  s is a polynomial of degree  $\leq k$ .
- $\triangleright$  s has k-1 continuous derivatives in the whole interval  $[x_0, x_n]$ .

As an example, consider a spline function of degree k = 1 defined as follows

$$s(x) = \begin{cases} s_0(x) = a_0x + b_0 & x \in [x_0, x_1) \\ s_1(x) = a_1x + b_1 & x \in [x_1, x_2) \\ & \dots & & \dots \\ s_{n-1}(x) = a_{n-1}x + b_{n-1} & x \in [x_{n-1}, x_n] \end{cases}$$

In this case the polynomial consists of series of straight lines connected to each other at every endpoint. The number of continuous derivatives is then k-1=0, as expected when we deal with straight lines. Such a polynomial is quite easy to construct given n+1 points  $x_0, x_1, \ldots x_n$  and their corresponding function values.

The most commonly used spline function is the one with k=3, the so-called qubic spline function. Assume that we have in adddition to the n+1 knots a series of functions values  $y_0 = f(x_0), y_1 = f(x_1), \ldots, y_n = f(x_n)$ . By definition, the polynomials  $s_{i-1}$  and  $s_i$  are thence supposed to interpolate the same point i, i.e.,

$$s_{i-1}(x_i) = y_i = s_i(x_i),$$

with  $1 \le i \le n-1$ . In total we have *n* polynomials of the type

$$s_i(x) = a_{i0} + a_{i1}x + a_{i2}x^2 + a_{i2}x^3,$$

yielding 4n coefficients to determine.

Every subinterval provides in addition the 2*n* conditions

$$y_i = s(x_i),$$

and

$$s(x_{i+1})=y_{i+1},$$

to be fulfilled. If we also assume that s' and s'' are continuous, then

$$s'_{i-1}(x_i) = s'_i(x_i),$$

yields n-1 conditions. Similarly,

$$s_{i-1}^{\prime\prime}(x_i)=s_i^{\prime\prime}(x_i),$$

results in additional n-1 conditions. In total we have 4n coefficients and 4n-2 equations to determine them, leaving us with 2 degrees of freedom to be determined.

Using the last equation we define two values for the second derivative, namely

$$s_i^{\prime\prime}(x_i)=f_i,$$

and

$$s_i''(x_{i+1}) = f_{i+1},$$

and setting up a straight line between  $f_i$  and  $f_{i+1}$  we have

$$s_i''(x) = \frac{f_i}{x_{i+1} - x_i}(x_{i+1} - x) + \frac{f_{i+1}}{x_{i+1} - x_i}(x - x_i),$$

and integrating twice one obtains

$$s_i(x) = \frac{f_i}{6(x_{i+1}-x_i)}(x_{i+1}-x)^3 + \frac{f_{i+1}}{6(x_{i+1}-x_i)}(x-x_i)^3 + c(x-x_i) + d(x_{i+1}-x).$$

Using the conditions  $s_i(x_i) = y_i$  and  $s_i(x_{i+1}) = y_{i+1}$  we can in turn determine the constants c and d resulting in

$$s_{i}(x) = \frac{f_{i}}{6(x_{i+1}-x_{i})}(x_{i+1}-x)^{3} + \frac{f_{i+1}}{6(x_{i+1}-x_{i})}(x-x_{i})^{3} + (\frac{y_{i+1}}{x_{i+1}-x_{i}} - \frac{f_{i+1}(x_{i+1}-x_{i})}{6})(x-x_{i}) + (\frac{y_{i}}{x_{i+1}-x_{i}} - \frac{f_{i}(x_{i+1}-x_{i})}{6})(x_{i+1}-x).$$
(33)

How to determine the values of the second derivatives  $f_i$  and  $f_{i+1}$ ? We use the continuity assumption of the first derivatives

$$s'_{i-1}(x_i) = s'_i(x_i),$$

and set  $x = x_i$ . Defining  $h_i = x_{i+1} - x_i$  we obtain finally the following expression

$$h_{i-1}f_{i-1} + 2(h_i + h_{i-1})f_i + h_if_{i+1} = \frac{6}{h_i}(y_{i+1} - y_i) - \frac{6}{h_{i-1}}(y_i - y_{i-1}),$$

and introducing the shorthands  $u_i = 2(h_i + h_{i-1})$ ,  $v_i = \frac{6}{h_i}(y_{i+1} - y_i) - \frac{6}{h_{i-1}}(y_i - y_{i-1})$ , we can reformulate the problem as a set of linear equations to be solved through e.g.,

Gaussian elemination

#### Gaussian elimination

Note that this is a set of tridiagonal equations and can be solved through only O(n) operations.

## **Splines**

The functions supplied in the program library are *spline* and *splint*. In order to use qubic spline interpolation you need first to call

```
spline(double x[], double y[], int n, double yp1, double yp2, double y2[])
```

This function takes as input x[0,...,n-1] and y[0,...,n-1] containing a tabulation  $y_i = f(x_i)$  with  $x_0 < x_1 < ... < x_{n-1}$  together with the first derivatives of f(x) at  $x_0$  and  $x_{n-1}$ , respectively. Then the function returns y[0,...,n-1] which contains the second derivatives of  $f(x_i)$  at each point  $x_i$ . n is the number of points. This function provides the qubic spline interpolation for all subintervals and is called only once.

## **Splines**

Thereafter, if you wish to make various interpolations, you need to call the function

which takes as input the tabulated values x[0,..,n-1] and y[0,..,n-1] and the output y2a[0,..,n-1] from *spline*. It returns the value y corresponding to the point x.

Let us consider the matrix  ${\bf A}$  of dimension n. The eigenvalues of  ${\bf A}$  is defined through the matrix equation

$$\mathbf{A}\mathbf{x}^{(\nu)} = \lambda^{(\nu)}\mathbf{x}^{(\nu)},$$

where  $\lambda^{(\nu)}$  are the eigenvalues and  $\mathbf{x}^{(\nu)}$  the corresponding eigenvectors. Unless otherwise stated, when we use the wording eigenvector we mean the right eigenvector. The left eigenvector is defined as

$$\mathbf{x}^{(\nu)}{}_{L}\mathbf{A} = \lambda^{(\nu)}\mathbf{x}^{(\nu)}{}_{L}$$

The above right eigenvector problem is equivalent to a set of n equations with n unknowns  $x_i$ .

The eigenvalue problem can be rewritten as

$$\left(\mathbf{A} - \lambda^{(\nu)} I\right) \mathbf{x}^{(\nu)} = 0,$$

with I being the unity matrix. This equation provides a solution to the problem if and only if the determinant is zero, namely

$$\left|\mathbf{A} - \lambda^{(\nu)} \mathbf{I}\right| = 0,$$

which in turn means that the determinant is a polynomial of degree n in  $\lambda$  and in general we will have n distinct zeros.

The eigenvalues of a matrix  $\mathbf{A} \in \mathbb{C}^{n \times n}$  are thus the n roots of its characteristic polynomial

$$P(\lambda) = det(\lambda \mathbf{I} - \mathbf{A}),$$

or

$$P(\lambda) = \prod_{i=1}^{n} (\lambda_i - \lambda).$$

The set of these roots is called the spectrum and is denoted as  $\lambda(\mathbf{A})$ . If  $\lambda(\mathbf{A}) = \{\lambda_1, \lambda_2, \dots, \lambda_n\}$  then we have

$$det(\mathbf{A}) = \lambda_1 \lambda_2 \dots \lambda_n$$

and if we define the trace of A as

$$Tr(\mathbf{A}) = \sum_{i=1}^{n} a_{ii}$$

then  $Tr(\mathbf{A}) = \lambda_1 + \lambda_2 + \cdots + \lambda_n$ .

## Abel-Ruffini Impossibility Theorem

The Abel-Ruffini theorem (also known as Abel's impossibility theorem) states that there is no general solution in radicals to polynomial equations of degree five or higher. The content of this theorem is frequently misunderstood. It does not assert that higher-degree polynomial equations are unsolvable. In fact, if the polynomial has real or complex coefficients, and we allow complex solutions, then every polynomial equation has solutions; this is the fundamental theorem of algebra. Although these solutions cannot always be computed exactly with radicals, they can be computed to any desired degree of accuracy using numerical methods such as the Newton-Raphson method or Laguerre method, and in this way they are no different from solutions to polynomial equations of the second, third, or fourth degrees.

The theorem only concerns the form that such a solution must take. The content of the theorem is that the solution of a higher-degree equation cannot in all cases be expressed in terms of the polynomial coefficients with a finite number of operations of addition, subtraction, multiplication, division and root extraction. Some polynomials of arbitrary degree, of which the simplest nontrivial example is the monomial equation  $ax^n = b$ , are always solvable with a radical.

## Abel-Ruffini Impossibility Theorem

The Abel-Ruffini theorem says that there are some fifth-degree equations whose solution cannot be so expressed. The equation  $x^5 - x + 1 = 0$  is an example. Some other fifth degree equations can be solved by radicals, for example  $x^5 - x^4 - x + 1 = 0$ . The precise criterion that distinguishes between those equations that can be solved by radicals and those that cannot was given by Évariste Galois and is now part of Galois theory: a polynomial equation can be solved by radicals if and only if its Galois group is a solvable group.

Today, in the modern algebraic context, we say that second, third and fourth degree polynomial equations can always be solved by radicals because the symmetric groups  $S_2$ ,  $S_3$  and  $S_4$  are solvable groups, whereas  $S_n$  is not solvable for  $n \ge 5$ .

In the present discussion we assume that our matrix is real and symmetric, that is  $\mathbf{A} \in \mathbb{R}^{n \times n}$ . The matrix  $\mathbf{A}$  has n eigenvalues  $\lambda_1 \dots \lambda_n$  (distinct or not). Let  $\mathbf{D}$  be the diagonal matrix with the eigenvalues on the diagonal

If A is real and symmetric then there exists a real orthogonal matrix S such that

$$\mathbf{S}^T \mathbf{A} \mathbf{S} = \operatorname{diag}(\lambda_1, \lambda_2, \dots, \lambda_n),$$

and for j = 1 : n we have  $AS(:,j) = \lambda_j S(:,j)$ .

To obtain the eigenvalues of  $\mathbf{A} \in \mathbb{R}^{n \times n}$ , the strategy is to perform a series of similarity transformations on the original matrix  $\mathbf{A}$ , in order to reduce it either into a diagonal form as above or into a tridiagonal form.

We say that a matrix  ${\bf B}$  is a similarity transform of  ${\bf A}$  if

$$\mathbf{B} = \mathbf{S}^{T} \mathbf{A} \mathbf{S},$$
 where  $\mathbf{S}^{T} \mathbf{S} = \mathbf{S}^{-1} \mathbf{S} = \mathbf{I}.$ 

The importance of a similarity transformation lies in the fact that the resulting matrix has the same eigenvalues, but the eigenvectors are in general different.

To prove this we start with the eigenvalue problem and a similarity transformed matrix  ${\bf B}.$ 

$$\mathbf{A}\mathbf{x} = \lambda \mathbf{x}$$
 and  $\mathbf{B} = \mathbf{S}^T \mathbf{A} \mathbf{S}$ .

We multiply the first equation on the left by  $\mathbf{S}^T$  and insert  $\mathbf{S}^T\mathbf{S} = \mathbf{I}$  between  $\mathbf{A}$  and  $\mathbf{x}$ . Then we get

$$(\mathbf{S}^{\mathsf{T}}\mathbf{A}\mathbf{S})(\mathbf{S}^{\mathsf{T}}\mathbf{x}) = \lambda \mathbf{S}^{\mathsf{T}}\mathbf{x},\tag{34}$$

which is the same as

$$\mathbf{B}\left(\mathbf{S}^{\mathsf{T}}\mathbf{x}\right) = \lambda\left(\mathbf{S}^{\mathsf{T}}\mathbf{x}\right).$$

The variable  $\lambda$  is an eigenvalue of **B** as well, but with eigenvector  $S^Tx$ .

#### The basic philosophy is to

either apply subsequent similarity transformations so that

$$\boldsymbol{S}_{N}^{T} \dots \boldsymbol{S}_{1}^{T} \boldsymbol{A} \boldsymbol{S}_{1} \dots \boldsymbol{S}_{N} = \boldsymbol{D}, \tag{35}$$

or apply subsequent similarity transformations so that A becomes tridiagonal. Thereafter, techniques for obtaining eigenvalues from tridiagonal matrices can be used.

Consider an  $(n \times n)$  orthogonal transformation matrix

with property  $S^T = S^{-1}$ . It performs a plane rotation around an angle  $\theta$  in the Euclidean n-dimensional space.

It means that its matrix elements that differ from zero are given by

$$s_{kk} = s_{ii} = \cos \theta$$
,  $s_{kl} = -s_{ik} = -\sin \theta$ ,  $s_{ii} = -s_{ii} = 1$   $i \neq k$   $i \neq l$ ,

A similarity transformation

$$\mathbf{B} = \mathbf{S}^T \mathbf{A} \mathbf{S},$$

results in

$$\begin{array}{lll} b_{ik} & = & a_{ik}\cos\theta - a_{il}\sin\theta, i \neq k, i \neq l \\ b_{il} & = & a_{il}\cos\theta + a_{ik}\sin\theta, i \neq k, i \neq l \\ b_{kk} & = & a_{kk}\cos^2\theta - 2a_{kl}\cos\theta\sin\theta + a_{ll}\sin^2\theta \\ b_{ll} & = & a_{ll}\cos^2\theta + 2a_{kl}\cos\theta\sin\theta + a_{kk}\sin^2\theta \\ b_{kl} & = & (a_{kk} - a_{ll})\cos\theta\sin\theta + a_{kl}(\cos^2\theta - \sin^2\theta) \end{array}$$

The angle  $\theta$  is arbitrary. The recipe is to choose  $\theta$  so that all non-diagonal matrix elements  $b_{kl}$  become zero.

The main idea is thus to reduce systematically the norm of the off-diagonal matrix elements of a matrix  ${\bf A}$ 

$$\mathrm{off}(\mathbf{A}) = \sqrt{\sum_{i=1}^n \sum_{j=1, j \neq i}^n a_{ij}^2}.$$

To demonstrate the algorithm, we consider the simple  $2 \times 2$  similarity transformation of the full matrix. The matrix is symmetric, we single out  $1 \le k < l \le n$  and use the abbreviations  $c = \cos \theta$  and  $s = \sin \theta$  to obtain

$$\left(\begin{array}{cc} b_{kk} & 0 \\ 0 & b_{ll} \end{array}\right) = \left(\begin{array}{cc} c & -s \\ s & c \end{array}\right) \left(\begin{array}{cc} a_{kk} & a_{kl} \\ a_{lk} & a_{ll} \end{array}\right) \left(\begin{array}{cc} c & s \\ -s & c \end{array}\right).$$

We require that the non-diagonal matrix elements  $b_{kl} = b_{lk} = 0$ , implying that

$$a_{kl}(c^2-s^2)+(a_{kk}-a_{ll})cs=b_{kl}=0.$$

If  $a_{kl} = 0$  one sees immediately that  $\cos \theta = 1$  and  $\sin \theta = 0$ .

The Frobenius norm of an orthogonal transformation is always preserved. The Frobenius norm is defined as

$$||\mathbf{A}||_F = \sqrt{\sum_{i=1}^n \sum_{j=1}^n |a_{ij}|^2}.$$

This means that for our  $2 \times 2$  case we have

$$2a_{kl}^2 + a_{kk}^2 + a_{ll}^2 = b_{kk}^2 + b_{ll}^2,$$

which leads to

off(**B**)<sup>2</sup> = 
$$||\mathbf{B}||_F^2 - \sum_{i=1}^n b_{ii}^2 = \text{off}(\mathbf{A})^2 - 2a_{kl}^2$$
,

since

$$||\mathbf{B}||_F^2 - \sum_{i=1}^n b_{ii}^2 = ||\mathbf{A}||_F^2 - \sum_{i=1}^n a_{ii}^2 + (a_{kk}^2 + a_{il}^2 - b_{kk}^2 - b_{il}^2).$$

This results means that the matrix **A** moves closer to diagonal form for each transformation.

159/651

Defining the quantities  $\tan \theta = t = s/c$  and

$$\cot 2\theta = \tau = \frac{a_{ll} - a_{kk}}{2a_{kl}},$$

we obtain the quadratic equation (using  $\cot 2\theta = 1/2(\cot \theta - \tan \theta)$ 

$$t^2 + 2\tau t - 1 = 0,$$

resulting in

$$t = -\tau \pm \sqrt{1 + \tau^2},$$

and c and s are easily obtained via

$$c=\frac{1}{\sqrt{1+t^2}},$$

and s=tc. Choosing t to be the smaller of the roots ensures that  $|\theta| \le \pi/4$  and has the effect of minimizing the difference between the matrices **B** and **A** since

$$||\mathbf{B} - \mathbf{A}||_F^2 = 4(1-c) \sum_{i=1, i \neq k, l}^n (a_{ik}^2 + a_{il}^2) + \frac{2a_{kl}^2}{c^2}.$$

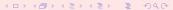

- ▶ Choose a tolerance  $\epsilon$ , making it a small number, typically  $10^{-8}$  or smaller.
- Setup a **While**-test where one compares the norm of the newly computed off-diagonal matrix elements

off(**A**) = 
$$\sqrt{\sum_{i=1}^n \sum_{j=1, j\neq i}^n a_{ij}^2} > \epsilon$$
.

- Now choose the matrix elements  $a_{kl}$  so that we have those with largest value, that is  $|a_{kl}| = \max_{i \neq j} |a_{ij}|$ .
- ► Compute thereafter  $\tau = (a_{ll} a_{kk})/2a_{kl}$ ,  $\tan \theta$ ,  $\cos \theta$  and  $\sin \theta$ .
- Compute thereafter the similarity transformation for this set of values (k, l), obtaining the new matrix  $\mathbf{B} = \mathbf{S}(k, l, \theta)^T \mathbf{A} \mathbf{S}(k, l, \theta)$ .
- Compute the new norm of the off-diagonal matrix elements and continue till you have satisfied  ${\rm off}({\bf B}) \le \epsilon$

The convergence rate of the Jacobi method is however poor, one needs typically  $3n^2-5n^2$  rotations and each rotation requires 4n operations, resulting in a total of  $12n^3-20n^3$  operations in order to zero out non-diagonal matrix elements.

We specialize to a symmetric  $3\times 3$  matrix **A**. We start the process as follows (assuming that  $a_{23}=a_{32}$  is the largest non-diagonal) with  $c=\cos\theta$  and  $s=\sin\theta$ 

$$\mathbf{B} = \left(\begin{array}{ccc} 1 & 0 & 0 \\ 0 & c & -s \\ 0 & s & c \end{array}\right) \left(\begin{array}{ccc} a_{11} & a_{12} & a_{13} \\ a_{21} & a_{22} & a_{23} \\ a_{31} & a_{32} & a_{33} \end{array}\right) \left(\begin{array}{ccc} 1 & 0 & 0 \\ 0 & c & s \\ 0 & -s & c \end{array}\right).$$

We will choose the angle  $\theta$  in order to have  $a_{23}=a_{32}=0$ . We get (symmetric matrix)

$$\textbf{B} = \left( \begin{array}{ccc} a_{11} & a_{12}c - a_{13}s & a_{12}s + a_{13}c \\ a_{12}c - a_{13}s & a_{22}c^2 + a_{33}s^2 - 2a_{23}sc & (a_{22} - a_{33})sc + a_{23}(c^2 - s^2) \\ a_{12}s + a_{13}c & (a_{22} - a_{33})sc + a_{23}(c^2 - s^2) & a_{22}s^2 + a_{33}c^2 + 2a_{23}sc \end{array} \right).$$

Note that  $a_{11}$  is unchanged! As it should.

We have

$$\label{eq:BB} \boldsymbol{B} = \left( \begin{array}{ccc} a_{11} & a_{12}c - a_{13}s & a_{12}s + a_{13}c \\ a_{12}c - a_{13}s & a_{22}c^2 + a_{33}s^2 - 2a_{23}sc & (a_{22} - a_{33})sc + a_{23}(c^2 - s^2) \\ a_{12}s + a_{13}c & (a_{22} - a_{33})sc + a_{23}(c^2 - s^2) & a_{22}s^2 + a_{33}c^2 + 2a_{23}sc \end{array} \right).$$

or

$$\begin{array}{lll} b_{11} & = & a_{11} \\ b_{12} & = & a_{12}\cos\theta - a_{13}\sin\theta, 1 \neq 2, 1 \neq 3 \\ b_{13} & = & a_{13}\cos\theta + a_{12}\sin\theta, 1 \neq 2, 1 \neq 3 \\ b_{22} & = & a_{22}\cos^2\theta - 2a_{23}\cos\theta\sin\theta + a_{33}\sin^2\theta \\ b_{33} & = & a_{33}\cos^2\theta + 2a_{23}\cos\theta\sin\theta + a_{22}\sin^2\theta \\ b_{23} & = & (a_{22} - a_{33})\cos\theta\sin\theta + a_{23}(\cos^2\theta - \sin^2\theta) \end{array}$$

We will fix the angle  $\theta$  so that  $b_{23} = 0$ .

We get then a new matrix

$$\mathbf{B} = \left(\begin{array}{ccc} b_{11} & b_{12} & b_{13} \\ b_{12} & b_{22} & 0 \\ b_{13} & 0 & a_{33} \end{array}\right).$$

We repeat then assuming that  $b_{12}$  is the largest non-diagonal matrix element and get a new matrix

$$\mathbf{C} = \left(\begin{array}{ccc} c & -s & 0 \\ s & c & 0 \\ 0 & 0 & 1 \end{array}\right) \left(\begin{array}{ccc} b_{11} & b_{12} & b_{13} \\ b_{12} & b_{22} & 0 \\ b_{13} & 0 & b_{33} \end{array}\right) \left(\begin{array}{ccc} c & s & 0 \\ -s & c & 0 \\ 0 & 0 & 1 \end{array}\right).$$

We continue this process till all non-diagonal matrix elements are zero (ideally). You will notice that performing the above operations that the matrix element  $b_{23}$  which was previous zero becomes different from zero. This is one of the problems which slows down the jacobi procedure.

The more general expression for the new matrix elements are

$$\begin{array}{lll} b_{ii} &=& a_{ii}, i \neq k, i \neq l \\ b_{ik} &=& a_{ik} \cos \theta - a_{il} \sin \theta, i \neq k, i \neq l \\ b_{il} &=& a_{il} \cos \theta + a_{ik} \sin \theta, i \neq k, i \neq l \\ b_{kk} &=& a_{kk} \cos^2 \theta - 2a_{kl} \cos \theta \sin \theta + a_{ll} \sin^2 \theta \\ b_{ll} &=& a_{ll} \cos^2 \theta + 2a_{kl} \cos \theta \sin \theta + a_{kk} \sin^2 \theta \\ b_{kl} &=& (a_{kk} - a_{il}) \cos \theta \sin \theta + a_{kl} (\cos^2 \theta - \sin^2 \theta) \end{array}$$

This is what we will need to code.

## Jacobi code example

#### Main part

```
// we have defined a matrix A and a matrix R for the eigenvector, bot
// The final matrix R has the eigenvectors in its row elements, it is
// for the diagonal elements in the beginning, zero else.
....
double tolerance = 1.0E-10;
int iterations = 0;
while ( maxnondiag > tolerance && iterations <= maxiter)
{
  int p, q;
  maxnondiag = offdiag(A, p, q, n);
  jacobirotate(A, R, p, q, n);
  iterations++;
}</pre>
```

## Jacobi code example

#### Finding the max nondiagonal element

```
// the offdiag function
double offdiag(double **A, int p, int q, int n);
   double max;
   for (int i = 0; i < n; ++i)
       for ( int j = i+1; j < n; ++j)
           double aij = fabs(A[i][j]);
           if (aij > max)
              max = aij; p = i; q = j;
   return max;
. . .
```

## Jacobi code example

Finding the new matrix elements

```
//
void jacobirotate(double **A, double **R, int p, int q, int n)
  double c = 1.0; double s = 0.0;
  if (A[p][q] /= 0.0)
  double tau = (A[p][p]-A[q][q])/(2.0*A[p][q];
  if ( tau \geq 0.0) { tan = 1/(tau +sqrt(1+tau*tau));}
  if ( tau < 0.0) { tan = -1/(-tau + sqrt(1+tau*tau));}
  double c = 1.0/sqrt(1.0+tan*tan); double s = tan*c;
 A[p][p] += tan * A[p][q];
  A[q][q] -= tan * A[p][q];
  for ( int k = 0; k < n; ++k)
    if ( k != p && k != q) {
      A[k][p] = c*A[k][p]-s*A[k][q];
      A[k][q] = c*A[k][q]+s*A[k][p];
```

## Week 38, 14- 18 September

#### Eigenvalue solvers and classes

- Monday: Repetition from last week and discussion of project 2
- Jacobi's and Householder's algorithms
- Wednesday:
- Householder's algorithm
- How to construct a vector-matrix class

We are going to study two electrons in a harmonic oscillator well which also interact via a repulsive Coulomb interaction. Let us start with the single-electron equation written as

$$-\frac{\hbar^2}{2m}\frac{d^2}{dr^2}u(r)+\frac{1}{2}kr^2u(r)=E^{(1)}u(r),$$

where  $E^{(1)}$  stands for the energy with one electron only. For two electrons with no repulsive Coulomb interaction, we have the following Schrödinger equation

$$\left(-\frac{\hbar^2}{2m}\frac{d^2}{dr_1^2}-\frac{\hbar^2}{2m}\frac{d^2}{dr_2^2}+\frac{1}{2}kr_1^2+\frac{1}{2}kr_2^2\right)u(r_1,r_2)=E^{(2)}u(r_1,r_2).$$

Note that we deal with a two-electron wave function  $u(r_1, r_2)$  and two-electron energy  $E^{(2)}$ .

With no interaction this can be written out as the product of two single-electron wave functions, that is we have a solution on closed form.

We introduce the relative coordinate  ${\bf r}={\bf r}_1-{\bf r}_2$  and the center-of-mass coordinate  ${\bf R}=1/2({\bf r}_1+{\bf r}_2).$  With these new coordinates, the radial Schrödinger equation reads

$$\left(-\frac{\hbar^2}{m}\frac{d^2}{dr^2} - \frac{\hbar^2}{4m}\frac{d^2}{dR^2} + \frac{1}{4}kr^2 + kR^2\right)u(r,R) = E^{(2)}u(r,R).$$

The equations for r and R can be separated via the ansatz for the wave function  $u(r,R)=\psi(r)\phi(R)$  and the energy is given by the sum of the relative energy  $E_r$  and the center-of-mass energy  $E_R$ , that is

$$E^{(2)} = E_r + E_R$$
.

We add then the repulsive Coulomb interaction between two electrons, namely a term

$$V(r_1, r_2) = \frac{\beta e^2}{|\mathbf{r}_1 - \mathbf{r}_2|} = \frac{\beta e^2}{r},$$

with  $\beta e^2 = 1.44$  eVnm.

Adding this term, the *r*-dependent Schrödinger equation becomes

$$\left(-\frac{\hbar^2}{m}\frac{d^2}{dr^2} + \frac{1}{4}kr^2 + \frac{\beta e^2}{r}\right)\psi(r) = E_r\psi(r).$$

This equation is similar to the one we had previously in parts (a) and (b) and we introduce again a dimensionless variable  $\rho=r/\alpha$ . Repeating the same steps, we arrive at

$$-\frac{\mathit{d}^2}{\mathit{d}\rho^2}\psi(\rho)+\frac{\mathit{mk}}{\hbar^2}\alpha^4\rho^2\psi(\rho)+\frac{\mathit{m}\alpha\beta\mathit{e}^2}{\rho\hbar^2}\psi(\rho)=\frac{\mathit{m}\alpha^2}{\hbar^2}\mathit{E}_\mathit{T}\psi(\rho).$$

We want to manipulate this equation further to make it as similar to that in (a) as possible. We define  $k_r = 1/4k$ .

The constant  $\alpha$  is then again fixed so that

$$\frac{\textit{mk}_r}{\hbar^2}\alpha^4=1,$$

or

$$\alpha = \left(\frac{\hbar^2}{mk_r}\right)^{1/4}.$$

Defining

$$\lambda = \frac{m\alpha^2}{\hbar^2} E,$$

we can rewrite Schrödinger's equation as

$$-\frac{d^2}{d\rho^2}\psi(\rho)+\rho^2\psi(\rho)+\frac{\gamma}{\rho}=\lambda\psi(\rho),$$

with

$$\gamma = \frac{m\alpha\beta e^2}{\hbar^2}.$$

We treat  $\gamma$  as a parameter which reflects the strength of the oscillator potential.

Here we will study the cases  $\gamma=0,\,\gamma=0.5,\,\gamma=1,\,\gamma=2$  and  $\gamma=4.$  for the ground state only, that is the lowest-lying state.

For  $\gamma=0$  you should get a result which corresponds to the relative energy of a non-interacting system. The way we have written the equations means you get the same as in (a) for  $\gamma=0$ . Make sure your results are stable as functions of  $\rho_{max}$  and the number of steps.

We are only interested in the ground state with I=0. We omit the center-of-mass energy.

You can reuse the code you wrote for (a), but you need to change the potential from  $\rho^2$  to  $\rho^2 + \gamma/\rho$ .

Comment the results for the lowest state (ground state) as function of varying strengths of  $\gamma$ .

For specific oscillator frequencies, the above equation has analytic answers, see the article by M. Taut, Phys. Rev. A 48, 3561 - 3566 (1993). The article can be retrieved from the following web address

http://prola.aps.org/abstract/PRA/v48/i5/p3561\_1.

## Eigenvalue Solvers, Householder

The first step consists in finding an orthogonal matrix  $\bf S$  which is the product of (n-2) orthogonal matrices

$$S = S_1 S_2 \dots S_{n-2},$$

each of which successively transforms one row and one column of  $\bf A$  into the required tridiagonal form. Only n-2 transformations are required, since the last two elements are already in tridiagonal form. In order to determine each  $\bf S_i$  let us see what happens after the first multiplication, namely,

$$\mathbf{S}_{1}^{T}\mathbf{A}\mathbf{S}_{1} = \begin{pmatrix} a_{11} & e_{1} & 0 & 0 & \dots & 0 & 0 \\ e_{1} & a'_{22} & a'_{23} & \dots & \dots & a'_{2n} \\ 0 & a'_{32} & a'_{33} & \dots & \dots & a'_{3n} \\ 0 & \dots & \dots & \dots & \dots & \dots \\ 0 & a'_{n2} & a'_{n3} & \dots & \dots & a'_{nn} \end{pmatrix}$$

where the primed quantities represent a matrix  $\mathbf{A}'$  of dimension n-1 which will subsequentely be transformed by  $\mathbf{S_2}$ .

## Eigenvalue Solvers, Householder

The factor  $e_1$  is a possibly non-vanishing element. The next transformation produced by  $S_2$  has the same effect as  $S_1$  but now on the submatirx A only

$$(\mathbf{S}_1 \mathbf{S}_2)^T \mathbf{A} \mathbf{S}_1 \mathbf{S}_2 = \begin{pmatrix} a_{11} & e_1 & 0 & 0 & \dots & 0 & 0 \\ e_1 & a'_{22} & e_2 & 0 & \dots & \dots & 0 \\ 0 & e_2 & a''_{33} & \dots & \dots & \dots & a''_{3n} \\ 0 & \dots & \dots & \dots & \dots & \dots \\ 0 & 0 & a''_{n3} & \dots & \dots & \dots & a''_{nn} \end{pmatrix}$$

Note that the effective size of the matrix on which we apply the transformation reduces for every new step. In the previous Jacobi method each similarity transformation is in principle performed on the full size of the original matrix.

## Eigenvalue Solvers, Householder

After a series of such transformations, we end with a set of diagonal matrix elements

$$a_{11}, a'_{22}, a''_{33} \dots a^{n-1}_{nn},$$

and off-diagonal matrix elements

$$e_1, e_2, e_3, \ldots, e_{n-1}.$$

The resulting matrix reads

$$\mathbf{S}^{T}\mathbf{A}\mathbf{S} = \begin{pmatrix} a_{11} & e_{1} & 0 & 0 & \dots & 0 & 0 \\ e_{1} & a'_{22} & e_{2} & 0 & \dots & 0 & 0 \\ 0 & e_{2} & a''_{33} & e_{3} & 0 & \dots & 0 \\ \dots & \dots & \dots & \dots & \dots & \dots & \dots \\ 0 & \dots & \dots & \dots & \dots & a_{n-2}^{(n-1)} & e_{n-1} \\ 0 & \dots & \dots & \dots & \dots & e_{n-1} & a_{n-1}^{(n-1)} \end{pmatrix}.$$

It remains to find a recipe for determining the transformation  $S_n$ . We illustrate the method for  $S_1$  which we assume takes the form

$$\mathbf{S_1} = \left( \begin{array}{cc} \mathbf{1} & \mathbf{0^T} \\ \mathbf{0} & \mathbf{P} \end{array} \right),$$

with  $\mathbf{0}^{\mathsf{T}}$  being a zero row vector,  $\mathbf{0}^{\mathsf{T}} = \{0,0,\cdots\}$  of dimension (n-1). The matrix  $\mathbf{P}$  is symmetric with dimension  $((n-1)\times(n-1))$  satisfying  $\mathbf{P}^2 = \mathbf{I}$  and  $\mathbf{P}^T = \mathbf{P}$ . A possible choice which fullfils the latter two requirements is

$$P = I - 2uu^T$$

where I is the (n-1) unity matrix and  $\mathbf{u}$  is an n-1 column vector with norm  $\mathbf{u}^T \mathbf{u}$  (inner product).

Note that  $\mathbf{u}\mathbf{u}^T$  is an outer product giving a matrix of dimension  $((n-1)\times(n-1))$ . Each matrix element of  $\mathbf{P}$  then reads

$$P_{ij} = \delta_{ij} - 2u_iu_j,$$

where *i* and *j* range from 1 to n-1. Applying the transformation  $S_1$  results in

$$\mathbf{S}_1^T \mathbf{A} \mathbf{S}_1 = \left( egin{array}{cc} a_{11} & (\mathbf{P} \mathbf{v})^T \ \mathbf{P} \mathbf{v} & \mathbf{A}' \end{array} 
ight),$$

where  $\mathbf{v^T} = \{a_{21}, a_{31}, \cdots, a_{n1}\}$  and  $\mathbf{P}$  must satisfy  $(\mathbf{Pv})^T = \{k, 0, 0, \cdots\}$ . Then

$$\mathbf{P}\mathbf{v} = \mathbf{v} - 2\mathbf{u}(\mathbf{u}^T\mathbf{v}) = k\mathbf{e},\tag{36}$$

with  $e^{T} = \{1, 0, 0, \dots 0\}.$ 

Solving the latter equation gives us  $\bf u$  and thus the needed transformation  $\bf P$ . We do first however need to compute the scalar k by taking the scalar product of the last equation with its transpose and using the fact that  $\bf P^2 = \bf I$ . We get then

$$(\mathbf{P}\mathbf{v})^T \mathbf{P}\mathbf{v} = k^2 = \mathbf{v}^T \mathbf{v} = |v|^2 = \sum_{i=2}^n a_{i1}^2,$$

which determines the constant  $k = \pm v$ .

Now we can rewrite Eq. (36) as

$$\mathbf{v} - k\mathbf{e} = 2\mathbf{u}(\mathbf{u}^T\mathbf{v}),$$

and taking the scalar product of this equation with itself and obtain

$$2(\mathbf{u}^{T}\mathbf{v})^{2} = (v^{2} \pm a_{21}v), \tag{37}$$

which finally determines

$$\mathbf{u} = \frac{\mathbf{v} - k\mathbf{e}}{2(\mathbf{u}^T\mathbf{v})}.$$

In solving Eq. (37) great care has to be exercised so as to choose those values which make the right-hand largest in order to avoid loss of numerical precision. The above steps are then repeated for every transformations till we have a tridiagonal matrix suitable for obtaining the eigenvalues.

The matrix is now transformed into tridiagonal form and the last step is to transform it into a diagonal matrix giving the eigenvalues on the diagonal.

Before we discuss the algorithms, we note that the eigenvalues of a tridiagonal matrix can be obtained using the characteristic polynomial

$$P(\lambda) = det(\lambda \mathbf{I} - \mathbf{A}) = \prod_{i=1}^{n} (\lambda_i - \lambda),$$

which rewritten in matrix form reads

$$P(\lambda) = \begin{pmatrix} d_1 - \lambda & e_1 & 0 & 0 & \dots & 0 & 0 \\ e_1 & d_2 - \lambda & e_2 & 0 & \dots & 0 & 0 \\ 0 & e_2 & d_3 - \lambda & e_3 & 0 & \dots & 0 \\ \dots & \dots & \dots & \dots & \dots & \dots & \dots \\ 0 & \dots & \dots & \dots & \dots & \dots & \dots \\ 0 & \dots & \dots & \dots & \dots & \dots & d_{N_{\text{step}}-2} - \lambda & e_{N_{\text{step}}-1} \\ 0 & \dots & \dots & \dots & \dots & e_{N_{\text{step}}-1} & d_{N_{\text{step}}-1} - \lambda \end{pmatrix}$$

We can solve this equation in a recursive manner. We let  $P_k(\lambda)$  be the value of k subdeterminant of the above matrix of dimension  $n \times n$ . The polynomial  $P_k(\lambda)$  is clearly a polynomial of degree k. Starting with  $P_1(\lambda)$  we have  $P_1(\lambda) = d_1 - \lambda$ . The next polynomial reads  $P_2(\lambda) = (d_2 - \lambda)P_1(\lambda) - e_1^2$ . By expanding the determinant for  $P_k(\lambda)$  in terms of the minors of the nth column we arrive at the recursion relation

$$P_k(\lambda) = (d_k - \lambda)P_{k-1}(\lambda) - e_{k-1}^2 P_{k-2}(\lambda).$$

Together with the starting values  $P_1(\lambda)$  and  $P_2(\lambda)$  and good root searching methods we arrive at an efficient computational scheme for finding the roots of  $P_n(\lambda)$ . However, for large matrices this algorithm is rather inefficient and time-consuming.

Special to a  $4 \times 4$  matrix. The tridiagonal matrix takes the form

$$\mathbf{A} = \left( \begin{array}{cccc} d_1 & e_1 & 0 & 0 \\ e_1 & d_2 & e_2 & 0 \\ 0 & e_2 & d_3 & e_3 \\ 0 & 0 & e_3 & d_4 \end{array} \right).$$

As a first observation, if any of the elements  $e_i$  are zero the matrix can be separated into smaller pieces before diagonalization. Specifically, if  $e_1 = 0$  then  $d_1$  is an eigenvalue.

Thus, let us introduce a transformation S<sub>1</sub>

$$\mathbf{S_1} = \left( \begin{array}{cccc} \cos\theta & 0 & 0 & \sin\theta \\ 0 & 0 & 0 & 0 \\ 0 & 0 & 0 & 0 \\ -\sin\theta & 0 & 0 & \cos\theta \end{array} \right)$$

Then the similarity transformation

$$\mathbf{S_1^TAS_1} = \mathbf{A'} = \left( egin{array}{cccc} d_1' & e_1' & 0 & 0 \ e_1' & d_2 & e_2 & 0 \ 0 & e_2 & d_3 & e_1' 3 \ 0 & 0 & e_3' & d_4' \end{array} 
ight)$$

produces a matrix where the primed elements in  $\mathbf{A}'$  have been changed by the transformation whereas the unprimed elements are unchanged. If we now choose  $\theta$  to give the element  $a_{21}'=e^{'}=0$  then we have the first eigenvalue  $=a_{11}'=a_{1}'$ .

This procedure can be continued on the remaining three-dimensional submatrix for the next eigenvalue. Thus after four transformations we have the wanted diagonal form.

Much more efficient than standard Jacobi.

### Eigenvalue Solvers, Householder functions

The programs which performs these transformations are matrix **A** — tridiagonal matrix — diagonal matrix

C++: void trd2(double \*\*a, int n, double d[], double e[])

void tqli(double d[], double[], int n, double \*\*z)

Fortran: CALL tred2(a, n, d, e) CALL tqli(d, e, n, z)

# Eigenvalue Solvers, Applications

Instead of solving the Schrödinger equation as a differential equation, we will solve it through diagonalization of a large matrix. However, in both cases we need to deal with a problem with boundary conditions, viz., the wave function goes to zero at the endpoints.

To solve the Schrödinger equation as a matrix diagonalization problem, let us study the radial part of the Schrödinger equation. The radial part of the wave function, R(r), is a solution to

$$-\frac{\hbar^2}{2m}\left(\frac{1}{r^2}\frac{d}{dr}r^2\frac{d}{dr}-\frac{I(I+1)}{r^2}\right)R(r)+V(r)R(r)=ER(r).$$

# Eigenvalue Solvers, Applications

Then we substitute R(r) = (1/r)u(r) and obtain

$$-\frac{\hbar^2}{2m}\frac{d^2}{dr^2}u(r)+\left(V(r)+\frac{l(l+1)}{r^2}\frac{\hbar^2}{2m}\right)u(r)=Eu(r).$$

We introduce a dimensionless variable  $\rho=(1/\alpha)r$  where  $\alpha$  is a constant with dimension length and get

$$-\frac{\hbar^2}{2m\alpha^2}\frac{d^2}{d\rho^2}u(r)+\left(V(\rho)+\frac{l(l+1)}{\rho^2}\frac{\hbar^2}{2m\alpha^2}\right)u(\rho)=Eu(\rho).$$

```
// Read in data
initialise(r_min, r_max, orb_l, max_step);
// initialise constants
step = (r_max - r_min) / max_step;
const_2 = -1.0 / (step * step);
const_1 = -2.0 * const_2;
orb_factor = orb_l * (orb_l + 1);
```

```
// local memory for r and the potential w[r]
r = new double[max_step + 1];
w = new double[max_step + 1];
for(i = 0; i <= max_step; i++) {
   r[i] = r_min + i * step;
   w[i] = potential(r[i]) + orb_factor / (r[i] * r[i]);
}
// local memory for the diagonalization process
d = new double[max_step]; // diagonal elements
e = new double[max_step]; // tridiagonal off-diagonal elements
z = (double **) matrix(max_step, max_step, sizeof(double));</pre>
```

```
for (i = 0; i < max step; i++) {
 d[i] = const_1 + w[i + 1];
 e[i] = const 2;
  z[i][i] = 1.0;
 for (j = i + 1; j < max_step; j++) {
    z[i][i] = 0.0;
// diagonalize and obtain eigenvalues
tgli(d, e, max_step - 1, z);
// Sort eigenvalues as an ascending series
gsort(d, (UL) max step - 1, sizeof(double),
       (int(*)(const void *, const void *))comp);
// send results to ouput file
output (r min , r max, max step, d);
```

```
/*
  The function potential()
  calculates and return the value of the
  potential for a given argument x.
  The potential here is for the 1-dim harmonic oscillator
*/
double potential(double x)
{
    return x*x; // or coulomb return 1/x;
} // End: function potential()
```

In Fortran a vector or matrix start with 1, but it is easy to change a vector so that it starts with zero or even a negative number. If we have a double precision Fortran vector which starts at -10 and ends at 10, we could declare it as **REAL(KIND=8)**:: vector(-10:10). Similarly, if we want to start at zero and end at 10 we could write **REAL(KIND=8)**:: vector(0:10). We have also seen that Fortran allows us to write a matrix addition  $\mathbf{A} = \mathbf{B} + \mathbf{C}$  as  $\mathbf{A} = \mathbf{B} + \mathbf{C}$ . This means that we have overloaded the addition operator so that it translates this operation into two loops and an addition of two matrix elements  $a_{ij} = b_{ij} + c_{ij}$ .

The way the matrix addition is written is very close to the way we express this relation mathematically. The benefit for the programmer is that our code is easier to read. Furthermore, such a way of coding makes it more likely to spot eventual errors as well. In Ansi C and C++ arrays start by default from i=0. Moreover, if we wish to add two matrices we need to explicitly write out the two loops as

```
for(i=0 ; i < n ; i++) {
   for(j=0 ; j < n ; j++) {
      a[i][j]=b[i][j]+c[i][j]
   }
}</pre>
```

However, the strength of C++ over programming languages like C and Fortran 77 is the possibility to define new data types, tailored to some particular problem. Via new data types and overloading of operations such as addition and subtraction, we can easily define sets of operations and data types which allow us to write a matrix addition in exactly the same way as we would do in Fortran. We could also change the way we declare a C++ matrix elements  $a_{ij}$ , from a[i][j] to say a(i,j), as we would do in Fortran. Similarly, we could also change the default range from 0: n-1 to 1:n.

To achieve this we need to introduce two important entities in C++ programming, classes and templates.

The function and class declarations are fundamental concepts within C++. Functions are abstractions which encapsulate an algorithm or parts of it and perform specific tasks in a program. We have already met several examples on how to use functions. Classes can be defined as abstractions which encapsulate data and operations on these data. The data can be very complex data structures and the class can contain particular functions which operate on these data. Classes allow therefore for a higher level of abstraction in computing. The elements (or components) of the data type are the class data members, and the procedures are the class member functions.

Classes are user-defined tools used to create multi-purpose software which can be reused by other classes or functions. These user-defined data types contain data (variables) and functions operating on the data.

A simple example is that of a point in two dimensions. The data could be the *x* and *y* coordinates of a given point. The functions we define could be simple read and write functions or the possibility to compute the distance between two points.

C++ has a class complex in its standard template library (STL). The standard usage in a given function could then look like

```
// Program to calculate addition and multiplication
    of two complex numbers
using namespace std;
#include <iostream>
#include <cmath>
#include <complex>
int main()
  complex<double> x(6.1,8.2), y(0.5,1.3);
  // write out x+y
  cout << x + y << x*y << endl;
  return 0:
where we add and multiply two complex numbers
```

where we add and multiply two complex numbers x = 6.1 + i8.2 and y = 0.5 + i1.3 with the obvious results z = x + y = 6.6 + i9.5 and  $z = x \cdot y = -7.61 + i12.03$ .

We proceed by splitting our task in three files.

We define first a header file complex.h which contains the declarations of the class. The header file contains the class declaration (data and functions), declaration of stand-alone functions, and all inlined functions, starting as follows

```
#ifndef Complex_H
#define Complex_H
// various include statements and definitions
#include <iostream>
                             // Standard ANSI-C++
   include files
#include <new>
#include ....
class Complex
definition of variables and their character
   declarations of various functions used by the
   class
#endif
```

Next we provide a file complex.cpp where the code and algorithms of different functions (except inlined functions) declared within the class are written. The files complex.h and complex.cpp are normally placed in a directory with other classes and libraries we have defined.

Finally, we discuss here an example of a main program which uses this particular class.

An example of a program which uses our complex class is given below. In particular we would like our class to perform tasks like declaring complex variables, writing out the real and imaginary part and performing algebraic operations such as adding or multiplying two complex numbers.

```
#include "Complex.h"
... other include and declarations
int main ()
 Complex a(0.1,1.3); // we declare a complex
     variable a
 Complex b(3.0), c(5.0, -2.3); // we declare
     complex variables b and c
 Complex d = b; // we declare a new
     complex variable d
  cout << "d=" << d << ", a=" << a << ", b=" << b
    << endl:
 d = a*c + b/a; // we add, multiply and divide
     two complex numbers
  cout << "Re(d) =" << d.Re() << ", Im(d) =" << d.Im
     () << endl; // write out of the real and
     imaginary parts
```

We include the header file complex.h and define four different complex variables. These are  $a=0.1+\imath 1.3$ ,  $b=3.0+\imath 0$  (note that if you don't define a value for the imaginary part this is set to zero),  $c=5.0-\imath 2.3$  and d=b. Thereafter we have defined standard algebraic operations and the member functions of the class which allows us to print out the real and imaginary part of a given variable.

```
class Complex
private:
  double re, im; // real and imaginary part
public:
  Complex ();
      Complex c;
  Complex (double re, double im = 0.0); //
      Definition of a complex variable;
  Complex (const Complex& c);
      Usage: Complex c(a); // equate two complex
       variables
  Complex& operator= (const Complex& c); // c = a;
         // equate two complex variables, same as
       previous
```

};

```
~Complex () {}
                                      //
   destructor
double Re () const;
                              // double real_part
     = a.Re();
double Im () const;
                             // double imag_part
     = a.Im();
double abs () const;
                              // double m = a.abs
    (); // modulus
friend Complex operator+ (const Complex& a,
    const Complex& b);
friend Complex operator— (const Complex& a,
    const Complex& b);
 friend Complex operator* (const Complex& a,
    const Complex& b);
friend Complex operator/ (const Complex& a,
    const Complex& b);
```

The class is defined via the statement class Complex. We must first use the key word class, which in turn is followed by the user-defined variable name Complex. The body of the class, data and functions, is encapsulated within the parentheses {...};.

Data and specific functions can be private, which means that they cannot be accessed from outside the class. This means also that access cannot be inherited by other functions outside the class. If we use **protected** instead of **private**, then data and functions can be inherited outside the class.

The key word **public** means that data and functions can be accessed from outside the class. Here we have defined several functions which can be accessed by functions outside the class. The declaration **friend** means that stand-alone functions can work on privately declared variables of the type (re, im). Data members of a class should be declared as private variables.

The first public function we encounter is a so-called constructor, which tells how we declare a variable of type **Complex** and how this variable is initialized. We have chose three possibilities in the example above:

A declaration like Complex c; calls the member function
 Complex() which can have the following implementation

```
Complex:: Complex () \{ re = im = 0.0; \}
```

meaning that it sets the real and imaginary parts to zero. Note the way a member function is defined. The constructor is the first function that is called when an object is instantiated.

Another possibility is

which means that there is no initialization of the real and imaginary parts. The drawback is that a given compiler can then assign random values to a given variable.

➤ A call like Complex a(0.1,1.3); means that we could call the member function Complex(double, double) as

```
Complex:: Complex (double re_a, double im_a) \{ re = re_a; im = im_a; \}
```

The simplest member function are those we defined to extract the real and imaginary part of a variable. Here you have to recall that these are private data, that is they invisible for users of the class. We obtain a copy of these variables by defining the functions

```
double Complex:: Re () const { return re; }} //
  getting the real part
double Complex:: Im () const { return im; } //
  and the imaginary part
```

Note that we have introduced the declaration **const**. What does it mean? This declaration means that a variabale cannot be changed within a called function.

If we define a variable as **const double** p=3; and then try to change its value, we will get an error when we compile our program. This means that constant arguments in functions cannot be changed.

```
// const arguments (in functions) cannot be changed
   :
void myfunc (const Complex& c)
{ c.re = 0.2; /* ILLEGAL!! compiler error... */ }
```

If we declare the function and try to change the value to 0.2, the compiler will complain by sending an error message.

If we define a function to compute the absolute value of complex variable like

```
double Complex:: abs () { return sqrt(re*re + im*
    im);}
```

without the constant declaration and define thereafter a function myabs as

```
double myabs (const Complex& c)
{ return c.abs(); } // Not ok because c.abs() is
    not a const func.
```

the compiler would not allow the c.abs() call in myabs since **Complex**::abs is not a constant member function.

Constant functions cannot change the object's state. To avoid this we declare the function abs as

```
double Complex:: abs () const { return sqrt(re*re +
    im*im); }
```

C++ (and Fortran) allow for overloading of operators. That means we can define algebraic operations on for example vectors or any arbitrary object. As an example, a vector addition of the type  $\mathbf{c} = \mathbf{a} + \mathbf{b}$  means that we need to write a small part of code with a for-loop over the dimension of the array. We would rather like to write this statement as  $\mathbf{c} = \mathbf{a} + \mathbf{b}$ ; as this makes the code much more readable and close to eventual equations we want to code. To achieve this we need to extend the definition of operators.

Let us study the declarations in our complex class. In our main function we have a statement like d = b;, which means that we call d.operator = (b) and we have defined a so-called assignment operator as a part of the class defined as

```
Complex& Complex:: operator= (const Complex& c)
{
   re = c.re;
   im = c.im;
   return *this;
}
```

With this function, statements like **Complex** d = b; or **Complex** d(b); make a new object d, which becomes a copy of b. We can make simple implementations in terms of the assignment

```
Complex:: Complex (const Complex& c) \{ *this = c; \}
```

which is a pointer to "this object", \*this is the present object, so \*this = c; means setting the present object equal to c, that is this—>operator= (c);.

The meaning of the addition operator + for Complex objects is defined in the function **Complex operator**+ (**const Complex**& a, **const Complex**& b); //a+b The compiler translates c = a + b; into c =**operator**+ (a, b);. Since this implies the call to function, it brings in an additional overhead. If speed is crucial and this function call is performed inside a loop, then it is more difficult for a given compiler to perform optimizations of a loop.

The solution to this is to inline functions. We discussed inlining in chapter 2 of the lecture notes. Inlining means that the function body is copied directly into the calling code, thus avoiding calling the function. Inlining is enabled by the inline keyword

```
inline Complex operator+ (const Complex& a, const
    Complex& b)
{ return Complex (a.re + b.re, a.im + b.im); }
```

Inline functions, with complete bodies must be written in the header file complex.h.

Consider the case c = a + b; that is, c.operator = (operator + (a,b)); If operator + (operator + a,b); If operator + (operator + a,b)

```
c.re = a.re + b.re;

c.im = a.im + b.im;
```

by the compiler, i.e., no function calls

class Complex

The stand-alone function **operator**+ is a friend of the Complex class

```
{
    friend Complex operator+ (const Complex& a,
        const Complex& b);
    ...
};
so it can read (and manipulate) the private data parts re and im
via
```

```
inline Complex operator+ (const Complex& a, const
    Complex& b)
{ return Complex (a.re + b.re, a.im + b.im); }
```

Since we do not need to alter the re and im variables, we can get the values by Re() and Im(), and there is no need to be a friend function

```
inline Complex operator+ (const Complex& a, const
   Complex& b)
{ return Complex (a.Re() + b.Re(), a.Im() + b.Im())
   ; }
```

The multiplication functionality can now be extended to imaginary numbers by the following code

```
inline Complex operator* (const Complex& a, const
   Complex& b)
{
  return Complex(a.re*b.re - a.im*b.im, a.im*b.re +
      a.re*b.im);
}
```

It will be convenient to inline all functions used by this operator.

To inline the complete expression a\*b;, the constructors and **operator**= must also be inlined. This can be achieved via the following piece of code

```
inline Complex:: Complex () { re = im = 0.0; }
inline Complex:: Complex (double re_, double im_)
{ ... }
inline Complex:: Complex (const Complex& c)
{ ... }
inline Complex:: operator= (const Complex& c)
{ ... }
```

```
// e, c, d are complex
e = c*d;
// first compiler translation:
e.operator= (operator* (c,d));
// result of nested inline functions
// operator=, operator*, Complex(double,double=0):
e.re = c.re*d.re - c.im*d.im;
e.im = c.im*d.re + c.re*d.im;
```

The definitions operator— and operator/ follow the same set up.

Finally, if we wish to write to file or another device a complex number using the simple syntax cout << c;, we obtain this by defining the effect of << for a Complex object as

```
ostream& operator << (ostream& o, const Complex& c) { o << "(" << c.Re() << "," << c.Im() << ") "; return o;}
```

## Programming classes, templates

What if we wanted to make a class which takes integers or floating point numbers with single precision? A simple way to achieve this is copy and paste our class and replace **double** with for example **int**.

C++ allows us to do this automatically via the usage of templates, which are the C++ constructs for parameterizing parts of classes. Class templates is a template for producing classes. The declaration consists of the keyword **template** followed by a list of template arguments enclosed in brackets.

We can therefore make a more general class by rewriting our original example as

```
template < class T>
class Complex
private:
  Tre, im; // real and imaginary part
public:
  Complex ();
                                             //
      Complex c;
  Complex (T re, T im = 0); // Definition of a
      complex variable;
  Complex (const Complex& c);
      Usage: Complex c(a); // equate two complex
       variables
  Complex& operator= (const Complex& c); // c = a;
         // equate two complex variables, same as
       previous
```

};

We can therefore make a more general class by rewriting our original example as

```
~Complex () {}
   destructor
T Re () const;
                       // T real_part = a.Re();
T Im () const; // T imag_part = a.lm();
T abs () const; //Tm = a.abs(); //
    modulus
friend Complex operator+ (const Complex& a,
    const Complex& b);
 friend Complex operator— (const Complex& a,
    const Complex& b):
friend Complex operator* (const Complex& a,
    const Complex& b);
 friend Complex operator/ (const Complex& a,
    const Complex& b);
```

What it says is that **Complex** is a parameterized type with T as a parameter and T has to be a type such as double or float. The class complex is now a class template and we would define variables in a code as

```
 \begin{array}{ll} \textbf{Complex} \!\!<\!\! \textbf{double} \!\!> \, a (10.0\,,5.1) \ ; \\ \textbf{Complex} \!\!<\!\! \textbf{int} \!\!> \, b (1\,,0) \ ; \end{array}
```

Member functions of our class are defined by preceding the name of the function with the **template** keyword. Consider the function we defined as

**Complex**:: **Complex** (**double** re\_a, **double** im\_a). We would rewrite this function as

```
template < class T > Complex < T >:: Complex (T re_a, T im_a) 
{ re = re_a; im = im_a; }
```

The member functions are otherwise defined following ordinary member function definitions.

## Week 39, 21-25 September

#### Numerical integration

- Monday: Repetition from last week
- Numerical integration, from the trapezoidal rule to Gaussian quadrature (chapter 7)
- Wednesday:
- Gaussian quadrature and parallelization (chapter 7.7)

#### Generalities

► Choose a step size

$$h=\frac{b-a}{N}$$

where N is the number of steps and a and b the lower and upper limits of integration.

- Choose then to stop the Taylor expansion of the function f(x) at a certain derivative.
- $\blacktriangleright$  With these approximations to f(x) perform the integration.

$$\int_a^b f(x)dx = \int_a^{a+2h} f(x)dx + \int_{a+2h}^{a+4h} f(x)dx + \ldots \int_{b-2h}^b f(x)dx.$$

The strategy then is to find a reliable Taylor expansion for f(x) in the smaller sub intervals. Consider e.g., evaluating  $\int_{-h}^{+h} f(x) dx$ 

#### Trapezoidal Rule

Taylor expansion

$$f(x) = f_0 + \frac{f_h - f_0}{h}x + O(x^2),$$

for  $x = x_0$  to  $x = x_0 + h$  and

$$f(x) = f_0 + \frac{f_0 - f_{-h}}{h}x + O(x^2),$$

for  $x = x_0 - h$  to  $x = x_0$ . The error goes like  $O(x^2)$ . If we then evaluate the integral we obtain

$$\int_{-h}^{+h} f(x)dx = \frac{h}{2} (f_h + 2f_0 + f_{-h}) + O(h^3),$$

which is the well-known trapezoidal rule. Local error  $O(h^3) = O((b-a)^3/N^3)$ , and the global error goes like  $\approx O(h^2)$ .

#### Trapezoidal Rule

Easy to implement numerically through the following simple algorithm

- Choose the number of mesh points and fix the step.
- ightharpoonup calculate f(a) and f(b) and multiply with h/2
- Perform a loop over n=1 to n-1 (f(a) and f(b) are known) and sum up the terms  $f(a+h)+f(a+2h)+f(a+3h)+\cdots+f(b-h)$ . Each step in the loop corresponds to a given value a+nh.
- Multiply the final result by h and add hf(a)/2 and hf(b)/2.

### Trapezoidal Rule

```
double trapezoidal_rule(double a, double b, int n,
                        double (*func)(double))
      double trapez_sum;
      double fa, fb, x, step;
      int j;
      step=(b-a)/((double) n);
      fa=(*func)(a)/2.;
      fb=(*func)(b)/2.;
      trapez_sum=0.;
      for (j=1; j \le n-1; j++) {
         x=j*step+a;
         trapez_sum+=(*func)(x);
      trapez_sum=(trapez_sum+fb+fa) *step;
      return trapez_sum;
   // end trapezoidal rule
```

#### Simpson

The first and second derivatives are given by

$$\frac{f_h - f_{-h}}{2h} = f_0' + \sum_{j=1}^{\infty} \frac{f_0^{(2j+1)}}{(2j+1)!} h^{2j},$$

and

$$\frac{f_h - 2f_0 + f_{-h}}{h^2} = f_0'' + 2\sum_{j=1}^{\infty} \frac{f_0^{(2j+2)}}{(2j+2)!} h^{2j},$$

results in  $f(x) = f_0 + \frac{f_h - f_{-h}}{2h}x + \frac{f_h - 2f_0 + f_{-h}}{h^2}x^2 + O(x^3)$ . Inserting this formula in the integral

$$\int_{-h}^{+h} f(x)dx = \frac{h}{3} (f_h + 4f_0 + f_{-h}) + O(h^5),$$

which is Simpson's rule.

#### Simpson's rule

Note that the improved accuracy in the evaluation of the derivatives gives a better error approximation,  $O(h^5)$  vs.  $O(h^3)$ . But this is just the *local error approximation*. Using Simpson's rule we arrive at the composite rule

$$I = \int_a^b f(x)dx = \frac{h}{3} (f(a) + 4f(a+h) + 2f(a+2h) + \cdots + 4f(b-h) + f_b),$$

with a global error which goes like  $O(h^4)$ . Algo

- Choose the number of mesh points and fix the step.
- calculate f(a) and f(b)
- ▶ Perform a loop over n = 1 to n 1 (f(a) and f(b) are known) and sum up the terms  $4f(a + h) + 2f(a + 2h) + 4f(a + 3h) + \cdots + 4f(b h)$ . Odd values of n give 4 as factor while even values yield 2 as factor.
- Multiply the final result by  $\frac{h}{3}$ .

The basic idea behind all integration methods is to approximate the integral

$$I = \int_a^b f(x) dx \approx \sum_{i=1}^N \omega_i f(x_i),$$

where  $\omega$  and  ${\it x}$  are the weights and the chosen mesh points, respectively. Simpson's rule gives

$$\omega: \{h/3, 4h/3, 2h/3, 4h/3, \dots, 4h/3, h/3\},\$$

for the weights, while the trapezoidal rule resulted in

$$\omega: \{h/2, h, h, \ldots, h, h/2\}.$$

In general, an integration formula which is based on a Taylor series using N points, will integrate exactly a polynomial P of degree N-1. That is, the N weights  $\omega_n$  can be chosen to satisfy N linear equations

Given n+1 distinct points  $x_0,\ldots,x_n\in[a,b]$  and n+1 values  $y_0,\ldots,y_n$  there exists a unique polynomial  $p_n$  with the property

$$p_n(x_j) = y_j \quad j = 0, \ldots, n$$

In the Lagrange representation this interpolation polynomial is given by

$$p_n = \sum_{k=0}^n I_k y_k,$$

with the Lagrange factors

$$I_k(x) = \prod_{\substack{i=0\\i\neq k}}^n \frac{x-x_i}{x_k-x_i} \quad k=0,\ldots,n$$

Example: n = 1

$$p_1(x) = y_0 \frac{x - x_1}{x_0 - x_1} + y_1 \frac{x - x_0}{x_1 - x_0} = \frac{y_1 - y_0}{x_1 - x_0} x - \frac{y_1 x_0 + y_0 x_1}{x_1 - x_0},$$

which we recognize as the equation for a straight line.

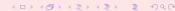

The polynomial interpolatory quadrature of order n with equidistant quadrature points  $x_k = a + kh$  and step h = (b - a)/n is called the Newton-Cotes quadrature formula of order n. The integral is

$$\int_a^b f(x)dx \approx \int_a^b p_n(x)dx = \sum_{k=0}^n w_k f(x_k)$$

with

$$w_k = h \frac{(-1)^{n-k}}{k!(n-k)!} \int_0^n \prod_{\substack{j=0 \ j \neq k}}^n (z-j) dz,$$

for  $k = 0, \ldots, n$ .

The local error for the trapezoidal rule is

$$\int_{a}^{b} f(x)dx - \frac{b-a}{2} [f(a) + f(b)] = -\frac{h^{3}}{12} f^{(2)}(\xi),$$

and the global error (composite formula)

$$\int_{a}^{b} f(x)dx - T_{h}(f) = -\frac{b-a}{12}h^{2}f^{(2)}(\xi).$$

For Simpson's rule we have

$$\int_a^b f(x)dx - \frac{b-a}{6} \left[ f(a) + 4f((a+b)/2) + f(b) \right] = -\frac{h^5}{90} f^{(4)}(\xi),$$

and the global error

$$\int_{a}^{b} f(x)dx - S_{h}(f) = -\frac{b-a}{180}h^{4}f^{(4)}(\xi).$$

with  $\xi \in [a, b]$ .

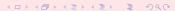

Example:

$$ln2 = \int_0^1 \frac{dx}{1+x}$$

The Trapezoidal rule gives

$$\textit{In} 2 \approx \frac{1}{2}(1+\frac{1}{2}) = 0.75.$$

The error is 1/6 (max error) and we obtain the estimate  $|ln2 - 0.75| \le 0.167$ . The true error is ln2 - 0.75 = -0.056. Simpson's rule gives  $|ln2 - 0.6944| \le 0.0084$ . The true error is ln2 - 0.6944 = -0.0012.

Normally we never use such large intervals. It is common to split the interval into many small sub intervals and use the composite rule.

#### Gaussian Quadrature

What we have done till now is called Newton-Cotes quadrature. The numerical approximation goes like  $O(h^n)$ , where n is method-dependent.

A greater precision for a given amount of numerical work can be achieved if we are willing to give up the requirement of equally spaced integration points. In Gaussian quadrature (hereafter GQ), both the mesh points and the weights are to be determined. The points will not be equally spaced The theory behind GQ is to obtain an arbitrary weight  $\omega$  through the use of so-called orthogonal polynomials. These polynomials are orthogonal in some interval say e.g., [-1,1]. Our points  $x_i$  are chosen in some optimal sense subject only to the constraint that they should lie in this interval. Together with the weights we have then 2(n+1) (n+1) the number of points) parameters at our disposal.

Even though the integrand is not smooth, we could render it smooth by extracting from it the weight function of an orthogonal polynomial, i.e., we are rewriting

$$I = \int_{a}^{b} f(x)dx = \int_{a}^{b} W(x)g(x)dx \approx \sum_{i=0}^{n} \omega_{i}g(x_{i}),$$

where g is smooth and W is the weight function, which is to be associated with a given orthogonal polynomial.

#### Gaussian Quadrature

#### Weight Functions

The weight function W is non-negative in the integration interval  $x \in [a,b]$  such that for any  $n \ge 0 \int_a^b |x|^n W(x) dx$  is integrable. The naming weight function arises from the fact that it may be used to give more emphasis to one part of the interval than another.

| Weight function           | Interval                   | Polynomial |
|---------------------------|----------------------------|------------|
| W(x) = 1                  | $x \in [a, b]$             | Legendre   |
| $W(x) = e^{-x^2}$         | $-\infty \le x \le \infty$ | Hermite    |
| $W(x) = e^{-x}$           | $0 \le x \le \infty$       | Laguerre   |
| $W(x) = 1/(\sqrt{1-x^2})$ | $-1 \le x \le 1$           | Chebyshev  |

#### Gaussian Quadrature

Methods based on Taylor series using n+1 points will integrate exactly a polynomial P of degree n. If a function f(x) can be approximated with a polynomial of degree n

$$f(x) \approx P_n(x)$$
,

with n + 1 mesh points we should be able to integrate exactly the polynomial  $P_n$ .

▶ Gaussian quadrature methods promise more than this. We can get a better polynomial approximation with order greater than n + 1 to f(x) and still get away with only n + 1 mesh points. More precisely, we approximate

$$f(x) \approx P_{2n+1}(x)$$

and with only n + 1 mesh points these methods promise that

$$\int f(x)dx \approx \int P_{2n+1}(x)dx = \sum_{i=0}^{n} P_{2n+1}(x_i)\omega_i,$$

### Legendre

$$I = \int_{-1}^{1} f(x) dx$$

$$C(1-x^2)P - m_i^2 P + (1-x^2)\frac{d}{dx}\left((1-x^2)\frac{dP}{dx}\right) = 0.$$

C is a constant. For  $m_l=0$  we obtain the Legendre polynomials as solutions, whereas  $m_l\neq 0$  yields the so-called associated Legendre polynomials. The corresponding polynomials P are

$$L_k(x) = \frac{1}{2^k k!} \frac{d^k}{dx^k} (x^2 - 1)^k$$
  $k = 0, 1, 2, ...,$ 

which, up to a factor, are the Legendre polynomials  $\mathcal{L}_k$ . The latter fulfil the orthorgonality relation

$$\int_{-1}^1 L_i(x)L_j(x)dx = \frac{2}{2i+1}\delta_{ij},$$

and the recursion relation

$$(j+1)L_{j+1}(x) + jL_{j-1}(x) - (2j+1)xL_j(x) = 0.$$

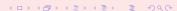

### Laguerre

$$I = \int_0^\infty f(x) dx = \int_0^\infty x^\alpha e^{-x} g(x) dx.$$

These polynomials arise from the solution of the differential equation

$$\left(\frac{d^2}{dx^2} - \frac{d}{dx} + \frac{\lambda}{x} - \frac{I(I+1)}{x^2}\right) \mathcal{L}(x) = 0,$$

where I is an integer  $I \ge 0$  and  $\lambda$  a constant. They fulfil the orthogonality relation

$$\int_{-\infty}^{\infty} e^{-x} \mathcal{L}_n(x)^2 dx = 1,$$

and the recursion relation

$$(n+1)\mathcal{L}_{n+1}(x) = (2n+1-x)\mathcal{L}_n(x) - n\mathcal{L}_{n-1}(x).$$

#### Hermite

In a similar way, for an integral which goes like

$$I = \int_{-\infty}^{\infty} f(x) dx = \int_{-\infty}^{\infty} e^{-x^2} g(x) dx.$$

we could use the Hermite polynomials in order to extract weights and mesh points. The Hermite polynomials are the solutions of the following differential equation

$$\frac{d^2H(x)}{dx^2}-2x\frac{dH(x)}{dx}+(\lambda-1)H(x)=0.$$

They fulfil the orthorgonality relation

$$\int_{-\infty}^{\infty} e^{-x^2} H_n(x)^2 dx = 2^n n! \sqrt{\pi},$$

and the recursion relation

$$H_{n+1}(x) = 2xH_n(x) - 2nH_{n-1}(x).$$

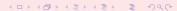

## Gaussian Quadrature, general Properties

A quadrature formula

$$\int_a^b W(x)f(x)dx \approx \sum_{i=0}^n \omega_i f(x_i),$$

with n+1 distinct quadrature points (mesh points) is a called a Gaussian quadrature formula if it integrates all polynomials  $p \in P_{2n+1}$  exactly, that is

$$\int_{a}^{b} W(x)p(x)dx = \sum_{i=0}^{n} \omega_{i}p(x_{i}),$$

It is assumed that W(x) is continuous and positive and that the integral

$$\int_{a}^{b} W(x) dx,$$

exists. Note that the replacement of f o Wg is normally a better approximation due to the fact that we may isolate possible singularities of W and its derivatives at the endpoints of the interval.

## Gaussian Quadrature, general Properties

The weights are positive and the sequence of Gaussian quadrature formulae is convergent if the sequence  $Q_n$  of quadrature formulae

$$Q_n(f) \to Q(f) = \int_a^b f(x) dx,$$

in the limit  $n \to \infty$ . Then we say that the sequence

$$Q_n(f) = \sum_{i=0}^n \omega_i^{(n)} f(x_i^{(n)}),$$

is convergent for all polynomials p, that is

$$Q_n(p) = Q(p)$$

if there exits a constant C such that

$$\sum_{i=0}^n |\omega_i^{(n)}| \le C,$$

for all *n* which are natural numbers.

#### Gaussian Quadrature, Error

Let  $f \in C^{2n+2}[a,b]$ , viz the space of all real or complex 2n+2 times continuously differentiable functions, then the error for the Gaussian quadrature formula of order n is given by

$$\int_{a}^{b} W(x)f(x)dx - \sum_{k=0}^{n} w_{k}f(x_{k}) = \frac{f^{2n+2}(\xi)}{(2n+2)!} \int_{a}^{b} W(x)[q_{n+1}(x)]^{2}dx$$

where  $q_{n+1}$  is the chosen orthogonal polynomial and  $\xi \in [a, b]$ . See the lecture for a simple example.

## Going Parallel with MPI

In projects 3 and 4 you will need to parallelize the code. **Task parallelism**: the work of a global problem can be divided into a number of independent tasks, which rarely need to synchronize. Monte Carlo simulation or integrations are examples of this. It is almost embarrassingly trivial to parallelize Monte Carlo codes.

MPI is a message-passing library where all the routines have corresponding C/C++-binding

MPI\_Command\_name

and Fortran-binding (routine names are in uppercase, but can also be in lower case)

MPI\_COMMAND\_NAME

# What is Message Passing Interface (MPI)? Yet another library!

MPI is a library, not a language. It specifies the names, calling sequences and results of functions or subroutines to be called from C or Fortran programs, and the classes and methods that make up the MPI C++ library. The programs that users write in Fortran, C or C++ are compiled with ordinary compilers and linked with the MPI library.

MPI is a specification, not a particular implementation. MPI programs should be able to run on all possible machines and run all MPI implementetations without change.

An MPI computation is a collection of processes communicating with messages.

See chapter 7.7 of lecture notes for more details.

#### **MPI**

MPI is a library specification for the message passing interface, proposed as a standard.

- independent of hardware;
- not a language or compiler specification;
- not a specific implementation or product.

A message passing standard for portability and ease-of-use. Designed for high performance.

Insert communication and synchronization functions where necessary.

## Demands from the HPC community

In the field of scientific computing, there is an ever-lasting wish to do larger simulations using shorter computer time. Development of the capacity for single-processor computers can hardly keep up with the pace of scientific computing:

- processor speed
- memory size/speed

Solution: parallel computing!

## The basic ideas of parallel computing

- Pursuit of shorter computation time and larger simulation size gives rise to parallel computing.
- Multiple processors are involved to solve a global problem.
- The essence is to divide the entire computation evenly among collaborative processors. Divide and conquer.

## A rough classification of hardware models

- Conventional single-processor computers can be called SISD (single-instruction-single-data) machines.
- SIMD (single-instruction-multiple-data) machines incorporate the idea of parallel processing, which use a large number of process- ing units to execute the same instruction on different data.
- Modern parallel computers are so-called MIMD (multiple-instruction- multiple-data) machines and can execute different instruction streams in parallel on different data.

# Shared memory and distributed memory

- One way of categorizing modern parallel computers is to look at the memory configuration.
- In shared memory systems the CPUs share the same address space. Any CPU can access any data in the global memory.
- In distributed memory systems each CPU has its own memory. The CPUs are connected by some network and may exchange messages.
- A recent trend is ccNUMA (cache-coherent-non-uniform-memory- access) systems which are clusters of SMP (symmetric multi-processing) machines and have a virtual shared memory.

## Different parallel programming paradigms

- ► Task parallelism the work of a global problem can be divided into a number of independent tasks, which rarely need to synchronize. Monte Carlo simulation is one example. Integration is another. However this paradigm is of limited use.
- Data parallelism use of multiple threads (e.g. one thread per processor) to dissect loops over arrays etc. This paradigm requires a single memory address space. Communication and synchronization between processors are often hidden, thus easy to program. However, the user surrenders much control to a specialized compiler. Examples of data parallelism are compiler-based parallelization and OpenMP directives.

## Different parallel programming paradigms

- Message-passing all involved processors have an independent memory address space. The user is responsible for partition- ing the data/work of a global problem and distributing the subproblems to the processors. Collaboration between processors is achieved by explicit message passing, which is used for data transfer plus synchronization.
- This paradigm is the most general one where the user has full control. Better parallel efficiency is usually achieved by explicit message passing. However, message-passing programming is more difficult.

#### **SPMD**

Although message-passing programming supports MIMD, it suffices with an SPMD (single-program-multiple-data) model, which is flexible enough for practical cases:

- Same executable for all the processors.
- Each processor works primarily with its assigned local data.
- Progression of code is allowed to differ between synchronization points.
- Possible to have a master/slave model. The standard option in Monte Carlo calculations and numerical integration.

# Today's situation of parallel computing

- Distributed memory is the dominant hardware configuration. There is a large diversity in these machines, from MPP (massively parallel pro cessing) systems to clusters of off-the-shelf PCs, which are very cost-effective.
- Message-passing is a mature programming paradigm and widely accepted. It often provides an efficient match to the hardware. It is primarily used for the distributed memory systems, but can also be used on shared memory systems.

In these lectures we consider only message-passing for writing parallel programs.

# Overhead present in parallel computing

- ▶ Uneven load balance: not all the processors can perform useful work at all time.
- Overhead of synchronization.
- Overhead of communication.
- Extra computation due to parallelization.

Due to the above overhead and that certain part of a sequential algorithm cannot be parallelized we may not achieve an optimal parallelization.

# Parallelizing a sequential algorithm

- Identify the part(s) of a sequential algorithm that can be executed in parallel. This is the difficult part,
- ▶ Distribute the global work and data among *P* processors.

## Process and processor

- We refer to process as a logical unit which executes its own code, in an MIMD style.
- The processor is a physical device on which one or several processes are executed.
- ➤ The MPI standard uses the concept process consistently throughout its documentation.
- However, we only consider situations where one processor is responsible for one process and therefore use the two terms interchangeably.

## Bindings to MPI routines

MPI is a message-passing library where all the routines have corresponding C/C++-binding

MPI\_Command\_name

and Fortran-binding (routine names are in uppercase, but can also be in lower case)

MPI\_COMMAND\_NAME

The discussion in these slides focuses on the C++ binding.

#### Communicator

- A group of MPI processes with a name (context).
- Any process is identified by its rank. The rank is only meaningful within a particular communicator.
- By default communicator MPI\_COMM\_WORLD contains all the MPI processes.
- Mechanism to identify subset of processes.
- Promotes modular design of parallel libraries.

## The 6 most important MPI routines

- ▶ MPI\_ Init initiate an MPI computation
- MPI\_Finalize terminate the MPI computation and clean up
- MPI\_Comm\_size how many processes participate in a given MPI communicator?
- MPI\_Comm\_rank which one am I? (A number between 0 and size-1.)
- MPI\_Send send a message to a particular pro cess within an MPI communicator
- ► MPI\_Recv receive a message from a particular pro cess within an MPI communicator

## The first MPI C/C++ program

Let every process write "Hello world" on the standard output. This is program2.cpp of chapter 7.

```
using namespace std;
#include <mpi.h>
#include <iostream>
int main (int nargs, char* args[])
int numprocs, my_rank;
// MPI initializations
MPI Init (&nargs, &args);
MPI Comm size (MPI COMM WORLD, &numprocs);
MPI Comm rank (MPI COMM WORLD, &my rank);
cout << "Hello world, I have rank " << my rank <<
     << numprocs << endl;
// End MPI
MPI Finalize ();
```

## The Fortran program

END PROGRAM hello

```
PROGRAM hello
INCLUDE "mpif.h"
INTEGER:: size, my_rank, ierr

CALL MPI_INIT(ierr)
CALL MPI_COMM_SIZE(MPI_COMM_WORLD, size, ierr)
CALL MPI_COMM_RANK(MPI_COMM_WORLD, my_rank, ierr)
WRITE(*,*)"Hello world, I've rank ",my_rank," out o
CALL MPI_FINALIZE(ierr)
```

#### Note 1

The output to screen is not ordered since all processes are trying to write to screen simultaneously. It is then the operating system which opts for an ordering. If we wish to have an organized output, starting from the first process, we may rewrite our program as in the next example (program3.cpp), see again chapter 7.7 of lecture notes.

#### Ordered output with MPI\_Barrier

```
int main (int nargs, char* args[])
int numprocs, my rank, i;
MPI Init (&nargs, &args);
MPI_Comm_size (MPI_COMM_WORLD, &numprocs);
MPI_Comm_rank (MPI_COMM_WORLD, &my_rank);
for (i = 0; i < numprocs; i++) {}
MPI_Barrier (MPI_COMM_WORLD);
if (i == my_rank) {
cout << "Hello world, I have rank " << my_rank <<</pre>
        " out of " << numprocs << endl; }</pre>
      MPI Finalize ();
```

#### Note 2

Here we have used the MPI\_Barrier function to ensure that that every process has completed its set of instructions in a particular order. A barrier is a special collective operation that does not allow the processes to continue until all processes in the communicator (here MPI\_COMM\_WORLD have called MPI\_Barrier. The barriers make sure that all processes have reached the same point in the code. Many of the collective operations like MPI\_ALLREDUCE to be discussed later, have the same property; viz. no process can exit the operation until all processes have started. However, this is slightly more time-consuming since the processes synchronize between themselves as many times as there are processes. In the next Hello world example we use the send and receive functions in order to a have a synchronized action.

# Ordered output with MPI\_Recv and MPI\_Send

```
int numprocs, my_rank, flag;
MPI_Status status;
MPI_Init (&nargs, &args);
MPI_Comm_size (MPI_COMM_WORLD, &numprocs);
MPI_Comm_rank (MPI_COMM_WORLD, &my_rank);
if (mv rank > 0)
MPI_Recv (&flag, 1, MPI_INT, my_rank-1, 100,
           MPI COMM WORLD, &status);
cout << "Hello world, I have rank " << my rank <<</pre>
<< numprocs << endl;
if (my rank < numprocs-1)
MPI Send (&my rank, 1, MPI INT, my rank+1,
          100, MPI COMM WORLD);
MPI_Finalize ();
```

#### Note 3

The basic sending of messages is given by the function *MPI\_SEND*, which in C/C++ is defined as

This single command allows the passing of any kind of variable, even a large array, to any group of tasks. The variable **buf** is the variable we wish to send while **count** is the number of variables we are passing. If we are passing only a single value, this should be 1. If we transfer an array, it is the overall size of the array. For example, if we want to send a 10 by 10 array, count would be  $10 \times 10 = 100$  since we are actually passing 100 values.

#### Note 4

Once you have sent a message, you must receive it on another task. The function **MPI\_RECV** is similar to the send call.

The arguments that are different from those in *MPI\_SEND* are **buf** which is the name of the variable where you will be storing the received data, **source** which replaces the destination in the send command. This is the return ID of the sender.

Finally, we have used **MPI\_Status status**; where one can check if the receive was completed.

The output of this code is the same as the previous example, but now process 0 sends a message to process 1, which forwards it further to process 2, and so forth.

Armed with this wisdom, performed all hello world greetings, we are now ready for serious work.

# Integrating $\pi$

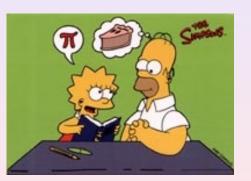

#### **Examples**

- Go to the webpage and click on the programs link
- Go to MPI and then chapter 7
- Look at program5.ccp and program6.cpp. (Fortran version also available).
- These codes compute π using the rectangular and trapezoidal rules.

#### Integration algos

The trapezoidal rule (example6.cpp)

$$I = \int_a^b f(x) dx = h(f(a)/2 + f(a+h) + f(a+2h) + \cdots + f(b-h) + f_b/2).$$

Another very simple approach is the so-called midpoint or rectangle method. In this case the integration area is split in a given number of rectangles with length h and height given by the mid-point value of the function. This gives the following simple rule for approximating an integral

$$I = \int_a^b f(x) dx \approx h \sum_{i=1}^N f(x_{i-1/2}),$$

where  $f(x_{i-1/2})$  is the midpoint value of f for a given rectangle. This is used in example 5.cpp.

```
// Reactangle rule and numerical integration
   using namespace std;
   #include <mpi.h>
4
   #include <iostream>
5
    int main (int nargs, char* args[])
6
       int numprocs, my_rank, i, n = 1000;
8
       double local sum, rectangle sum, x, h;
9
       // MPT initializations
10
      MPI_Init (&nargs, &args);
11
      MPI_Comm_size (MPI_COMM_WORLD, &numprocs);
12
      MPI_Comm_rank (MPI_COMM_WORLD, &my_rank);
```

After the standard initializations with MPI such as MPI\_Init, MPI\_Comm\_size and MPI\_Comm\_rank, MPI\_COMM\_WORLD contains now the number of processes defined by using for example

```
mpiexec -np 10 ./prog.x
```

In line 4 we check if we have read in from screen the number of mesh points n. Note that in line 7 we fix n=1000, however we have the possibility to run the code with a different number of mesh points as well. If  $my\_rank$  equals zero, which correponds to the master node, then we read a new value of n if the number of arguments is larger than two. This can be done as follows when we run the code

```
mpiexec -np 10 ./prog.x 10000
```

```
1.3
       // Read from screen a possible new vaue of n
14
       if (mv rank == 0 \&\& nargs > 1) {
1.5
          n = atoi(args[1]);
16
17
       h = 1.0/n;
18
       // Broadcast n and h to all processes
19
       MPI_Bcast (&n, 1, MPI_INT, 0, MPI_COMM_WORLD);
2.0
       MPI Bcast (&h, 1, MPI DOUBLE, 0, MPI COMM WORLD);
       // Every process sets up its contribution to the integral
2.1
22
       local sum = 0.:
2.3
       for (i = my_rank; i < n; i += numprocs) {
2.4
         x = (i+0.5) *h;
25
         local sum += 4.0/(1.0+x*x);
2.6
27
       local sum *= h:
```

In line 17 we define also the step length *h*. In lines 19 and 20 we use the broadcast function MPI\_Bcast. We use this particular function because we want data on one processor (our master node) to be shared with all other processors. The broadcast function sends data to a group of processes.

The MPI routine MPI\_Bcast transfers data from one task to a group of others. The format for the call is in C++ given by the parameters of

```
MPI_Bcast (&n, 1, MPI_INT, 0, MPI_COMM_WORLD);.
MPI_Bcast (&h, 1, MPI_DOUBLE, 0, MPI_COMM_WORLD);
```

in a case of a double. The general structure of this function is

```
{\tt MPI\_Bcast} ( {\tt void} *buf, int count, {\tt MPI\_Datatype} datatype, int root, {\tt MPI\_Datatype}
```

All processes call this function, both the process sending the data (with rank zero) and all the other processes in MPI\_COMM\_WORLD. Every process has now copies of *n* and *h*, the number of mesh points and the step length, respectively.

We transfer the addresses of n and h. The second argument represents the number of data sent. In case of a one-dimensional array, one needs to transfer the number of array elements. If you have an  $n \times m$  matrix, you must transfer  $n \times m$ . We need also to specify whether the variable type we transfer is a non-numerical such as a logical or character variable or numerical of the integer, real or complex type.

```
2.8
       if (my rank == 0) {
2.9
         MPI Status status;
30
         rectangle_sum = local_sum;
31
         for (i=1; i < numprocs; i++) {
32
           MPI_Recv(&local_sum, 1, MPI_DOUBLE, MPI_ANY_SOURCE, 500,
                     MPI_COMM_WORLD, &status);
33
           rectangle sum += local sum;
34
3.5
         cout << "Result: " << rectangle_sum << endl;</pre>
36
       } else
37
         MPI Send(&local sum, 1, MPI DOUBLE, 0, 500, MPI COMM WORLD);
38
      // End MPT
39
       MPI_Finalize ();
40
       return 0:
41
```

In lines 23-27, every process sums its own part of the final sum used by the rectangle rule. The receive statement collects the sums from all other processes in case  $my\_rank == 0, \mbox{else an MPI send is performed. If we are not the master node, we send the results, else they are received and the local results are added to final sum. The above can be rewritten using the MPI\_allreduce, as discussed in the next example. } \label{eq:master}$ 

The above function is not very elegant. Furthermore, the MPI instructions can be simplified by using the functions MPI\_Reduce or MPI\_Allreduce. The first function takes information from all processes and sends the result of the MPI operation to one process only, typically the master node. If we use MPI\_Allreduce, the result is sent back to all processes, a feature which is useful when all nodes need the value of a joint operation. We limit ourselves to MPI\_Reduce since it is only one process which will print out the final number of our calculation, The arguments to MPI\_Allreduce are the same.

#### MPI\_reduce

#### Call as

The two variables *senddata* and *resultdata* are obvious, besides the fact that one sends the address of the variable or the first element of an array. If they are arrays they need to have the same size. The variable *count* represents the total dimensionality, 1 in case of just one variable, while MPI\_Datatype defines the type of variable which is sent and received.

The new feature is MPI\_Op. It defines the type of operation we want to do. In our case, since we are summing the rectangle contributions from every process we define MPI\_Op = MPI\_SUM. If we have an array or matrix we can search for the largest og smallest element by sending either MPI\_MAX or MPI\_MIN. If we want the location as well (which array element) we simply transfer MPI\_MAXLOC or MPI\_MINOC. If we want the product we write MPI\_PROD.

MPI\_Allreduce is defined as

```
// Trapezoidal rule and numerical integration usign MPI, example 6
using namespace std;
#include <mpi.h>
#include <iostream>
// Here we define various functions called by the main program
double int function (double );
double trapezoidal_rule(double , double , int , double (*)(double));
// Main function begins here
int main (int nargs, char* args[])
  int n, local_n, numprocs, my_rank;
  double a, b, h, local a, local b, total sum, local sum;
  double time_start, time_end, total_time;
```

```
// MPI initializations
MPI_Init (&nargs, &args);
MPI_Comm_size (MPI_COMM_WORLD, &numprocs);
MPI_Comm_rank (MPI_COMM_WORLD, &my_rank);
time_start = MPI_Wtime();
// Fixed values for a, b and n
a = 0.0; b = 1.0; n = 1000;
h = (b-a)/n; // h is the same for all processes
local_n = n/numprocs;
// make sure n > numprocs, else integer division gives zero
// Length of each process' interval of
// integration = local_n*h.
local_a = a + my_rank*local_n*h;
local_b = local_a + local_n*h;
```

```
total sum = 0.0;
 local_sum = trapezoidal_rule(local_a, local_b, local_n,
                               &int function):
 MPI Reduce (&local sum, &total sum, 1, MPI DOUBLE,
              MPI SUM, 0, MPI COMM WORLD);
 time_end = MPI_Wtime();
 total time = time end-time start;
 if ( my_rank == 0) {
   cout << "Trapezoidal rule = " << total sum << endl;</pre>
   cout << "Time = " << total time
         << " on number of processors: " << numprocs << endl;
 // End MPT
 MPI Finalize ():
 return 0;
} // end of main program
```

We use MPI\_reduce to collect data from each process. Note also the use of the function MPI\_Wtime.

```
// this function defines the function to integrate
double int_function(double x)
{
  double value = 4./(1.+x*x);
  return value;
} // end of function to evaluate
```

#### Implementation of the trapezoidal rule.

```
// this function defines the trapezoidal rule
double trapezoidal_rule(double a, double b, int n,
                         double (*func)(double))
  double trapez sum;
  double fa, fb, x, step;
  int i:
  step=(b-a)/((double) n);
  fa=(*func)(a)/2.;
  fb = (*func)(b)/2.;
  trapez sum=0.;
  for (j=1; j \le n-1; j++) {
    x=j*step+a;
    trapez sum+=(*func)(x);
  trapez sum=(trapez sum+fb+fa)*step;
  return trapez_sum;
} // end trapezoidal_rule
```

## **Strategies**

- Develop codes locally, run with some few processes and test your codes. Do benchmarking, timing and so forth on local nodes, for example your laptop. You can install MPICH2 on your laptop (most new laptos come with dual cores). You can test with one node at the lab.
- When you are convinced that your codes run correctly, you start your production runs on available supercomputers, in our case titan.uio.no.

# How do I run MPI on the machines at the lab (MPICH2)

#### The machines at the lab are all quad-cores

- Compile with mpicxx or mpic++
- Set up collaboration between processes and run

```
mpd --ncpus=4 &
# run code with
mpiexec -n 4 ./nameofprog
```

Here we declare that we will use 4 processes via the -ncpus option and via -n4 when running.

End with

mpdallexit

## Week 40, September 28 - October 2

#### Numerical integration and Monte Carlo methods

- Monday: Repetition from last week
- Numerical integration and parallelization
- Begin Monte Carlo methods
- Wednesday:
- Monte Carlo integration

#### Plan for Monte Carlo Lectures

- This week: intro, MC integration and probability distribution functions (PDFs)
- Next week: PDFs, MC integration and random walks.
- Third week: random walks and statistical physics, presentation of project 4.
- Fourth week: Statistical physics
- Fifth and sixth week: Statistical physics and quantum Monte Carlo

## Monte Carlo Keywords

#### Consider it is a numerical experiment

- Be able to generate random variables following a given PDF
- Find a probability distribution function (PDF).
- Sampling rule for accepting a move
- Compute standard deviation and other expectation values
- Techniques for improving errors

Enhances algorithmic thinking!

#### Probability Distribution Functions PDF

|               | Discrete PDF                      | continuous PDF                         |
|---------------|-----------------------------------|----------------------------------------|
| Domain        | $\{x_1, x_2, x_3, \dots, x_N\}$   | [a, b]                                 |
| probability   | $p(x_i)$                          | p(x)dx                                 |
| Cumulative    | $P_i = \sum_{l=1}^i p(x_l)$       | $P(x) = \int_a^x p(t)dt$               |
| Positivity    | $0 \leq \overline{p}(x_i) \leq 1$ | $p(x) \geq 0$                          |
| Positivity    | $0 \leq P_i \leq 1$               | $0 \le P(x) \le 1$                     |
| Monotonuous   | $P_i \geq P_j$ if $x_i \geq x_j$  | $P(x_i) \geq P(x_j)$ if $x_i \geq x_j$ |
| Normalization | $P_N = 1$                         | P(b) = 1                               |

#### **Expectation Values**

Discrete PDF

$$E[x^k] = \langle x^k \rangle = \frac{1}{N} \sum_{i=1}^N x_i^k \rho(x_i),$$

provided that the sums (or integrals)  $\sum_{i=1}^{N} p(x_i)$  converge absolutely (viz ,  $\sum_{i=1}^{N} |p(x_i)|$  converges)

Continuous PDF

$$E[x^k] = \langle x^k \rangle = \int_a^b x^k p(x) dx,$$

► Function *f*(*x*)

$$E[f^k] = \langle f^k \rangle = \int_a^b f^k p(x) dx,$$

Variance

$$\sigma_f^2 = E[f^2] - (E[f])^2 = \langle f^2 \rangle - \langle f \rangle^2$$

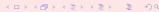

## Important PDFs

uniform distribution

$$p(x) = \frac{1}{b-a}\Theta(x-a)\Theta(b-x),$$

which gives for a = 0, b = 1 p(x) = 1 for  $x \in [0, 1]$  and zero else.

exponential distribution

$$p(x) = \alpha e^{-\alpha x},$$

with probability different from zero in  $[0, \infty]$ 

normal distribution (Gaussian)

$$p(x) = \frac{1}{\sqrt{2\pi\sigma^2}} \exp\left(-\frac{(x-\mu)^2}{2\sigma^2}\right)$$

with probability different from zero in  $[-\infty, \infty]$ 

#### Why Monte Carlo?

An example from quantum mechanics: most problems of interest in e.g., atomic, molecular, nuclear and solid state physics consist of a large number of interacting electrons and ions or nucleons. The total number of particles N is usually sufficiently large that an exact solution cannot be found. Typically, the expectation value for a chosen hamiltonian for a system of N particles is

$$\langle H \rangle = \frac{\int d\mathbf{R}_1 d\mathbf{R}_2 \dots d\mathbf{R}_N \Psi^*(\mathbf{R}_1, \mathbf{R}_2, \dots, \mathbf{R}_N) H(\mathbf{R}_1, \mathbf{R}_2, \dots, \mathbf{R}_N) \Psi(\mathbf{R}_1, \mathbf{R}_2, \dots, \mathbf{R}_N)}{\int d\mathbf{R}_1 d\mathbf{R}_2 \dots d\mathbf{R}_N \Psi^*(\mathbf{R}_1, \mathbf{R}_2, \dots, \mathbf{R}_N) \Psi(\mathbf{R}_1, \mathbf{R}_2, \dots, \mathbf{R}_N)}$$

an in general intractable problem.

This integral is actually the starting point in a Variational Monte Carlo calculation.

**Gaussian quadrature: Forget it!** given 10 particles and 10 mesh points for each degree of freedom and an ideal 1 Tflops machine (all operations take the same time), how long will it take to compute the above integral? Lifetime of the universe  $T \approx 4.7 \times 10^{17} \mathrm{s}$ .

#### More on dimensionality

As an example from the nuclear many-body problem, we have Schrödinger's equation as a differential equation

$$\hat{H}\Psi(\mathbf{r}_1,..,\mathbf{r}_A,\alpha_1,..,\alpha_A) = E\Psi(\mathbf{r}_1,..,\mathbf{r}_A,\alpha_1,..,\alpha_A)$$

where

 $\boldsymbol{r}_{1},..,\boldsymbol{r}_{\mathcal{A}},$ 

are the coordinates and

 $\alpha_1, .., \alpha_A,$ 

are sets of relevant quantum numbers such as spin and isospin for a system of A nucleons (A = N + Z, N being the number of neutrons and Z the number of protons).

#### Even more on dimensionality

There are

$$2^A \times \begin{pmatrix} A \\ Z \end{pmatrix}$$

coupled second-order differential equations in 3A dimensions.

For a nucleus like <sup>10</sup>Be this number is **215040**. This is a truely challenging many-body problem.

A crude approach consists in setting all weights equal 1,  $\omega_i = 1$ . With dx = h = (b-a)/N where b = 1, a = 0 in our case and h is the step size. The integral

$$I = \int_0^1 f(x) dx \approx \frac{1}{N} \sum_{i=1}^N f(x_i),$$

can be rewritten using the concept of the average of the function f for a given PDF p(x) as

$$E[f] = \langle f \rangle = \frac{1}{N} \sum_{i=1}^{N} f(x_i) p(x_i),$$

and identify p(x) with the uniform distribution, viz p(x) = 1 when  $x \in [0, 1]$  and zero for all other values of x. The integral is is then the average of f over the interval  $x \in [0, 1]$ 

$$I = \int_0^1 f(x) dx \approx E[f] = \langle f \rangle.$$

In addition to the average value  $\langle f \rangle$  the other important quantity in a Monte-Carlo calculation is the variance  $\sigma^2$  and the standard deviation  $\sigma$ . We define first the variance of the integral with f for a uniform distribution in the interval  $x \in [0,1]$  to be

$$\sigma_f^2 = \frac{1}{N} \sum_{i=1}^N (f(x_i) - \langle f \rangle)^2 p(x_i),$$

and inserting the uniform distribution this yields

$$\sigma_f^2 = \frac{1}{N} \sum_{i=1}^N f(x_i)^2 - \left(\frac{1}{N} \sum_{i=1}^N f(x_i)\right)^2,$$

or

$$\sigma_f^2 = E[f^2] - (E[f])^2 = (\langle f^2 \rangle - \langle f \rangle^2).$$

which is nothing but a measure of the extent to which f deviates from its average over the region of integration. The standard deviation is defined as the square root of the variance.

If we consider the above results for a fixed value of N as a measurement, we could however recalculate the above average and variance for a series of different measurements. If each such measurement produces a set of averages for the integral I denoted  $\langle f \rangle_I$ , we have for M measurements that the integral is given by

$$\langle I \rangle_M = \frac{1}{M} \sum_{I=1}^M \langle f \rangle_I.$$

If we can consider the probability of correlated events to be zero, we can rewrite the variance of these series of measurements as (equating M = N)

$$\sigma_N^2 \approx \frac{1}{N} \left( \langle f^2 \rangle - \langle f \rangle^2 \right) = \frac{\sigma_f^2}{N}.$$

We note that the standard deviation is proportional with the inverse square root of the number of measurements

$$\sigma_N \sim \frac{1}{\sqrt{N}}$$
.

The aim in Monte Carlo calculations is to have  $\sigma_N$  as small as possible after N samples. The results from one sample represents, since we are using concepts from statistics, a 'measurement'.

- ▶ We saw that the trapezoidal rule carries a truncation error  $O(h^2)$ , with h the step length.
- ▶ Quadrature rules such as Newton-Cotes have a truncation error which goes like  $\sim O(h^k)$ , with  $k \ge 1$ . Recalling that the step size is defined as h = (b-a)/N, we have an error which goes like  $\sim N^{-k}$ .
- Monte Carlo integration is more efficient in higher dimensions. Assume that our integration volume is a hypercube with side L and dimension d. This cube contains hence  $N = (L/h)^d$  points and therefore the error in the result scales as  $N^{-k/d}$  for the traditional methods.
- The error in the Monte carlo integration is however independent of d and scales as  $\sigma \sim 1/\sqrt{N}$ , always!
- Comparing this with traditional methods, shows that Monte Carlo integration is more efficient than an order-k algorithm when d>2k

# Monte Carlo Integration

With uniform distribution p(x) = 1 for  $x \in [0, 1]$  and zero else

$$I = \int_0^1 f(x) dx \approx \frac{1}{N} \sum_{i=1}^N f(x_i),$$

$$I = \int_0^1 f(x) dx \approx E[f] = \langle f \rangle.$$

$$\sigma_f^2 = \frac{1}{N} \sum_{i=1}^N f(x_i)^2 - \left(\frac{1}{N} \sum_{i=1}^N f(x_i)\right)^2,$$

or

$$\sigma_f^2 = E[f^2] - (E[f])^2 = \left(\langle f^2 \rangle - \langle f \rangle^2\right).$$

## Brute Force Algorithm for Monte Carlo Integration

- Choose the number of Monte Carlo samples N.
- ▶ Make a loop over N and for every step generate a random number  $x_i$  in the interval  $x_i \in [0, 1]$  by calling a random number generator.
- ▶ Use this number to compute  $f(x_i)$ .
- Find the contribution to the variance and the mean value for every loop contribution.
- After N samplings, compute the final mean value and the standard deviation

#### **Brute Force Integration**

```
// crude mc function to calculate pi
     int i, n;
     long idum;
     double crude mc, x, sum sigma, fx, variance;
     cout << "Read in the number of Monte-Carlo samples" << endl;</pre>
     cin >> n;
     crude_mc = sum_sigma=0.; idum=-1;
   evaluate the integral with the a crude Monte-Carlo method
//
      for (i = 1; i \le n; i++) \{
           x=ran0(&idum);
           fx=func(x);
           crude mc += fx;
           sum sigma += fx*fx;
      crude_mc = crude_mc/((double) n );
      sum_sigma = sum_sigma/((double) n );
      variance=sum_sigma-crude_mc*crude_mc;
```

#### Or: another Brute Force Integration

```
// crude mc function to calculate pi
int main()
  const int n = 1000000;
  double x, fx, pi, invers_period, pi2;
  int i;
  invers_period = 1./RAND_MAX;
 srand(time(NULL)):
 pi = pi2 = 0.;
  for (i=0; i< n; i++)
      x = double(rand())*invers_period;
      // This is our sampling rule, all points accepted
      fx = 4./(1+x*x);
      pi += fx:
     pi2 += fx*fx:
  pi /= n; pi2 = pi2/n - pi*pi;
  cout << "pi=" << pi << " sigma^2=" << pi2 << endl;
  return 0:
```

#### **Brute Force Integration**

Note the call to a function which generates random numbers according to the uniform distribution

```
long idum;
idum=-1;
....
x=ran0(&idum);
....

or

invers_period = 1./RAND_MAX;
srand(time(NULL));
...
x = double(rand())*invers_period;
```

## Algorithm for Monte Carlo Integration, Results

| N               | 1           | $\sigma_{N}$ |
|-----------------|-------------|--------------|
| 10              | 3.10263E+00 | 3.98802E-01  |
| 100             | 3.02933E+00 | 4.04822E-01  |
| 1000            | 3.13395E+00 | 4.22881E-01  |
| 10000           | 3.14195E+00 | 4.11195E-01  |
| 100000          | 3.14003E+00 | 4.14114E-01  |
| 1000000         | 3.14213E+00 | 4.13838E-01  |
| 10000000        | 3.14177E+00 | 4.13523E-01  |
| 10 <sup>9</sup> | 3.14162E+00 | 4.13581E-01  |

to the fourth or fifth digit. The variance also oscillates around its exact value 4.13581E-01. Note well that the variance need not be zero but one can, with appropriate redefinitions of the integral be made smaller. A smaller variance yields also a smaller standard deviation. This is the topic of importance sampling.

We note that as N increases, the integral itself never reaches more than an agreement

#### Particles in a Box

Consider a box divided into two equal halves separated by a wall. At the beginning, time t=0, there are N particles on the left side. A small hole in the wall is then opened and one particle can pass through the hole per unit time.

After some time the system reaches its equilibrium state with equally many particles in both halves, N/2. Instead of determining complicated initial conditions for a system of N particles, we model the system by a simple statistical model. In order to simulate this system, which may consist of  $N \gg 1$  particles, we assume that all particles in the left half have equal probabilities of going to the right half.

#### Particles in a Box

We introduce the label  $n_l$  to denote the number of particles at every time on the left side, and  $n_r = N - n_l$  for those on the right side. The probability for a move to the right during a time step  $\Delta t$  is  $n_l/N$ . The algorithm for simulating this problem may then look like as follows

- Choose the number of particles N.
- Make a loop over time, where the maximum time should be larger than the number of particles N.
- For every time step  $\Delta t$  there is a probability  $n_l/N$  for a move to the right. Compare this probability with a random number x.
- If  $x \le n_l/N$ , decrease the number of particles in the left half by one, i.e.,  $n_l = n_l 1$ . Else, move a particle from the right half to the left, i.e.,  $n_l = n_l + 1$ . This is our sampling rule
- Increase the time by one unit (the external loop).

In this case, a Monte Carlo sample corresponds to one time unit  $\Delta t$ .

#### Particles in a Box

```
// setup of initial conditions
nleft = initial n particles;
max time = 10*initial n particles:
idum = -1;
// sampling over number of particles
for( time=0; time <= max_time; time++) {</pre>
 random_n = ((int) initial_n_particles*ran0(&idum));
  if ( random n <= nleft) {
    nleft -= 1;
 else{
   nleft += 1;
  ofile << setiosflags(ios::showpoint | ios::uppercase);
  ofile << setw(15) << time;
  ofile << setw(15) << nleft << endl:
```

#### Radioactive Decay

Assume that a the time t=0 we have N(0) nuclei of type X which can decay radioactively. At a time t>0 we are left with N(t) nuclei. With a transition probability  $\omega$ , which expresses the probability that the system will make a transition to another state during a time step of one second, we have the following first-order differential equation

$$dN(t) = -\omega N(t)dt,$$

whose solution is

$$N(t) = N(0)e^{-\omega t},$$

where we have defined the mean lifetime  $\tau$  of X as

$$\tau = \frac{1}{\omega}$$
.

If a nucleus X decays to a daugther nucleus Y which also can decay, we get the following coupled equations

$$\frac{dN_X(t)}{dt} = -\omega_X N_X(t),$$

and

$$\frac{dN_Y(t)}{dt} = -\omega_Y N_Y(t) + \omega_X N_X(t).$$

#### Radioactive Decay

Probability for a decay of a particle during a time step  $\Delta t$  is

$$\frac{\Delta N(t)}{N(t)\Delta t} = -\lambda$$

 $\lambda$  is inversely proportional to the lifetime

- ► Choose the number of particles  $N(t = 0) = N_0$ .
- Make a loop over the number of time steps, with maximum time bigger than the number of particles N<sub>0</sub>
- At every time step there is a probability λ for decay. Compare this probability with a random number x.
- ▶ If  $x \le \lambda$ , reduce the number of particles with one i.e., N = N 1. If not, keep the same number of particles till the next time step. **This is our sampling rule**
- Increase by one the time step (the external loop)

#### Radioactive Decay

```
idum=-1; // initialise random number generator
 // loop over monte carlo cycles
 // One monte carlo loop is one sample
 for (cycles = 1; cycles <= number_cycles; cycles++) {
   n unstable = initial n particles:
   // accumulate the number of particles per time step per trial
   ncumulative[0] += initial_n_particles;
   // loop over each time step
   for (time=1; time <= max time; time++) {
     // for each time step, we check each particle
     particle limit = n unstable;
     for ( np = 1; np <= particle_limit; np++) {
       if ( ran0 (&idum) <= decay probability) {
         n unstable=n unstable-1;
      } // end of loop over particles
     ncumulative[time] += n unstable;
   } // end of loop over time steps
 } // end of loop over MC trials
} // end mc_sampling function
```

#### Acceptance-Rejection Method

This is a rather simple and appealing method after von Neumann. Assume that we are looking at an interval  $x \in [a, b]$ , this being the domain of the PDF p(x). Suppose also that the largest value our distribution function takes in this interval is M, that is

$$p(x) \leq M$$
  $x \in [a, b].$ 

Then we generate a random number x from the uniform distribution for  $x \in [a, b]$  and a corresponding number s for the uniform distribution between [0, M]. If

$$p(x) \geq s$$
,

we accept the new value of x, else we generate again two new random numbers x and s and perform the test in the latter equation again.

#### Acceptance-Rejection Method

As an example, consider the evaluation of the integral

$$I = \int_0^3 \exp(x) dx.$$

Obviously to derive it analytically is much easier, however the integrand could pose some more difficult challenges. The aim here is simply to show how to implent the acceptance-rejection algorithm. The integral is the area below the curve  $f(x) = \exp(x)$ . If we uniformly fill the rectangle spanned by  $x \in [0, 3]$  and  $y \in [0, \exp(3)]$ , the fraction below the curve obatained from a uniform distribution, and multiplied by the area of the rectangle, should approximate the chosen integral. It is rather easy to implement this numerically, as shown in the following code.

## Simple Plot of the Accept-Reject Method

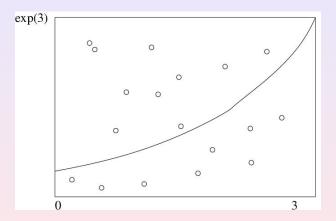

#### Acceptance-Rejection Method

```
Loop over Monte Carlo trials n
     integral =0.;
     for ( int i = 1; i \le n; i++) {
// Finds a random value for x in the interval [0,3]
          x = 3*ran0(\&idum):
//
    Finds y-value between [0, exp(3)]
          v = \exp(3.0) \times \operatorname{ran0}(\&idum);
    if the value of y at exp(x) is below the curve, we accept
//
          if (v < exp(x)) s = s + 1.0;
    The integral is area enclosed below the line f(x) = \exp(x)
//
// Then we multiply with the area of the rectangle and
    divide by the number of cycles
    Integral = 3.*exp(3.)*s/n
```

#### Transformation of Variables

The starting point is always the uniform distribution

$$p(x)dx = \begin{cases} dx & 0 \le x \le 1 \\ 0 & else \end{cases}$$

with p(x) = 1 and satisfying

$$\int_{-\infty}^{\infty} p(x) dx = 1.$$

All random number generators provided in the program library generate numbers in this domain.

When we attempt a transformation to a new variable  $x \to y$  we have to conserve the probability

$$p(y)dy = p(x)dx$$

which for the uniform distribution implies

$$p(y)dy = dx$$

#### Transformation of Variables

Let us assume that p(y) is a PDF different from the uniform PDF p(x) = 1 with  $x \in [0, 1]$ . If we integrate the last expression we arrive at

$$x(y) = \int_0^y p(y')dy',$$

which is nothing but the cumulative distribution of p(y), i.e.,

$$x(y) = P(y) = \int_0^y p(y')dy'.$$

This is an important result which has consequences for eventual improvements over the brute force Monte Carlo.

## Example 1, a general Uniform Distribution

Suppose we have the general uniform distribution

$$p(y)dy = \begin{cases} \frac{dy}{b-a} & a \le y \le b \\ 0 & else \end{cases}$$

If we wish to relate this distribution to the one in the interval  $x \in [0, 1]$  we have

$$p(y)dy = \frac{dy}{b-a} = dx,$$

and integrating we obtain the cumulative function

$$x(y) = \int_a^y \frac{dy'}{b-a},$$

yielding

$$y=a+(b-a)x,$$

a well-known result!

### Example 2, from Uniform to Exponential

Assume that

$$p(y) = e^{-y}$$
,

which is the exponential distribution, important for the analysis of e.g., radioactive decay. Again, p(x) is given by the uniform distribution with  $x \in [0,1]$ , and with the assumption that the probability is conserved we have

$$p(y)dy = e^{-y}dy = dx,$$

which yields after integration

$$x(y) = P(y) = \int_0^y \exp(-y')dy' = 1 - \exp(-y),$$

or

$$y(x) = -\ln(1-x).$$

This gives us the new random variable y in the domain  $y \in [0, \infty)$  determined through the random variable  $x \in [0, 1]$  generated by our favorite random generator.

#### Example 2, from Uniform to Exponential

This means that if we can factor out  $\exp(-y)$  from an integrand we may have

$$I = \int_0^\infty F(y)dy = \int_0^\infty \exp(-y)G(y)dy$$

which we rewrite as

$$\int_0^\infty \exp\left(-y\right) G(y) dy = \int_0^\infty \frac{dx}{dy} G(y) dy \approx \frac{1}{N} \sum_{i=1}^N G(y(x_i)),$$

where  $x_i$  is a random number in the interval [0,1].

Note that in practical implementations, our random number generators for the uniform distribution never return exactly 0 or 1, but we we may come very close. We should thus in principle set  $x \in (0,1)$ .

#### Example 2, from Uniform to Exponential

The algorithm is rather simple. In the function which sets up the integral, we simply need the random number generator for the uniform distribution in order to obtain numbers in the interval [0,1]. We obtain y by the taking the logarithm of (1-x). Our calling function which sets up the new random variable y may then include statements like

```
idum=-1;
x=ran0(&idum);
y=-log(1.-x);
```

#### Example 3

Another function which provides an example for a PDF is

$$p(y)dy=\frac{dy}{(a+by)^n},$$

with n > 1. It is normalizable, positive definite, analytically integrable and the integral is invertible, allowing thereby the expression of a new variable in terms of the old one. The integral

$$\int_0^\infty \frac{dy}{(a+by)^n} = \frac{1}{(n-1)ba^{n-1}},$$

gives

$$p(y)dy = \frac{(n-1)ba^{n-1}}{(a+by)^n}dy,$$

which in turn gives the cumulative function

$$x(y) = P(y) = \int_0^y \frac{(n-1)ba^{n-1}}{(a+bx)^n} dy' =,$$

resulting in

$$y = \frac{a}{b} \left( (1-x)^{-1/(n-1)} - 1 \right).$$

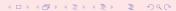

#### Example 4, from Uniform to Normal

For the normal distribution, expressed here as

$$g(x,y) = \exp\left(-(x^2 + y^2)/2\right) dx dy.$$

it is rather difficult to find an inverse since the cumulative distribution is given by the error function erf(x).

If we however switch to polar coordinates, we have for x and y

$$r = \left(x^2 + y^2\right)^{1/2} \qquad \theta = \tan^{-1}\frac{x}{y},$$

resulting in

$$g(r,\theta) = r \exp(-r^2/2) dr d\theta$$

where the angle  $\theta$  could be given by a uniform distribution in the region  $[0,2\pi]$ . Following example 1 above, this implies simply multiplying random numbers  $x \in [0,1]$  by  $2\pi$ .

#### Example 4, from Uniform to Normal

The variable r, defined for  $r \in [0, \infty)$  needs to be related to to random numbers  $x' \in [0, 1]$ . To achieve that, we introduce a new variable

$$u=\frac{1}{2}r^2,$$

and define a PDF

$$\exp(-u)du$$
,

with  $u \in [0, \infty)$ . Using the results from example 2, we have that

$$u=-\ln(1-x'),$$

where x' is a random number generated for  $x' \in [0, 1]$ . With

$$x = r\cos(\theta) = \sqrt{2u}\cos(\theta),$$

and

$$y = r \sin(\theta) = \sqrt{2u} \sin(\theta),$$

we can obtain new random numbers x, y through

$$x = \sqrt{-2\ln(1 - x')}\cos(\theta),$$

and

$$y = \sqrt{-2\ln(1-x')}\sin(\theta),$$

with  $x' \in [0, 1]$  and  $\theta \in 2\pi[0, 1]$ .

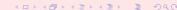

#### Example 4, from Uniform to Normal

A function which yields such random numbers for the normal distribution would include statements like

```
idum=-1;
radius=sqrt(-2*ln(1.-ran0(idum)));
theta=2*pi*ran0(idum);
x=radius*cos(theta);
y=radius*sin(theta);
```

#### Box-Mueller Method for Normal Deviates

```
// random numbers with gaussian distribution
double gaussian_deviate(long * idum)
  static int iset = 0;
  static double gset;
  double fac, rsq, v1, v2;
  if ( idum < 0) iset =0;
  if (iset == 0) {
    do {
      v1 = 2.*ran0(idum) -1.0;
      v2 = 2.*ran0(idum) -1.0;
      rsq = v1*v1+v2*v2;
    } while (rsq >= 1.0 \mid \mid rsq == 0.);
    fac = sqrt(-2.*log(rsq)/rsq);
    qset = v1*fac;
    iset = 1;
    return v2*fac;
  } else {
    iset =0;
    return gset;
```

#### Importance Sampling, chapter 8.4

With the aid of the above variable transformations we address now one of the most widely used approaches to Monte Carlo integration, namely importance sampling. Let us assume that p(y) is a PDF whose behavior resembles that of a function F defined in a certain interval [a,b]. The normalization condition is

$$\int_{a}^{b} p(y) dy = 1.$$

We can rewrite our integral as

$$I = \int_a^b F(y) dy = \int_a^b p(y) \frac{F(y)}{p(y)} dy.$$

## Importance Sampling

Since random numbers are generated for the uniform distribution p(x) with  $x \in [0, 1]$ , we need to perform a change of variables  $x \to y$  through

$$x(y) = \int_a^y \rho(y') dy',$$

where we used

$$p(x)dx = dx = p(y)dy$$
.

If we can invert x(y), we find y(x) as well.

#### Importance Sampling

With this change of variables we can express the integral of Eq. (338) as

$$I = \int_a^b p(y) \frac{F(y)}{p(y)} dy = \int_a^b \frac{F(y(x))}{p(y(x))} dx,$$

meaning that a Monte Carlo evalutaion of the above integral gives

$$\int_{a}^{b} \frac{F(y(x))}{p(y(x))} dx = \frac{1}{N} \sum_{i=1}^{N} \frac{F(y(x_{i}))}{p(y(x_{i}))}.$$

The advantage of such a change of variables in case p(y) follows closely F is that the integrand becomes smooth and we can sample over relevant values for the integrand. It is however not trivial to find such a function p. The conditions on p which allow us to perform these transformations are

- 1. p is normalizable and positive definite,
- 2. it is analytically integrable and
- the integral is invertible, allowing us thereby to express a new variable in terms of the old one.

#### Importance Sampling

The algorithm for this procedure is

- Use the uniform distribution to find the random variable y in the interval [0,1]. p(x) is a user provided PDF.
- Evaluate thereafter

$$I = \int_a^b F(x) dx = \int_a^b p(x) \frac{F(x)}{p(x)} dx,$$

by rewriting

$$\int_a^b p(x) \frac{F(x)}{p(x)} dx = \int_a^b \frac{F(x(y))}{p(x(y))} dy,$$

since

$$\frac{dy}{dx} = p(x).$$

Perform then a Monte Carlo sampling for

$$\int_a^b \frac{F(x(y))}{p(x(y))} dy, \approx \frac{1}{N} \sum_{i=1}^N \frac{F(x(y_i))}{p(x(y_i))},$$

with  $y_i \in [0, 1]$ ,

Evaluate the variance

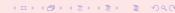

#### **Demonstration of Importance Sampling**

$$I = \int_0^1 F(x) dx = \int_0^1 \frac{1}{1 + x^2} dx = \frac{\pi}{4}.$$

We choose the following PDF (which follows closely the function to integrate)

$$p(x) = \frac{1}{3} (4 - 2x)$$
  $\int_0^1 p(x) dx = 1,$ 

resulting

$$\frac{F(0)}{p(0)} = \frac{F(1)}{p(1)} = \frac{3}{4}.$$

Check that it fullfils the requirements of a PDF. We perform then the change of variables (via the Cumulative function)

$$y(x) = \int_0^x p(x')dx' = \frac{1}{3}x(4-x),$$

or

$$x = 2 - (4 - 3y)^{1/2}$$

We have that when y = 0 then x = 0 and when y = 1 we have x = 1.

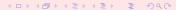

#### Simple Code

```
// evaluate the integral with importance sampling
for ( int i = 1; i <= n; i++) {
    x = ran0(&idum); // random numbers in [0,1]
    y = 2 - sqrt(4-3*x); // new random numbers
    fy=3*func(y)/(4-2*y); // weighted function
    int_mc += fy;
    sum_sigma += fy*fy;
}
int_mc = int_mc/((double) n );
sum_sigma = sum_sigma/((double) n );
variance=(sum_sigma-int_mc*int_mc);</pre>
```

# Test Runs and Comparison with Brute Force for $\pi = 3.14159$

The suffix *cr* stands for the brute force approach while *is* stands for the use of importance sampling. All calculations use ran0 as function to generate the uniform distribution.

| N        | I <sub>cr</sub> | $\sigma_{\it cr}$ | I <sub>is</sub> | $\sigma_{is}$ |
|----------|-----------------|-------------------|-----------------|---------------|
| 10000    | 3.13395E+00     | 4.22881E-01       | 3.14163E+00     | 6.49921E-03   |
| 100000   | 3.14195E+00     | 4.11195E-01       | 3.14163E+00     | 6.36837E-03   |
| 1000000  | 3.14003E+00     | 4.14114E-01       | 3.14128E+00     | 6.39217E-03   |
| 10000000 | 3.14213E+00     | 4.13838E-01       | 3.14160E+00     | 6.40784E-03   |

However, it is unfair to study one-dimensional integrals with MC methods!

#### Multidimensional Integrals

When we deal with multidimensional integrals of the form

$$I = \int_0^1 dx_1 \int_0^1 dx_2 \dots \int_0^1 dx_d g(x_1, \dots, x_d),$$

with  $x_i$  defined in the interval  $[a_i, b_i]$  we would typically need a transformation of variables of the form

$$x_i = a_i + (b_i - a_i)t_i,$$

if we were to use the uniform distribution on the interval [0, 1]. In this case, we need a Jacobi determinant (useful in project 3)

$$\prod_{i=1}^d (b_i - a_i),$$

and to convert the function  $g(x_1, \ldots, x_d)$  to

$$g(x_1,\ldots,x_d) \to g(a_1 + (b_1 - a_1)t_1,\ldots,a_d + (b_d - a_d)t_d).$$

## Optimization and profiling, useful for project 3

Till now we have not paid much attention to speed and possible optimization possibilities inherent in the various compilers. We have compiled and linked as

```
c++ -c mycode.cpp
c++ -o mycode.exe mycode.o
```

This is what we call a flat compiler option and should be used when we develop the code. It produces normally a very large and slow code when translated to machine instructions. We use this option for debugging and for establishing the correct program output because every operation is done precisely as the user specified it. It is instructive to look up the compiler manual for further instructions

```
man c++ > out_to_file
```

#### Optimization and profiling

We have additional compiler options for optimization. These may include procedure inlining where performance may be improved, moving constants inside loops outside the loop, identify potential parallelism, include automatic vectorization or replace a division with a reciprocal and a multiplication if this speeds up the code.

```
c++ -03 -c mycode.cpp
c++ -03 -o mycode.exe mycode.o
```

This is the recommended option. But you must check that you get the same results as previously.

### Optimization and profiling

It is also useful to profile your program under the development stage. You would then compile with (Mac and unix/linux)

```
c++ -pg -03 -c mycode.cpp
c++ -pg -03 -o mycode.exe mycode.o
```

After you have run the code you can obtain the profiling information via

```
gprof mycode.exe > out_to_profile
```

When you have profiled properly your code, you must take out this option as it increases your CPU expenditure.

## Optimization and profiling

#### Other hints

- avoid if tests or call to functions inside loops, if possible.
- avoid multiplication with constants inside loops if possible

#### Bad code

```
for i = 1:n

a(i) = b(i) +c*d

e = g(k)
```

#### Better code

```
temp = c*d
for i = 1:n
    a(i) = b(i) + temp
end
e = g(k)
```

### Example, six-dimensional integral (project 3 2009)

The task of this project is to integrate in a brute force manner a six-dimensional integral which is used to determine the ground state correlation energy between two electrons in a helium atom. We will employ both Gaussian quadrature and Monte-Carlo integration. We assume that the wave function of each electron can be modelled like the single-particle wave function of an electron in the hydrogen atom. The single-particle wave function for an electron *i* in the 1*s* state is given in terms of a dimensionless variable (the wave function is not properly normalized)

$$\mathbf{r}_i = x_i \mathbf{e}_x + y_i \mathbf{e}_y + z_i \mathbf{e}_z,$$

as

$$\psi_{1s}(\mathbf{r}_i) = e^{-\alpha r_i},$$

where  $\alpha$  is a parameter and

$$r_i = \sqrt{x_i^2 + y_i^2 + z_i^2}.$$

We will fix  $\alpha = 2$ , which should correspond to the charge of the helium atom Z = 2.

#### Switch to spherical coordinates

Useful to change to spherical coordinates

$$d\mathbf{r}_1 d\mathbf{r}_2 = r_1^2 dr_1 r_2^2 dr_2 d\cos(\theta_1) d\cos(\theta_2) d\phi_1 d\phi_2,$$

and

$$\frac{1}{r_{12}} = \frac{1}{\sqrt{r_1^2 + r_2^2 - 2r_1r_2\cos(\beta)}}$$

with

$$\cos(\beta) = \cos(\theta_1)\cos(\theta_2) + \sin(\theta_1)\sin(\theta_2)\cos(\phi_1 - \phi_2))$$

# How do I do importance sampling in spherical coordinates

- ▶  $r_{1,2} \in [0,\infty)$ , here we use the mapping  $r_{1,2} = -ln(1-ran)$  with  $ran \in [0,1]$ , a uniform distribution point.
- $\theta_{1,2} \in [0,\pi]$ , use mapping  $\theta_{1,2} = \pi * ran$  with  $ran \in [0,1]$  a uniform distribution point.
- $\phi_{1,2} \in [0,2\pi]$ , use mapping  $\phi_{1,2} = 2\pi * ran$  with  $ran \in [0,1]$  a uniform distribution point.
- Be careful with the integrand

$$\frac{\exp{(-4(r_1+r_2))r_1^2dr_1r_2^2dr_2dcos(\theta_1)dcos(\theta_2)d\phi_1d\phi_2}}{\sqrt{r_1^2+r_2^2-2r_1r_2cos(\beta)}}$$

#### Example, six-dimensional integral (project 3 2009)

The ansatz for the wave function for two electrons is then given by the product of two 1s wave functions as

$$\Psi(\mathbf{r}_1, \mathbf{r}_2) = e^{-\alpha(r_1 + r_2)}$$
.

Note that it is not possible to find an analytic solution to Schrödinger's equation for two interacting electrons in the helium atom.

The integral we need to solve is the quantum mechanical expectation value of the correlation energy between two electrons, namely

$$\langle \frac{1}{|\mathbf{r}_1 - \mathbf{r}_2|} \rangle = \int_{-\infty}^{\infty} d\mathbf{r}_1 d\mathbf{r}_2 e^{-2\alpha(\mathbf{r}_1 + \mathbf{r}_2)} \frac{1}{|\mathbf{r}_1 - \mathbf{r}_2|} = \frac{5\pi^2}{16^2} = 0.192765711.$$
 (38)

Note that our wave function is not normalized. There is a normalization factor missing, but for this project we don't need to worry about that.

## Example, six-dimensional integral (project 3 2009)

- a-b) Use Gaussian quadrature and compute the integral by integrating for each variable  $x_1, y_1, z_1, x_2, y_2, z_2$  from  $-\infty$  to  $\infty$ . How many mesh points do you need before the results converges at the level of the fourth leading digit? Hint: the single-particle wave function  $e^{-\alpha r_i}$  is more or less zero at  $r_i \approx 10-15$ . You can therefore replace the integration limits  $-\infty$  and  $\infty$  with  $-\Lambda$  and  $\Lambda$ , respectively. You need to check that this approximation is satisfactory.
  - c) Compute the same integral but now with brute force Monte Carlo and compare your results with those from the previous point. Discuss the differences. With bruce force we mean that you should use the uniform distribution.
  - d) Improve your brute force Monte Carlo calculation by using importance sampling. Hint: use the exponential distribution. Does the variance decrease? Does the CPU time used compared with the brute force Monte Carlo decrease in order to achieve the same accuracy? Comment your results.

#### Example, six-dimensional integral, Gauss-Legendre

```
double *x = new double [N];
     double *w = new double [N];
    set up the mesh points and weights
     gauleg(a,b,x,w, N);
//
    evaluate the integral with the Gauss-Legendre method
    Note that we initialize the sum
     double int_gauss = 0.;
     for (int i=0; i<N; i++) {
     for (int j = 0; j < N; j++) {
     for (int k = 0: k < N: k++) {
     for (int l = 0; l < N; l++) {
     for (int m = 0: m < N: m++) {
     for (int n = 0; n < N; n++) {
        int_qauss+=w[i]*w[j]*w[k]*w[l]*w[m]*w[n]
       *int_function(x[i],x[i],x[k],x[l],x[m],x[n]);
      }}}}
```

#### Example, six-dimensional integral, Gauss-Legendre

```
// this function defines the function to integrate
double int_function(double x1, double y1, double z1, double x2, double
{
    double alpha = 2.;
// evaluate the different terms of the exponential
    double exp1=-2*alpha*sqrt(x1*x1+y1*y1+z1*z1);
    double exp2=-2*alpha*sqrt(x2*x2+y2*y2+z2*z2);
    double deno=sqrt(pow((x1-x2),2)+pow((y1-y2),2)+pow((z1-z2),2));
    if(deno <pow(10.,-6.)) { return 0;}
    else return exp(exp1+exp2)/deno;
} // end of function to evaluate</pre>
```

### Example, six-dimensional integral, brute force MC

```
double int_mc = 0.; double variance = 0.;
     double sum_sigma= 0.; long idum=-1;
     double length=1.5; // we fix the max size of the box to L=3
     double volume=pow((2*length),6.);
//
   evaluate the integral with importance sampling
     for ( int i = 1; i \le n; i++) {
11
     x[] contains the random numbers for all dimensions
       for (int j = 0; j < 6; j++) {
           x[j]=-length+2*length*ran0(&idum); // Maps U[0,1] to U[-L,I
       fx=brute force MC(x):
       int mc += fx;
       sum sigma += fx*fx;
     int mc = int mc/((double) n);
     sum_sigma = sum_sigma/((double) n );
     variance=sum sigma-int mc*int mc;
     . . . .
```

### Example, six-dimensional integral, brute force MC

```
double brute_force_MC(double *x)
{
   double alpha = 2.;
// evaluate the different terms of the exponential
   double exp1=-2*alpha*sqrt(x[0]*x[0]+x[1]*x[1]+x[2]*x[2]);
   double exp2=-2*alpha*sqrt(x[3]*x[3]+x[4]*x[4]+x[5]*x[5]);
   double deno=sqrt(pow((x[0]-x[3]),2)+pow((x[1]-x[4]),2)+pow((x[2]-x[double value=exp(exp1+exp2)/deno;
return value;
} // end function for the integrand
```

# Example, six-dimensional integral, importance sampling

```
double int mc = 0.; double variance = 0.;
double sum_sigma= 0.; long idum=-1;
// The 'volume' contains 4 jacobideterminants(pi,pi,2pi,2pi) and a sca
double volume=4*pow(acos(-1.), 4.)*1./16;
// evaluate the integral with importance sampling
for ( int i = 1; i \le n; i++) {
   for (int i = 0; i < 2; i++) {
v=ran0(&idum);
x[i]=-0.25*log(1.-v);
   for (int j = 2; j < 4; j++) {
x[j] = 2*acos(-1.)*ran0(&idum);
   for (int j = 4; j < 6; j++) {
x[j] = acos(-1.)*ran0(&idum);
fx=qaussian MC(x);
        . . . .
```

# Example, six-dimensional integral, importance sampling

# Test Runs and Comparison with Brute Force and Gauss-Legendre

The suffix *br* stands for the brute force approach while *is* stands for the use of importance sampling.

| N      | I <sub>br</sub> | $\sigma_{br}$ | time(s) | I <sub>is</sub> | $\sigma_{is}$ | time(s) |
|--------|-----------------|---------------|---------|-----------------|---------------|---------|
| 1E6    | 0.19238         | 3.85124E-4    | 0.6     | 0.19176         | 1.01515E-4    | 1.4     |
| 10E6   | 0.18607         | 1.18053E-4    | 6       | 0.192254        | 1.22430E-4    | 14      |
| 100E6  | 0.18846         | 4.37163E-4    | 57      | 0.192720        | 1.03346E-4    | 138     |
| 1000E6 | 0.18843         | 1.35879E-4    | 581     | 0.192789        | 3.28795E-5    | 1372    |

#### Gauss-Legendre results:

| N  | time(s) | In      | $I_n - I$ |
|----|---------|---------|-----------|
| 20 | 31      | 0.18047 | 1.123E-2  |
| 30 | 354     | 0.18501 | 7.76E-3   |
| 40 | 1999    | 0.18653 | 6.24E-3   |
| 50 | 7578    | 0.18722 | 5.54E-3   |

# Example: 6-dimensional Integral

As a further example, consider the following six-dimensional integral

$$\int_{-\infty}^{\infty} \mathrm{dxdy} g(\mathbf{x},\mathbf{y}),$$

where

$$g(\boldsymbol{x},\boldsymbol{y}) = \exp{(-\boldsymbol{x}^2 - \boldsymbol{y}^2 - (\boldsymbol{x} - \boldsymbol{y})^2/2)},$$

with d = 6.

# Example: 6-dimensional Integral

We can solve this integral by employing our brute force scheme, or using importance sampling and random variables distributed according to a gaussian PDF. For the latter, if we set the mean value  $\mu=0$  and the standard deviation  $\sigma=1/\sqrt{2}$ , we have

$$\frac{1}{\sqrt{\pi}}\exp{(-x^2)},$$

and through

$$\pi^3 \int \prod_{i=1}^6 \left( \frac{1}{\sqrt{\pi}} \exp(-x_i^2) \right) \exp(-(\mathbf{x} - \mathbf{y})^2/2) dx_1 \dots dx_6,$$

we can rewrite our integral as

$$\int f(x_1,\ldots,x_d)F(x_1,\ldots,x_d)\prod_{i=1}^6 dx_i,$$

where f is the gaussian distribution.

## Brute Force I

```
// evaluate the integral without importance sampling
// Loop over Monte Carlo Cycles
    for ( int i = 1; i \le n; i++) {
//
   x[] contains the random numbers for all dimensions
      for (int j = 0; j < 6; j++) {
           x[i]=-length+2*length*ran0(&idum);
       fx=brute force MC(x):
       int mc += fx;
       sum sigma += fx*fx;
     int mc = int mc/((double) n);
     sum_sigma = sum_sigma/((double) n );
     variance=sum sigma-int mc*int mc:
. . . . . .
```

## Brute Force II

```
double brute_force_MC(double *x)
{
   double a = 1.; double b = 0.5;
// evaluate the different terms of the exponential
   double xx=x[0]*x[0]*x[1]*x[1]*x[2]*x[2];
   double yy=x[3]*x[3]*x[4]*x[4]*x[5]*x[5];
   double xy=pow((x[0]-x[3]),2)*pow((x[1]-x[4]),2)*pow((x[2]-x[5]),2);
   return exp(-a*xx-a*yy-b*xy);
```

## Importance Sampling I

```
// evaluate the integral with importance sampling
    for ( int i = 1; i \le n; i++) {
// x[] contains the random numbers for all dimensions
      for (int j = 0; j < 6; j++) {
x[j] = gaussian_deviate(&idum)*sqrt2;
       fx=gaussian MC(x);
       int mc += fx:
       sum sigma += fx*fx;
    int_mc = int_mc/((double) n );
    sum_sigma = sum_sigma/((double) n );
    variance=sum sigma-int mc*int mc;
```

## Importance Sampling II

```
// this function defines the integrand to integrate

double gaussian_MC(double *x)
{
    double a = 0.5;
// evaluate the different terms of the exponential
    double xy=pow((x[0]-x[3]),2)+pow((x[1]-x[4]),2)+pow((x[2]-x[5]),2);
    return exp(-a*xy);
} // end function for the integrand
```

## Test Runs for six-dimensional Integral

Results for as function of number of Monte Carlo samples N. The exact answer is  $I \approx 10.9626$  for the integral. The suffix cr stands for the brute force approach while gd stands for the use of a Gaussian distribution function. All calculations use ran0 as function to generate the uniform distribution.

| N        | I <sub>cr</sub> | l <sub>gd</sub> |
|----------|-----------------|-----------------|
| 10000    | 1.15247E+01     | 1.09128E+01     |
| 100000   | 1.29650E+01     | 1.09522E+01     |
| 1000000  | 1.18226E+01     | 1.09673E+01     |
| 10000000 | 1.04925E+01     | 1.09612E+01     |

## Week 41, October 5-9

#### Monte Carlo methods

- Monday: Repetition from last week
- Numerical integration with Monte Carlo methods and project 3
- Random number generators and properties of PDFs
- ▶ How to use the supercomputing cluster titan.uio.no
- Wednesday:
- PDFs, covariance and standard deviation and standard error
- Random walks and Brownian motion

## How do I use the titan.uio.no cluster?

## hpc@usit.uio.no

- Computational Physics requires High Performance Computing (HPC) resources
- ▶ USIT and the Research Computing Services (RCS) provides HPC resources and HPC support
- ▶ Resources: titan.uio.no
- Support: 14 people
- ► Contact: hpc@usit.uio.no

## Titan

#### Hardware

- ▶ 546 X2200m2, 7 X4200, Magnum 3456 IB switch
- Hugemem nodes of 128 256GB RAM
- EVA8K 120 TB storage
- ▶ Quad core Intel and AMD (~ 4000 cores in total)
- Infiniband and ethernet
- Heterogenous cluster!

#### Titan

#### Software

- Batch system: SLURM and MAUI
- Message Passing Interface (MPI):
  - OpenMPI
  - Scampi
  - ► MPICH2
- Compilers: GCC, Intel, Portland and Pathscale
- Optimized math libraries and scientific applications
- All you need may be found under /site
- Available software: http: //www.hpc.uio.no/index.php/Titan\_software

# Getting started

## Batch systems

- A batch system controls the use of the cluster resources
- Submits the job to the right resource
- Monitors the job while executing
- Restarts the job in case of failure
- Takes care of priorities and queues to control execution order of unrelated jobs

## Sun Grid Engine

- SGE is the batch system used on Titan
- Jobs are executed either interactively or through job scripts
- ▶ Useful commands: showq, qlogin, sbatch
- http: //hpc.uio.no/index.php/Titan\_User\_Guide

# Getting started

#### Modules

- Different compilers, MPI-versions and applications need different sets of user environment variables
- The modules package lets you load and remove the different variable sets
- Useful commands:
  - ▶ List available modules: module avail
  - ▶ Load module: module load <environment>
  - ▶ Unload module: module unload <environment>
  - Currently loaded: module list
- http: //hpc.uio.no/index.php/Titan\_User\_Guide

## Example

## Interactively

```
# login to titan
$ ssh titan.uio.no
# ask for 4 cpus
$ glogin —account=fys3150 —ntasks=4
# start a job setup, note the punktum!
$ source / site / bin / jobsetup
# we want to use the scampi module
$ module load scampi
# or replace scampi with openmpi
$ mkdir -p fys3150/mpiexample/
$ cd fys3150/mpiexample/
# Use program5.cpp from the course pages, see chapter 7
# compile the program
$ mpic++ -O3 -o program5.x program5.cpp
# and execute it
$ mpirun ./program5.x
 4 /opt/scali/bin/mpimon -stdin all
                                     ./program5.x — compute-9-21 1 compute-9-26 1
      compute-9-26 1 compute-9-31 1
$ Result: 3.14159
```

# The job script

## job.sge

```
#!/bin/sh
# Call this file job.slurm
# 4 cpus with mpi (or other communication)
#SBATCH -ntasks=4
# 10 mins of walltime
#SBATCH --- time = 0:10:00
# project fys3150
#SBATCH --- account=fys3150
# we need 2000 MB of memory per process
#SBATCH ---mem-per-cpu=2000M
# name of iob
#SBATCH — iob -name=program5
source / site / bin / jobsetup
# load the module used when we compiled the program
module load scampi
# start program
mpirun ./program5.x
#FND OF SCRIPT
```

## Example

## Submitting

```
# login to titan
$ ssh titan.uio.no
# we want to use the module scampi
$ module load scampi
$ cd fys3150/mpiexample/
# compile the program
$ mpic++ -O3 -o program5.x program5.cpp
# and submit it
$ sbatch job.slurm
$ exit
```

## Example

## Checking execution

```
# check if job is running:
$ showq -u mhjensen
ACTIVE JOBS-
JOBNAME
                   USERNAME
                                 STATE
                                        PROC
                                               REMAINING
                                                                    STARTTIME
883129
                   mhiensen
                               Running
                                           4
                                                10:31:17
                                                          Fri Oct 2 13:59:25
     1 Active Job
                      2692 of 4252 Processors Active (63.31%)
                       482 of 602 Nodes Active
IDLE JOBS-
JOBNAME
                   USERNAME
                                 STATE PROC
                                                 WCLIMIT
                                                                    QUEUETIME
0 Idle Jobs
BLOCKED JOBS-
                   USERNAME
JOBNAME
                                 STATE PROC
                                                 WCLIMIT
                                                                    QUEUETIME
                                Idle Jobs: 0 Blocked Jobs: 0
Total Jobs: 1 Active Jobs: 1
```

## Tips and admonitions

## **Tips**

- ► Titan FAQ: http://www.hpc.uio.no/index.php/FAQ
- ▶ man-pages, e.g. man sbatch
- Ask us

#### Admonitions

- Remember to exit from qlogin-sessions; the resource is reserved for you untill you exit
- Don't run jobs on login-nodes; these are only for compiling and editing files

# Random Numbers, chapter 8.3

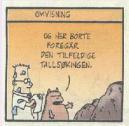

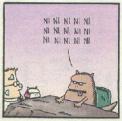

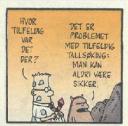

Most used are so-called 'Linear congruential'

$$N_i = (aN_{i-1} + c)MOD(M),$$

and to find a number in  $x \in [0, 1]$ 

$$x_i = N_i/M$$

 $\it M$  is called the period and should be as big as possible. The start value is  $\it N_0$  and is called the seed.

- The random variables should result in the uniform distribution
- No correlations between numbers (zero covariance)
- As big as possible period M
- Fast algo

The problem with such generators is that their outputs are periodic; they will start to repeat themselves with a period that is at most M. If however the parameters a and c are badly chosen, the period may be even shorter. Consider the following example

$$N_i = (6N_{i-1} + 7)MOD(5),$$

with a seed  $N_0 = 2$ . This generator produces the sequence  $4, 1, 3, 0, 2, 4, 1, 3, 0, 2, \dots$ , i.e., a sequence with period 5. However, increasing M may not guarantee a larger period as the following example shows

$$N_i = (27N_{i-1} + 11)MOD(54),$$

which still, with  $N_0 = 2$ , results in 11, 38, 11, 38, 11, 38, ..., a period of just 2.

Typical periods for the random generators provided in the program library are of the order of  $\sim 10^9$  or larger. Other random number generators which have become increasingly popular are so-called shift-register generators. In these generators each successive number depends on many preceding values (rather than the last values as in the linear congruential generator). For example, you could make a shift register generator whose /th number is the sum of the l-ith and l-jth values with modulo M,

$$N_{l} = (aN_{l-i} + cN_{l-j}) \text{MOD}(M).$$

$$(39)$$

Such a generator again produces a sequence of pseudorandom numbers but this time with a period much larger than M. It is also possible to construct more elaborate algorithms by including more than two past terms in the sum of each iteration. One example is the generator of Marsaglia and Zaman (Computers in Physics 8 (1994) 117) which consists of two congruential relations

$$N_l = (N_{l-3} - N_{l-1}) \text{MOD}(2^{31} - 69),$$

followed by

$$N_l = (69069N_{l-1} + 1013904243)MOD(2^{32}),$$

which according to the authors has a period larger than 294.

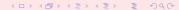

Using modular addition, we could use the bitwise exclusive-OR  $(\oplus)$  operation so that

$$N_{l} = (N_{l-i}) \oplus (N_{l-j}) \tag{40}$$

where the bitwise action of  $\oplus$  means that if  $N_{l-i}=N_{l-j}$  the result is 0 whereas if  $N_{l-i}\neq N_{l-j}$  the result is 1. As an example, consider the case where  $N_{l-i}=6$  and  $N_{l-j}=11$ . The first one has a bit representation (using 4 bits only) which reads 0110 whereas the second number is 1011. Employing the  $\oplus$  operator yields 1101, or  $2^3+2^2+2^0=13$ .

In Fortran90, the bitwise  $\oplus$  operation is coded through the intrinsic function IEOR(m, n) where m and n are the input numbers, while in C it is given by  $m \wedge n$ .

The function ran0 implements

$$N_i = (aN_{i-1})MOD(M).$$

Note that c=0 and that it cannot be initialized with  $N_0=0$ . However, since a and  $N_{i-1}$  are integers and their multiplication could become greater than the standard 32 bit integer, there is a trick via Schrage's algorithm which approximates the multiplication of large integers through the factorization

$$M = aq + r$$

where we have defined

$$q = [M/a],$$

and

$$r = M \text{ MOD } a$$
.

where the brackets denote integer division. In the code below the numbers q and r are chosen so that r < q.

To see how this works we note first that

$$(aN_{i-1})MOD(M) = (aN_{i-1} - [N_{i-1}/q]M)MOD(M),$$

since we can add or subtract any integer multiple of M from  $aN_{i-1}$ . The last term  $[N_{i-1}/q]M\mathrm{MOD}(M)$  is zero since the integer division  $[N_{i-1}/q]$  just yields a constant which is multiplied with M. Rewrite as

$$(aN_{i-1})MOD(M) = (aN_{i-1} - [N_{i-1}/q](aq + r))MOD(M),$$

It gives

$$(aN_{i-1})MOD(M) = (a(N_{i-1} - [N_{i-1}/q]q) - [N_{i-1}/q]r))MOD(M),$$

yielding

$$(aN_{i-1})\mathrm{MOD}(M) = (a(N_{i-1}\mathrm{MOD}(q)) - [N_{i-1}/q]r))\,\mathrm{MOD}(M).$$

- ▶  $[N_{i-1}/q]r$  is always smaller or equal  $N_{i-1}(r/q)$  and with r < q we obtain always a number smaller than  $N_{i-1}$ , which is smaller than M.
- ▶  $N_{i-1}MOD(q)$  is between zero and q-1 then  $a(N_{i-1}MOD(q)) < aq$ .
- Our definition of q = [M/a] ensures that this term is also smaller than M meaning that both terms fit into a 32-bit signed integer. None of these two terms can be negative, but their difference could.

```
/* ran0() is an "Minimal" random number generator of Park and Miller
** Set or reset the input value
** idum to any integer value (except the unlikely value MASK)
** to initialize the sequence; idum must not be altered between
** calls for sucessive deviates in a sequence.
** The function returns a uniform deviate between 0.0 and 1.0.
*/
double ran0(long &idum)
   const int a = 16807, m = 2147483647, q = 127773;
   const int r = 2836, MASK = 123459876;
   const double am = 1./m;
   long k;
   double ans:
   idum ^= MASK:
   k = (*idum)/q;
   idum = a*(idum - k*q) - r*k;
   // add m if negative difference
   if (idum < 0) idum += m;
   ans=am*(idum);
   idum ^= MASK;
  return ans;
} // End: function ran0()
```

Important tests of random numbers are the standard deviation  $\sigma$  and the mean  $\mu = \langle x \rangle$ .

For the uniform distribution with N points we have that the average  $\langle x^k \rangle$  is

$$\langle x^k \rangle = \frac{1}{N} \sum_{i=1}^N x_i^k p(x_i),$$

and taking the limit  $N \to \infty$  we have

$$\langle x^k \rangle = \int_0^1 dx p(x) x^k = \int_0^1 dx x^k = \frac{1}{k+1},$$

since p(x) = 1. The mean value  $\mu$  is then

$$\mu = \langle x \rangle = \frac{1}{2}$$

while the standard deviation is

$$\sigma = \sqrt{\langle x^2 \rangle - \mu^2} = \frac{1}{\sqrt{12}} = 0.2886.$$

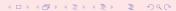

Number of x-values for various intervals generated by 4 random number generators, their corresponding mean values and standard deviations. All calculations have been initialized with the variable idum = -1

| initialized with the variable $idum = -1$ . |        |        |        |        |
|---------------------------------------------|--------|--------|--------|--------|
| x-bin                                       | ran0   | ran1   | ran2   | ran3   |
| 0.0-0.1                                     | 1013   | 991    | 938    | 1047   |
| 0.1-0.2                                     | 1002   | 1009   | 1040   | 1030   |
| 0.2-0.3                                     | 989    | 999    | 1030   | 993    |
| 0.3-0.4                                     | 939    | 960    | 1023   | 937    |
| 0.4-0.5                                     | 1038   | 1001   | 1002   | 992    |
| 0.5-0.6                                     | 1037   | 1047   | 1009   | 1009   |
| 0.6-0.7                                     | 1005   | 989    | 1003   | 989    |
| 0.7-0.8                                     | 986    | 962    | 985    | 954    |
| 0.8-0.9                                     | 1000   | 1027   | 1009   | 1023   |
| 0.9-1.0                                     | 991    | 1015   | 961    | 1026   |
| $\mu$                                       | 0.4997 | 0.5018 | 0.4992 | 0.4990 |
| $\sigma$                                    | 0.2882 | 0.2892 | 0.2861 | 0.2915 |
|                                             |        |        |        |        |

# Variance, covariance, errors etc, chapter 8.2

## Statistical analysis

- Monte Carlo simulations can be treated as computer experiments
- ► The results can be analysed with the same statistics tools we would use in analysing laboraty experiments
- ➤ As in all other experiments, we are looking for expectation values and an estimate of how accurate they are, i.e., the error

## Statistical analysis

- As in other experiments, Monte Carlo experiments have two classes of errors:
  - Statistical errors
  - Systematic errors
- Statistical errors can be estimated using standard tools from statistics
- Systematic errors are method specific and must be treated differently from case to case.

A *stochastic process* is a process that produces sequentially a chain of values:

$$\{x_1,x_2,\ldots x_k,\ldots\}.$$

We will call these values our *measurements* and the entire set as our measured *sample*. The action of measuring all the elements of a sample we will call a stochastic *experiment* (since, operationally, they are often associated with results of empirical observation of some physical or mathematical phenomena; precisely an experiment). We assume that these values are distributed according to some PDF  $p_X(x)$ , where X is just the formal symbol for the stochastic variable whose PDF is  $p_X(x)$ . Instead of trying to determine the full distribution p we are often only interested in finding the few lowest moments, like the mean  $\mu_X$  and the variance  $\sigma_X$ .

The probability distribution function (PDF) is a function p(x) on the domain which, in the discrete case, gives us the probability or relative frequency with which these values of X occur:

$$p(x) = \text{Prob}(X = x)$$

In the continuous case, the PDF does not directly depict the actual probability. Instead we define the probability for the stochastic variable to assume any value on an infinitesimal interval around x to be p(x)dx. The continuous function p(x) then gives us the *density* of the probability rather than the probability itself. The probability for a stochastic variable to assume any value on a non-infinitesimal interval [a, b] is then just the integral:

$$Prob(a \le X \le b) = \int_a^b p(x) dx$$

Qualitatively speaking, a stochastic variable represents the values of numbers chosen as if by chance from some specified PDF so that the selection of a large set of these numbers reproduces this PDF.

Also of interest to us is the *cumulative probability distribution function (CDF)*, P(x), which is just the probability for a stochastic variable X to assume any value less than x:

$$P(x) = \text{Prob}(X \le x) = \int_{-\infty}^{x} \rho(x') dx'$$

The relation between a CDF and its corresponding PDF is then:

$$p(x) = \frac{d}{dx}P(x)$$

A particularly useful class of special expectation values are the *moments*. The n-th moment of the PDF p is defined as follows:

$$\langle x^n\rangle \equiv \int x^n p(x) \, dx$$

The zero-th moment  $\langle 1 \rangle$  is just the normalization condition of p. The first moment,  $\langle x \rangle$ , is called the *mean* of p and often denoted by the letter  $\mu$ :

$$\langle x \rangle = \mu \equiv \int x p(x) \, dx$$

A special version of the moments is the set of *central moments*, the n-th central moment defined as:

$$\langle (x-\langle x\rangle)^n\rangle \equiv \int (x-\langle x\rangle)^n p(x)\,dx$$

The zero-th and first central moments are both trivial, equal 1 and 0, respectively. But the second central moment, known as the *variance* of p, is of particular interest. For the stochastic variable X, the variance is denoted as  $\sigma_X^2$  or Var(X):

$$\sigma_X^2 = \operatorname{Var}(X) = \langle (x - \langle x \rangle)^2 \rangle = \int (x - \langle x \rangle)^2 p(x) \, dx$$

$$= \int \left( x^2 - 2x \langle x \rangle + \langle x \rangle^2 \right) p(x) \, dx$$

$$= \langle x^2 \rangle - 2\langle x \rangle \langle x \rangle + \langle x \rangle^2$$

$$= \langle x^2 \rangle - \langle x \rangle^2$$

The square root of the variance,  $\sigma = \sqrt{\langle (x - \langle x \rangle)^2 \rangle}$  is called the *standard deviation* of p. It is clearly just the RMS (root-mean-square) value of the deviation of the PDF from its mean value, interpreted qualitatively as the "spread" of p around its mean.

Another important quantity is the so called covariance, a variant of the above defined variance. Consider again the set  $\{X_i\}$  of n stochastic variables (not necessarily uncorrelated) with the multivariate PDF  $P(x_1, \ldots, x_n)$ . The *covariance* of two of the stochastic variables,  $X_i$  and  $X_j$ , is defined as follows:

$$Cov(X_i, X_j) \equiv \langle (x_i - \langle x_i \rangle)(x_j - \langle x_j \rangle) \rangle$$

$$= \int \cdots \int (x_i - \langle x_i \rangle)(x_j - \langle x_j \rangle) P(x_1, \dots, x_n) dx_1 \dots dx_n \quad (41)$$

with

$$\langle x_i \rangle = \int \cdots \int x_i P(x_1, \ldots, x_n) dx_1 \ldots dx_n$$

If we consider the above covariance as a matrix  $C_{ij} = \text{Cov}(X_i, X_j)$ , then the diagonal elements are just the familiar variances,  $C_{ii} = \text{Cov}(X_i, X_i) = \text{Var}(X_i)$ . It turns out that all the off-diagonal elements are zero if the stochastic variables are uncorrelated. This is easy to show, keeping in mind the linearity of the expectation value. Consider the stochastic variables  $X_i$  and  $X_j$ ,  $(i \neq j)$ :

$$Cov(X_i, X_j) = \langle (x_i - \langle x_i \rangle)(x_j - \langle x_j \rangle) \rangle$$

$$= \langle x_i x_j - x_i \langle x_j \rangle - \langle x_i \rangle x_j + \langle x_i \rangle \langle x_j \rangle$$

$$= \langle x_i x_j \rangle - \langle x_i \langle x_j \rangle \rangle - \langle \langle x_i \rangle x_j \rangle + \langle \langle x_i \rangle \langle x_j \rangle$$

$$= \langle x_i x_j \rangle - \langle x_i \rangle \langle x_j \rangle - \langle x_i \rangle \langle x_j \rangle + \langle x_i \rangle \langle x_j \rangle$$

$$= \langle x_i x_j \rangle - \langle x_i \rangle \langle x_j \rangle$$

If  $X_i$  and  $X_j$  are independent, we get  $\langle x_i x_j \rangle = \langle x_i \rangle \langle x_j \rangle$ , resulting in  $\text{Cov}(X_i, X_j) = 0$   $(i \neq j)$ .

Also useful for us is the covariance of linear combinations of stochastic variables. Let  $\{X_i\}$  and  $\{Y_i\}$  be two sets of stochastic variables. Let also  $\{a_i\}$  and  $\{b_i\}$  be two sets of scalars. Consider the linear combination:

$$U = \sum_{i} a_{i} X_{i} \qquad V = \sum_{j} b_{j} Y_{j}$$

By the linearity of the expectation value

$$Cov(U, V) = \sum_{i,j} a_i b_j Cov(X_i, Y_j)$$

Now, since the variance is just  $Var(X_i) = Cov(X_i, X_i)$ , we get the variance of the linear combination  $U = \sum_i a_i X_i$ :

$$Var(U) = \sum_{i,j} a_i a_j Cov(X_i, X_j)$$
(42)

And in the special case when the stochastic variables are uncorrelated, the off-diagonal elements of the covariance are as we know zero, resulting in:

$$Var(U) = \sum_{i} a_i^2 Cov(X_i, X_i) = \sum_{i} a_i^2 Var(X_i)$$

$$\operatorname{Var}(\sum_{i} a_{i} X_{i}) = \sum_{i} a_{i}^{2} \operatorname{Var}(X_{i})$$

which will become very useful in our study of the error in the mean value of a set of measurements.

In practical situations a sample is always of finite size. Let that size be *n*. The expectation value of a sample, the *sample mean*, is then defined as follows:

$$\bar{x}_n \equiv \frac{1}{n} \sum_{k=1}^n x_k$$

The sample variance is:

$$Var(x) \equiv \frac{1}{n} \sum_{k=1}^{n} (x_k - \bar{x}_n)^2$$

its square root being the standard deviation of the sample. The sample covariance is:

$$Cov(x) \equiv \frac{1}{n} \sum_{kl} (x_k - \bar{x}_n)(x_l - \bar{x}_n)$$

Note that the sample variance is the sample covariance without the cross terms. In a similar manner as the covariance in eq. (41) is a measure of the correlation between two stochastic variables, the above defined sample covariance is a measure of the sequential correlation between succeeding measurements of a sample.

These quantities, being known experimental values, differ significantly from and must not be confused with the similarly named quantities for stochastic variables, mean  $\mu_X$ , variance Var(X) and covariance Cov(X,Y).

The law of large numbers states that as the size of our sample grows to infinity, the sample mean approaches the true mean  $\mu_X$  of the chosen PDF:

$$\lim_{n\to\infty}\bar{x}_n=\mu_X$$

The sample mean  $\bar{x}_n$  works therefore as an estimate of the true mean  $\mu_X$ . What we need to find out is how good an approximation  $\bar{x}_n$  is to  $\mu_X$ . In any stochastic measurement, an estimated mean is of no use to us without a measure of its error. A quantity that tells us how well we can reproduce it in another experiment. We are therefore interested in the PDF of the sample mean itself. Its standard deviation will be a measure of the spread of sample means, and we will simply call it the *error* of the sample mean, or just sample error, and denote it by  $\operatorname{err}_X$ . In practice, we will only be able to produce an *estimate* of the sample error since the exact value would require the knowledge of the true PDFs behind, which we usually do not have.

The straight forward brute force way of estimating the sample error is simply by producing a number of samples, and treating the mean of each as a measurement. The standard deviation of these means will then be an estimate of the original sample error. If we are unable to produce more than one sample, we can split it up sequentially into smaller ones, treating each in the same way as above. This procedure is known as *blocking* and will be given more attention shortly. At this point it is worth while exploring more indirect methods of estimation that will help us understand some important underlying principles of correlational effects.

Let us first take a look at what happens to the sample error as the size of the sample grows. In a sample, each of the measurements  $x_i$  can be associated with its own stochastic variable  $X_i$ . The stochastic variable  $\overline{X}_n$  for the sample mean  $\overline{x}_n$  is then just a linear combination, already familiar to us:

$$\overline{X}_n = \frac{1}{n} \sum_{i=1}^n X_i$$

All the coefficients are just equal 1/n. The PDF of  $\overline{X}_n$ , denoted by  $p_{\overline{X}_n}(x)$  is the desired PDF of the sample means.

The probability density of obtaining a sample mean  $\bar{x}_n$  is the product of probabilities of obtaining arbitrary values  $x_1, x_2, \ldots, x_n$  with the constraint that the mean of the set  $\{x_i\}$  is  $\bar{x}_n$ :

$$p_{\overline{X}_n}(x) = \int p_X(x_1) \cdots \int p_X(x_n) \, \delta\left(x - \frac{x_1 + x_2 + \cdots + x_n}{n}\right) dx_n \cdots dx_1$$

And in particular we are interested in its variance  $Var(\overline{X}_n)$ .

It is generally not possible to express  $p_{\overline{X}_n}(x)$  in a closed form given an arbitrary PDF  $p_X$  and a number n. But for the limit  $n \to \infty$  it is possible to make an approximation. The very important result is called *the central limit theorem*. It tells us that as n goes to infinity,  $p_{\overline{X}_n}(x)$  approaches a Gaussian distribution whose mean and variance equal the true mean and variance,  $\mu_X$  and  $\sigma_X^2$ , respectively:

$$\lim_{n \to \infty} p_{\overline{X}_n}(x) = \left(\frac{n}{2\pi \operatorname{Var}(X)}\right)^{1/2} e^{-\frac{n(x-\overline{x}_n)^2}{2\operatorname{Var}(X)}}$$
(43)

The desired variance  $Var(\overline{X}_n)$ , i.e. the sample error squared  $err_X^2$ , is given by:

$$\operatorname{err}_X^2 = \operatorname{Var}(\overline{X}_n) = \frac{1}{n^2} \sum_{ij} \operatorname{Cov}(X_i, X_j)$$
 (44)

We see now that in order to calculate the exact error of the sample with the above expression, we would need the true means  $\mu_{X_i}$  of the stochastic variables  $X_i$ . To calculate these requires that we know the true multivariate PDF of all the  $X_i$ . But this PDF is unknown to us, we have only got the measurements of one sample. The best we can do is to let the sample itself be an estimate of the PDF of each of the  $X_i$ , estimating all properties of  $X_i$  through the measurements of the sample.

Our estimate of  $\mu_{\chi_i}$  is then the sample mean  $\bar{x}$  itself, in accordance with the the central limit theorem:

$$\mu_{X_i} = \langle x_i \rangle \approx \frac{1}{n} \sum_{k=1}^n x_k = \bar{x}$$

Using  $\bar{x}$  in place of  $\mu_{\chi_i}$  we can give an *estimate* of the covariance in eq. (44):

$$Cov(X_{i}, X_{j}) = \langle (x_{i} - \langle x_{i} \rangle)(x_{j} - \langle x_{j} \rangle) \rangle \approx \langle (x_{i} - \bar{x})(x_{j} - \bar{x}) \rangle$$

$$\approx \frac{1}{n} \sum_{l}^{n} \left( \frac{1}{n} \sum_{k}^{n} (x_{k} - \bar{x}_{n})(x_{l} - \bar{x}_{n}) \right) = \frac{1}{n} \frac{1}{n} \sum_{kl} (x_{k} - \bar{x}_{n})(x_{l} - \bar{x}_{n})$$

$$= \frac{1}{n} Cov(x)$$

By the same procedure we can use the sample variance as an estimate of the variance of any of the stochastic variables  $X_i$ :

$$Var(X_i) = \langle x_i - \langle x_i \rangle \rangle \approx \langle x_i - \bar{x}_n \rangle$$

$$\approx \frac{1}{n} \sum_{k=1}^{n} (x_k - \bar{x}_n)$$

$$= Var(x)$$
(45)

Now we can calculate an estimate of the error  $err_X$  of the sample mean  $\bar{x}_n$ :

$$\operatorname{err}_{X}^{2} = \frac{1}{n^{2}} \sum_{ij} \operatorname{Cov}(X_{i}, X_{j})$$

$$\approx \frac{1}{n^{2}} \sum_{ij} \frac{1}{n} \operatorname{Cov}(x) = \frac{1}{n^{2}} n^{2} \frac{1}{n} \operatorname{Cov}(x)$$

$$= \frac{1}{n} \operatorname{Cov}(x)$$
(46)

which is nothing but the sample covariance divided by the number of measurements in the sample.

In the special case that the measurements of the sample are uncorrelated (equivalently the stochastic variables  $X_i$  are uncorrelated) we have that the off-diagonal elements of the covariance are zero. This gives the following estimate of the sample error:

$$\operatorname{err}_{X}^{2} = \frac{1}{n^{2}} \sum_{ij} \operatorname{Cov}(X_{i}, X_{j}) = \frac{1}{n^{2}} \sum_{i} \operatorname{Var}(X_{i})$$

$$\approx \frac{1}{n^{2}} \sum_{i} \operatorname{Var}(X)$$

$$= \frac{1}{n} \operatorname{Var}(X)$$
(47)

where in the second step we have used eq. (45). The error of the sample is then just its standard deviation divided by the square root of the number of measurements the sample contains. This is a very useful formula which is easy to compute. It acts as a first approximation to the error, but in numerical experiments, we cannot overlook the always present correlations.

For computational purposes one usually splits up the estimate of  $\operatorname{err}_X^2$ , given by eq. (46), into two parts:

$$\operatorname{err}_{X}^{2} = \frac{1}{n} \operatorname{Var}(x) + \frac{1}{n} (\operatorname{Cov}(x) - \operatorname{Var}(x))$$

$$= \frac{1}{n^{2}} \sum_{k=1}^{n} (x_{k} - \bar{x}_{n})^{2} + \frac{2}{n^{2}} \sum_{k < l} (x_{k} - \bar{x}_{n})(x_{l} - \bar{x}_{n})$$
(48)

The first term is the same as the error in the uncorrelated case, eq. (47). This means that the second term accounts for the error correction due to correlation between the measurements. For uncorrelated measurements this second term is zero.

Computationally the uncorrelated first term is much easier to treat efficiently than the second.

$$Var(x) = \frac{1}{n} \sum_{k=1}^{n} (x_k - \bar{x}_n)^2 = \left(\frac{1}{n} \sum_{k=1}^{n} x_k^2\right) - \bar{x}_n^2$$

We just accumulate separately the values  $x^2$  and x for every measurement x we receive. The correlation term, though, has to be calculated at the end of the experiment since we need all the measurements to calculate the cross terms. Therefore, all measurements have to be stored throughout the experiment.

## Week 42, October 12-16

#### Monte Carlo methods

- Monday: Repetition from last week
- Random walks and Brownian motion
- Diffusion and Master equation
- Wednesday:
- Detailed balance and the Metropolis algorithm
- Examples of the use of the Metropolis algorithm: Maxwell-Boltzmann distribution

# Why Markov Chains? (chapter 9.1-9.2)

- We want to study a physical system which evolves towards equilibrium, from given initial conditions.
- We start with a PDF  $w(x_0, t_0)$  and we want to understand how it evolves with time.
- We want to reach a situation where after a given number of time steps we obtain a steady state. This means that the system reaches its most likely state (equilibrium situation)
- Our PDF is normally a multidimensional object whose normalization constant is impossible to find.
- Analytical calculations from w(x, t) are not possible.
- ▶ To sample directly from from w(x, t) is not possible.
- The transition probability W is also not known.
- How can we establish that we have reached a steady state? Use Markov chain Monte Carlo

## **Brownian Motion and Markov Processes**

A Markov process is a random walk with a selected probability for making a move. The new move is independent of the previous history of the system. The Markov process is used repeatedly in Monte Carlo simulations in order to generate new random states. The reason for choosing a Markov process is that when it is run for a long enough time starting with a random state, we will eventually reach the most likely state of the system. In thermodynamics, this means that after a certain number of Markov processes we reach an equilibrium distribution. This mimicks the way a real system reaches its most likely state at a given temperature of the surroundings. To reach this distribution, the Markov process needs to obey two important conditions, that of **ergodicity** and **detailed balance**. These conditions impose then constraints on our algorithms for accepting or rejecting new random states. The Metropolis algorithm discussed here abides to both these constraints. The Metropolis algorithm is widely used in Monte Carlo simulations and the understanding of it rests within the interpretation of random walks and Markov processes.

## **Brownian Motion and Markov Processes**

In a random walk one defines a mathematical entity called a **walker**, whose attributes completely define the state of the system in question. The state of the system can refer to any physical quantities, from the vibrational state of a molecule specified by a set of quantum numbers, to the brands of coffee in your favourite supermarket.

The walker moves in an appropriate state space by a combination of deterministic and random displacements from its previous position.

This sequence of steps forms a chain.

# Sequence of ingredients

- We want to study a physical system which evolves towards equilibrium, from given initial conditions.
- Markov chains are intimately linked with the physical process of diffusion. We establish this link first.
- From a Markov chain we can then derive the conditions for detailed balance and ergodicity. These are the conditions needed for obtaining a steady state.
- The widely used algorithm for doing this is the so-called Metropolis algorithm, in its refined form the Metropolis-Hastings algorithm. This is the topic for project 4.

# A simple Example

The obvious case is that of a random walker on a one-, or two- or three-dimensional lattice (dubbed coordinate space hereafter)

Consider a system whose energy is defined by the orientation of single spins. Consider the state i, with given energy  $E_i$  represented by the following N spins

$$\uparrow \qquad \uparrow \qquad \uparrow \qquad \cdots \qquad \uparrow \qquad \downarrow \qquad \uparrow \qquad \cdots \qquad \uparrow \qquad \downarrow \\
1 \qquad 2 \quad 3 \quad \cdots \quad k-1 \quad k \quad k+1 \quad \cdots \quad N-1 \quad N$$

We may be interested in the transition with one single spinflip to a new state j with energy  $E_j$ 

$$\uparrow \uparrow \uparrow \dots \uparrow \uparrow \uparrow \dots \uparrow \downarrow \\
1 2 3 \dots k-1 k k+1 \dots N-1 N$$

This change from one microstate i (or spin configuration) to another microstate j is the **configuration space** analogue to a random walk on a lattice. Instead of jumping from one place to another in space, we 'jump' from one microstate to another.

From experiment there are strong indications that the flux of particles j(x, t), viz., the number of particles passing x at a time t is proportional to the gradient of w(x, t). This proportionality is expressed mathematically through

$$j(x,t) = -D\frac{\partial w(x,t)}{\partial x},$$
(49)

where D is the so-called diffusion constant, with dimensionality length<sup>2</sup> per time. If the number of particles is conserved, we have the continuity equation

$$\frac{\partial j(x,t)}{\partial x} = -\frac{\partial w(x,t)}{\partial t},\tag{50}$$

which leads to

$$\frac{\partial w(x,t)}{\partial t} = D \frac{\partial^2 w(x,t)}{\partial x^2},\tag{51}$$

which is the diffusion equation in one dimension. Solved as a partial differential equation in chapter 15, project 5 most likely.

With the probability distribution function w(x, t)dx we can compute expectation values such as the mean distance

$$\langle x(t)\rangle = \int_{-\infty}^{\infty} xw(x,t)dx,$$
 (52)

or

$$\langle x^2(t)\rangle = \int_{-\infty}^{\infty} x^2 w(x, t) dx, \tag{53}$$

which allows for the computation of the variance  $\sigma^2 = \langle x^2(t) \rangle - \langle x(t) \rangle^2$ . Note well that these expectation values are time-dependent. In a similar way we can also define expectation values of functions f(x,t) as

$$\langle f(x,t)\rangle = \int_{-\infty}^{\infty} f(x,t)w(x,t)dx.$$
 (54)

Since w(x,t) is now treated as a PDF, it needs to obey the same criteria as discussed in the previous chapter. However, the normalization condition

$$\int_{-\infty}^{\infty} w(x,t)dx = 1 \tag{55}$$

imposes significant constraints on w(x, t). These are

$$w(x = \pm \infty, t) = 0 \qquad \frac{\partial^n w(x, t)}{\partial x^n} |_{x = \pm \infty} = 0, \tag{56}$$

implying that when we study the time-derivative  $\partial \langle x(t) \rangle / \partial t$ , we obtain after integration by parts and using Eq. (51)

$$\frac{\partial \langle x \rangle}{\partial t} = \int_{-\infty}^{\infty} x \frac{\partial w(x,t)}{\partial t} dx = D \int_{-\infty}^{\infty} x \frac{\partial^2 w(x,t)}{\partial x^2} dx, \tag{57}$$

leading to

$$\frac{\partial \langle x \rangle}{\partial t} = Dx \frac{\partial w(x,t)}{\partial x}|_{x=\pm \infty} - D \int_{-\infty}^{\infty} \frac{\partial w(x,t)}{\partial x} dx, \tag{58}$$

implying that

$$\frac{\partial \langle x \rangle}{\partial t} = 0. ag{59}$$

This means in turn that  $\langle x \rangle$  is independent of time. If we choose the initial position x(t=0)=0, the average displacement  $\langle x \rangle=0$ . If we link this discussion to a random walk in one dimension with equal probability of jumping to the left or right and with an initial position x=0, then our probability distribution remains centered around  $\langle x \rangle=0$  as function of time. However, the variance is not necessarily 0. Consider first

$$\frac{\partial \langle x^2 \rangle}{\partial t} = Dx^2 \frac{\partial w(x,t)}{\partial x}|_{x=\pm \infty} - 2D \int_{-\infty}^{\infty} x \frac{\partial w(x,t)}{\partial x} dx, \tag{60}$$

where we have performed an integration by parts as we did for  $\frac{\partial \langle x \rangle}{\partial t}$ . A further integration by parts results in

$$\frac{\partial \langle x^2 \rangle}{\partial t} = -Dxw(x,t)|_{x=\pm\infty} + 2D \int_{-\infty}^{\infty} w(x,t) dx = 2D, \tag{61}$$

leading to

$$\langle x^2 \rangle = 2Dt, \tag{62}$$

and the variance as

$$\langle x^2 \rangle - \langle x \rangle^2 = 2Dt. \tag{63}$$

The root mean square displacement after a time *t* is then

$$\sqrt{\langle X^2 \rangle - \langle X \rangle^2} = \sqrt{2Dt}.$$
 (64)

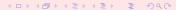

# Random walks, chapter 9.2

Consider now a random walker in one dimension, with probability R of moving to the right and L for moving to the left. At t=0 we place the walker at x=0. The walker can then jump, with the above probabilities, either to the left or to the right for each time step. Note that in principle we could also have the possibility that the walker remains in the same position. This is not implemented in this example. Every step has length  $\Delta x = I$ . Time is discretized and we have a jump either to the left or to the right at every time step.

## Random walks

Let us now assume that we have equal probabilities for jumping to the left or to the right, i.e., L=R=1/2. The average displacement after n time steps is

$$\langle x(n)\rangle = \sum_{i}^{n} \Delta x_{i} = 0 \qquad \Delta x_{i} = \pm I,$$

since we have an equal probability of jumping either to the left or to right. The value of  $\langle x(n)^2 \rangle$  is

$$\langle x(n)^2 \rangle = \left(\sum_{i}^{n} \Delta x_i\right)^2 = \sum_{i}^{n} \Delta x_i^2 + \sum_{i \neq j}^{n} \Delta x_i \Delta x_j = l^2 n.$$

For many enough steps the non-diagonal contribution is

$$\sum_{i\neq j}^N \Delta x_i \Delta x_j = 0,$$

since  $\Delta x_{i,j} = \pm I$ .

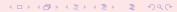

## Random walks

The variance is then

$$\langle x(n)^2 \rangle - \langle x(n) \rangle^2 = l^2 n.$$

It is also rather straightforward to compute the variance for  $L \neq R$ . The result is

$$\langle x(n)^2 \rangle - \langle x(n) \rangle^2 = 4LRl^2n.$$

The variable n represents the number of time steps. If we define  $n=t/\Delta t$ , we can then couple the variance result from a random walk in one dimension with the variance from diffusion by defining the diffusion constant as

$$D=\frac{l^2}{\Delta t}.$$

When solving partial differential equations such as the diffusion equation numerically, the derivatives are always discretized. We can rewrite the time derivative as

$$\frac{\partial w(x,t)}{\partial t} \approx \frac{w(i,n+1) - w(i,n)}{\Delta t},\tag{65}$$

whereas the gradient is approximated as

$$D\frac{\partial^2 w(x,t)}{\partial x^2} \approx D\frac{w(i+1,n) + w(i-1,n) - 2w(i,n)}{(\Delta x)^2},$$
(66)

resulting in the discretized diffusion equation

$$\frac{w(i,n+1)-w(i,n)}{\Delta t}=D\frac{w(i+1,n)+w(i-1,n)-2w(i,n)}{(\Delta x)^2},$$
 (67)

where n represents a given time step and i a step in the x-direction.

A Markov process allows in principle for a microscopic description of Brownian motion. As with the random walk studied in the previous section, we consider a particle which moves along the x-axis in the form of a series of jumps with step length  $\Delta x = l$ . Time and space are discretized and the subsequent moves are statistically indenpendent, i.e., the new move depends only on the previous step and not on the results from earlier trials. We start at a position  $x = jl = j\Delta x$  and move to a new position  $x = i\Delta x$  during a step  $\Delta t = \epsilon$ , where  $i \geq 0$  and  $j \geq 0$  are integers. The original probability distribution function (PDF) of the particles is given by  $w_i(t = 0)$  where i refers to a specific position on a grid, with i = 0 representing x = 0. The function  $w_i(t = 0)$  is now the discretized version of w(x, t). We can regard the discretized PDF as a vector.

For the Markov process we have a transition probability from a position x = iI to a position x = iI given by

$$W_{ij}(\epsilon) = W(il - jl, \epsilon) = \begin{cases} \frac{1}{2} & |i - j| = 1\\ 0 & \text{else} \end{cases}$$
 (68)

We call  $W_{ij}$  for the transition probability and we can represent it, see below, as a matrix. Our new PDF  $w_i(t = \epsilon)$  is now related to the PDF at t = 0 through the relation

$$w_i(t=\epsilon) = W(j \to i)w_i(t=0). \tag{69}$$

This equation represents the discretized time-development of an original PDF. Since both W and w represent probabilities, they have to be normalized, i.e., we require that at each time step we have

$$\sum_{i} w_i(t) = 1, \tag{70}$$

and

$$\sum_{j} W(j \to i) = 1. \tag{71}$$

The further constraints are  $0 \le W_{ij} \le 1$  and  $0 \le w_j \le 1$ . Note that the probability for remaining at the same place is in general not necessarily equal zero. In our Markov process we allow only for jumps to the left or to the right.

The time development of our initial PDF can now be represented through the action of the transition probability matrix applied n times. At a time  $t_n = n\epsilon$  our initial distribution has developed into

$$w_i(t_n) = \sum_j W_{ij}(t_n)w_j(0),$$
 (72)

and defining

$$W(il - jl, n\epsilon) = (W^n(\epsilon))_{ij}$$
(73)

we obtain

$$w_i(n\epsilon) = \sum_j (W^n(\epsilon))_{ij} w_j(0), \tag{74}$$

or in matrix form

$$w(\hat{n}\epsilon) = \hat{W}^n(\epsilon)\hat{w}(0). \tag{75}$$

#### **Brownian Motion and Markov Processes**

We wish to study the time-development of a PDF after a given number of time steps. We define our PDF by the function w(t). In addition we define a transition probability W. The time development of our PDF w(t), after one time-step from t=0 is given by

$$w_i(t=\epsilon)=W(j\to i)w_j(t=0).$$

Normally we don't know the form of W!! This equation represents the discretized time-development of an original PDF. We can rewrite this as a

$$W_i(t=\epsilon)=W_{ii}W_i(t=0).$$

with the transition matrix W for a random walk left or right (cannot stay in the same position) given by

$$W_{ij}(\epsilon) = W(il - jl, \epsilon) = \begin{cases} \frac{1}{2} & |i - j| = 1\\ 0 & \text{else} \end{cases}$$

We call  $W_{ii}$  for the transition probability and we represent it as a matrix.

#### **Brownian Motion and Markov Processes**

Both W and w represent probabilities and they have to be normalized, meaning that that at each time step we have

$$\sum_{i} w_i(t) = 1,$$

and

$$\sum_{j} W(j \to i) = 1.$$

Further constraints are  $0 \le W_{ij} \le 1$  and  $0 \le w_j \le 1$ . We can thus write the action of W as

$$w_i(t+1) = \sum_j W_{ij}w_j(t),$$

or as vector-matrix relation

$$\hat{\mathbf{w}}(t+1) = \hat{\mathbf{W}}\hat{\mathbf{w}}(t),$$

and if we have that  $||\hat{\mathbf{w}}(t+1) - \hat{\mathbf{w}}(t)|| \to 0$ , we say that we have reached the most likely state of the system, the so-called steady state or equilibrium state. Another way of phrasing this is

$$\mathbf{w}(t=\infty) = \mathbf{W}\mathbf{w}(t=\infty).$$

Consider the simple  $3 \times 3$  matrix  $\hat{W}$ 

$$\hat{W} = \left( \begin{array}{ccc} 1/4 & 1/8 & 2/3 \\ 3/4 & 5/8 & 0 \\ 0 & 1/4 & 1/3 \end{array} \right),$$

and we choose our initial state as

$$\hat{w}(t=0)=\left(\begin{array}{c}1\\0\\0\end{array}\right).$$

The first iteration is

$$w_i(t=\epsilon)=W(j\to i)w_i(t=0),$$

resulting in

$$\hat{w}(t=\epsilon) = \left(\begin{array}{c} 1/4\\ 3/4\\ 0 \end{array}\right).$$

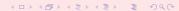

The next iteration results in

$$w_i(t=2\epsilon)=W(j\to i)w_i(t=\epsilon),$$

resulting in

$$\hat{w}(t=2\epsilon) = \left(\begin{array}{c} 5/32\\21/32\\6/32 \end{array}\right).$$

Note that the vector  $\hat{w}$  is always normalized to 1. We find the steady state of the system by solving the linear set of equations

$$\mathbf{w}(t=\infty) = \mathbf{W}\mathbf{w}(t=\infty).$$

#### This linear set of equations reads

$$W_{11}w_1(t=\infty) + W_{12}w_2(t=\infty) + W_{13}w_3(t=\infty) = w_1(t=\infty)$$

$$W_{21}w_1(t=\infty) + W_{22}w_2(t=\infty) + W_{23}w_3(t=\infty) = w_2(t=\infty)$$

$$W_{31}w_1(t=\infty) + W_{32}w_2(t=\infty) + W_{33}w_3(t=\infty) = w_3(t=\infty)$$

with the constraint that

$$\sum_{i} w_i(t=\infty) = 1,$$

yielding as solution

$$\hat{w}(t=\infty) = \begin{pmatrix} 4/15 \\ 8/15 \\ 3/15 \end{pmatrix}.$$

(76)

Convergence of the simple example

| Iteration           | 147:                  | 147-                  | 147-                  |
|---------------------|-----------------------|-----------------------|-----------------------|
| - ILETALION         | <i>w</i> <sub>1</sub> | <i>W</i> <sub>2</sub> | <i>W</i> <sub>3</sub> |
| 0                   | 1.00000               | 0.00000               | 0.00000               |
| 1                   | 0.25000               | 0.75000               | 0.00000               |
| 2                   | 0.15625               | 0.62625               | 0.18750               |
| 3                   | 0.24609               | 0.52734               | 0.22656               |
| 4                   | 0.27848               | 0.51416               | 0.20736               |
| 5                   | 0.27213               | 0.53021               | 0.19766               |
| 6                   | 0.26608               | 0.53548               | 0.19844               |
| 7                   | 0.26575               | 0.53424               | 0.20002               |
| 8                   | 0.26656               | 0.53321               | 0.20023               |
| 9                   | 0.26678               | 0.53318               | 0.20005               |
| 10                  | 0.26671               | 0.53332               | 0.19998               |
| 11                  | 0.26666               | 0.53335               | 0.20000               |
| 12                  | 0.26666               | 0.53334               | 0.20000               |
| 13                  | 0.26667               | 0.53333               | 0.20000               |
| $\hat{w}(t=\infty)$ | 0.26667               | 0.53333               | 0.20000               |

In a Markov chain Monte Carlo w is normally given, we need to find W!

We have after t-steps

$$\hat{\mathbf{w}}(t) = \hat{\mathbf{W}}^{\mathsf{t}} \hat{\mathbf{w}}(0),$$

with  $\hat{\mathbf{w}}(0)$  the distribution at t=0 and  $\hat{\mathbf{W}}$  representing the transition probability matrix. We can always expand  $\hat{\mathbf{w}}(0)$  in terms of the right eigenvectors  $\hat{\mathbf{v}}$  of  $\hat{\mathbf{W}}$  as

$$\hat{\mathbf{w}}(0) = \sum_{i} \alpha_{i} \hat{\mathbf{v}}_{i},$$

resulting in

$$\hat{\mathbf{w}}(t) = \hat{\mathbf{W}}^t \hat{\mathbf{w}}(0) = \hat{\mathbf{W}}^t \sum_i \alpha_i \hat{\mathbf{v}}_i = \sum_i \lambda_i^t \alpha_i \hat{\mathbf{v}}_i,$$

with  $\lambda_i$  the  $i^{\text{th}}$  eigenvalue corresponding to the eigenvector  $\hat{\mathbf{v}}_i$ .

If we assume that  $\lambda_0$  is the largest eigenvector we see that in the limit  $t\to\infty$ ,  $\hat{\mathbf{w}}(t)$  becomes proportional to the corresponding eigenvector  $\hat{\mathbf{v}}_0$ . This is our steady state or final distribution.

In our discussion below in connection with the entropy of a system and later statistical physics and quantum physics applications, we will relate these properties to correlation functions such as the time-correlation function.

That will allow us to define the so-called *equilibration time*,viz the time needed for the system to reach its most likely state. Form that state and on we can can compute contributions to various statistical variables.

We anticipate parts of the discussion on statistical physics.

We can relate this property to an observable like the mean magnetization of say a magnetic material. With the probabilty  $\hat{\mathbf{w}}(t)$  we can write the mean magnetization as

$$\langle \mathcal{M}(t) 
angle = \sum_{\mu} \hat{\mathbf{w}}(t)_{\mu} \mathcal{M}_{\mu},$$

or as the scalar of a vector product

$$\langle \mathcal{M}(t) \rangle = \hat{\mathbf{w}}(t)\mathbf{m},$$

with  ${\bf m}$  being the vector whose elements are the values of  ${\cal M}_\mu$  in its various microstates  $\mu$ .

Recall our definition of an expectation value with a discrete PDF  $p(x_i)$ :

$$E[x^k] = \langle x^k \rangle = \frac{1}{N} \sum_{i=1}^N x_i^k p(x_i),$$

provided that the sums (or integrals)  $\sum_{i=1}^{N} p(x_i)$  converge absolutely (viz ,  $\sum_{i=1}^{N} |p(x_i)|$  converges)

We rewrite the last relation as

$$\langle \mathcal{M}(t) \rangle = \hat{\mathbf{w}}(t)\mathbf{m} = \sum_{i} \lambda_{i}^{t} \alpha_{i} \hat{\mathbf{v}}_{i} \mathbf{m}_{i}.$$

If we define  $m_i = \hat{\mathbf{v}}_i \mathbf{m}_i$  as the expectation value of  $\mathcal{M}$  in the  $i^{\text{th}}$  eigenstate we can rewrite the last equation as

$$\langle \mathcal{M}(t) \rangle = \sum_{i} \lambda_{i}^{t} \alpha_{i} m_{i}.$$

Since we have that in the limit  $t\to\infty$  the mean magnetization is dominated by the largest eigenvalue  $\lambda_0$ , we can rewrite the last equation as

$$\langle \mathcal{M}(t) \rangle = \langle \mathcal{M}(\infty) \rangle + \sum_{i \neq 0} \lambda_i^t \alpha_i m_i.$$

We define the quantity

$$\tau_i = -\frac{1}{\log \lambda_i},$$

and rewrite the last expectation value as

$$\langle \mathcal{M}(t) \rangle = \langle \mathcal{M}(\infty) \rangle + \sum_{i \neq 0} \alpha_i m_i e^{-t/\tau_i}.$$

The quantities  $\tau_i$  are the correlation times for the system. They control also the time-correlation functions to be discussed in connection with project 5 and chapter 10 on statistical physics.

The longest correlation time is obviously given by the second largest eigenvalue  $\tau_1$ , which normally defines the correlation time discussed above. For large times, this is the only correlation time that survives. If higher eigenvalues of the transition matrix are well separated from  $\lambda_1$  and we simulate long enough,  $\tau_1$  may well define the correlation time. In other cases we may not be able to extract a reliable result for  $\tau_1$ .

### Entropy and Equilibrium, section 9.4

The definition of the entropy S (as a dimensionless quantity here) is

$$S = -\sum_{i} w_{i} ln(w_{i}), \tag{77}$$

where  $w_i$  is the probability of finding our system in a state i. For our one-dimensional randow walk it represents the probability for being at position  $i = i\Delta x$  after a given number of time steps. Assume now that we have N random walkers at i = 0 and t = 0and let these random walkers diffuse as function of time. We compute then the probability distribution for N walkers after a given number of steps i along x and time steps j. We can then compute an entropy  $S_i$  for a given number of time steps by summing over all probabilities i. The code used to compute these results is in programs/chapter9/program4.cpp. Here we have used 100 walkers on a lattice of length from L = -50 to L = 50 employing periodic boundary conditions meaning that if a walker reaches the point x = L it is shifted to x = -L and if x = -L it is shifted to x = L.

```
// loop over all time steps
  for (int step=1; step <= time_steps; step++) {</pre>
    // move all walkers with periodic boundary conditions
    for (int walks = 1; walks <= walkers; walks++) {
      if (ran0(&idum) <= move_probability) {
if (x[walks] +1 > length) {
  x[walks] = -length;
else{
 x[walks] += 1;
     else {
if (x[walks] -1 < -length) {
 x[walks] = length;
else{
 x[walks] -= 1;
   } // end of loop over walks
  } // end of loop over trials
```

```
// at the final time step we compute the probability
// by counting the number of walkers at every position
for ( int i = -length; i <= length; i++) {
  int count = 0;
  for( int j = 1; j <= walkers; j++) {
    if ( x[j] == i ) {
      count += 1;
    }
  }
  probability[i+length] = count;
}</pre>
```

```
// Writes the results to screen
void output (int length, int time_steps, int walkers, int *probability)
  double entropy, histogram;
  // find norm of probability
  double norm = 1.0/walkers;
  // compute the entropy
  entropy = 0.; histogram = 0.;
  for (int i = -length; i \le length; i++) {
    histogram = (double) probability[i+length] *norm;
    if (histogram > 0.0) {
    entropy -= histogram*log(histogram);
    cout << setiosflags(ios::showpoint | ios::uppercase);</pre>
    cout << setw(6) << time_steps;
    cout << setw(15) << setprecision(8) << entropy << endl;</pre>
  // end of function output
```

At small time steps the entropy is very small, reflecting the fact that we have an ordered state. As time elapses, the random walkers spread out in space (here in one dimension) and the entropy increases as there are more states, that is positions accesible to the system. We say that the system shows an increased degree of disorder. After several time steps, we see that the entropy reaches a constant value, a situation called a steady state. This signals that the system has reached its equilibrium situation and that the random walkers spread out to occupy all possible available states. At equilibrium it means thus that all states are equally probable and this is not baked into any dynamical equations such as Newton's law of motion. It occurs because the system is allowed to explore all possibilities. An important hypothesis is the ergodic hypothesis which states that in equilibrium all available states of a closed system have equal probability. This hypothesis states also that if we are able to simulate long enough, then one should be able to trace through all possible paths in the space of available states to reach the equilibrium situation. Our Markov process should be able to reach any state of the system from any other state if we run for long enough.

#### **Detailed Balance**

In a Markov Monte Carlo w is normally given, we need to find W! But we need to find which distribution we obtain when the steady state has been achieved.

Markov process with transition probability from a state j to another state i

$$\sum_{j} W(j \to i) = 1$$

Note that the probability for remaining at the same place is not necessarily equal zero.

▶ PDF  $w_i$  at time  $t = n\epsilon$ 

$$w_i(t) = \sum_j W(j \to i)^n w_j(t = 0)$$

$$\sum_{i} w_i(t) = 1$$

#### **Detailed Balance**

Detailed balance condition

$$\sum_{i} W(j \to i) w_{j} = \sum_{i} W(i \to j) w_{i}$$

Ensures that it is the correct distribution which is achieved when equilibrium is reached.

When a Markow process reaches equilibrium we have

$$\mathbf{w}(t=\infty) = \mathbf{W}\mathbf{w}(t=\infty)$$

General condition at equilibrium

$$W(j \rightarrow i)w_j = W(i \rightarrow j)w_i$$

which is the detailed balance condition. Proof is simple.

#### **Detailed Balance**

To derive the conditions for equilibrium, we start from the so-called Master equation, which relates the temporal development of a PDF  $w_i(t)$ . The equation is given

$$\frac{dw_i(t)}{dt} = \sum_j \left[ W(j \to i) w_j - W(i \to j) w_i \right],$$

which simply states that the rate at which the systems moves from a state j to a final state i (the first term on the right-hand side of the last equation) is balanced by the rate at which the systems undergoes transitions from the state i to a state j (the second term). If we have reached the so-called steady state, then the temporal dependence is zero. This means that in equilibrium we have

$$\frac{dw_i(t)}{dt} = 0. (78)$$

## **Ergodicity**

It should be possible for any Markov process to reach every possible state of the system from any starting point if the simulations is carried out for a long enough time. Any state in a Boltzmann distribution has a probability different from zero and if such a state cannot be reached from a given starting point, then the system is not ergodic.

## Example: Boltzmann Distribution

At equilibrium detailed balance gives

$$\frac{W(j\to i)}{W(i\to j)}=\frac{w_i}{w_j}$$

Boltzmann distribution

$$\frac{w_i}{w_i} = \exp\left(-\beta(E_i - E_j)\right)$$

#### Selection Rule

In general

$$W(i \rightarrow j) = g(i \rightarrow j)A(i \rightarrow j)$$

where g is a selection probability while A is the probability for accepting a move. It is also called the acceptance ratio.

With detailed balance this gives

$$\frac{g(j \to i)A(j \to i)}{g(i \to j)A(i \to j)} = \exp\left(-\beta(E_i - E_j)\right)$$

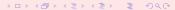

## Metropolis Algorithm

For a system which follows the Boltzmann distribution the Metropolis algorithm reads

$$A(j \rightarrow i) = \left\{ egin{array}{ll} \exp\left(-eta(E_i - E_j)
ight) & E_i - E_j > 0 \ 1 & else \end{array} 
ight.$$

This algorithm satisfies the condition for detailed balance and ergodicity.

## Implementation

- Establish an initial energy E<sub>b</sub>
- ▶ Do a random change of this initial state by e.g., flipping an individual spin. This new state has energy  $E_t$ . Compute then  $\Delta E = E_t E_b$
- If  $\Delta E \leq 0$  accept the new configuration.
- If  $\Delta E > 0$ , compute  $w = e^{-(\beta \Delta E)}$ .
- ▶ Compare w with a random number r. If  $r \le w$  accept, else keep the old configuration.
- ▶ Compute the terms in the sums  $\sum A_s P_s$ .
- Repeat the above steps in order to have a large enough number of microstates
- For a given number of MC cycles, compute then expectation values.

### Test of the Metropolis Algorithm

Want to show that the Metropolis algorithm generates the Boltzmann distribution

$$P(\beta) = \frac{e^{-\beta E}}{Z},\tag{79}$$

with  $\beta=1/kT$  being the inverse temperature, E is the energy of the system and Z is the partition function. The only functions you will need are those to generate random numbers.

We are going to study one single particle in equilibrium with its surroundings, the latter modeled via a large heat bath with temperature T.

The model used to describe this particle is that of an ideal gas in **one** dimension and with velocity -v or v. We are interested in finding P(v)dv, which expresses the probability for finding the system with a given velocity  $v \in [v, v + dv]$ . The energy for this one-dimensional system is

$$E = \frac{1}{2}kT = \frac{1}{2}v^2,$$
 (80)

with mass m=1.

### Test of the Metropolis Algorithm

Want to show that the Metropolis algorithm generates the Boltzmann distribution

$$P(\beta) = \frac{e^{-\beta E}}{Z},\tag{81}$$

with  $\beta = 1/kT$  being the inverse temperature, E is the energy of the system and Z is the partition function. The only functions you will need are those to generate random numbers.

We are going to study one single particle in equilibrium with its surroundings, the latter modeled via a large heat bath with temperature T.

The model used to describe this particle is that of an ideal gas in **one** dimension and with velocity -v or v. We are interested in finding P(v)dv, which expresses the probability for finding the system with a given velocity  $v \in [v, v + dv]$ . The energy for this one-dimensional system is

$$E = \frac{1}{2}kT = \frac{1}{2}v^2,$$
 (82)

with mass m=1.

## Test of the Metropolis Algorithm, Analytic results

The partition function of the system of interest is:

$$Z = \int_{-\infty}^{+\infty} e^{-\beta v^2/2} dv = \sqrt{2\pi} \beta^{-1/2}$$

The mean velocity

$$\langle v \rangle = \int_{-\infty}^{+\infty} v e^{-\beta v^2/2} dv = 0$$

The expressions for  $\langle E \rangle$  and  $\sigma_E$  assume the following form:

$$\langle E \rangle = \int_{-\infty}^{+\infty} \frac{v^2}{2} e^{-\beta v^2/2} dv = -\frac{1}{Z} \frac{\partial Z}{\partial \beta} = \frac{1}{2} \beta^{-1} = \frac{1}{2} T$$

$$\langle E^2 \rangle = \int_{-\infty}^{+\infty} \frac{v^4}{4} \, e^{-\beta v^2/2} \text{d}v = \frac{1}{Z} \frac{\partial^2 Z}{\partial \beta^2} = \frac{3}{4} \beta^{-2} = \frac{3}{4} T^2$$

and

$$\sigma_E = \langle E^2 \rangle - \langle E \rangle^2 = \frac{1}{2}T^2$$

### Test of the Metropolis Algorithm

```
for( montecarlo_cycles=1; Max_cycles; montecarlo_cycles++) {
   . . .
   // change speed as function of delta v
   v change = (2*ran1(\&idum) -1)* delta <math>v;
   v_new = v_old+v_change;
   // energy change
   delta_E = 0.5*(v_new*v_new - v_old*v_old);
   . . . . . .
   // Metropolis algorithm begins here
     if (ran1(&idum) <= exp(-beta*delta E) ) {
         accept_step = accept_step + 1 ;
         v old = v new ;
   // thereafter we must fill in P[N] as a function of
   // the new speed
   // upgrade mean velocity, energy and variance
```

## Test of the Metropolis Algorithm

Analytical vs numerical results. T = 4, 10<sup>8</sup> MC tries,  $\Delta v = 0.2$ 

| Observable                                       | Analytical value              | Numerical value                |  |
|--------------------------------------------------|-------------------------------|--------------------------------|--|
| $\langle v  angle \ \langle E  angle \ \sigma_E$ | 0.00000<br>2.00000<br>8.00000 | -0.00679<br>1.99855<br>8.06669 |  |

```
v_current = v0;

// start simulation
ofile.open("evsmc.dat");
for (tries = 1; tries <= MC; tries++) {

   v_change = (2.*ran0(&idum) - 1.) * dv;
   v_trial = v_current + v_change;

   // evaluate dE
   delta_E = 0.5 * ( v_trial * v_trial - v_current * v_current );</pre>
```

```
// Metropolis test
if (delta_E <= 0) {
   acceptance++; v_current = v_trial;
}
else if (ran0(&idum) <= exp( -beta * delta_E )) {
   acceptance++; v_current = v_trial;
}

// check if velocity value lies within given limits
if (abs(v_current) > v_max) {
   cout<<"Velocity out of range."; exit(1);
}</pre>
```

```
// save event in P array
address = (int) floor( v_current / dv ) + N/2 + 1;
P[address]++;

// update mean velocity, mean energy and energy variance values
mean_v += v_current;
mean_E += 0.5 * v_current * v_current;
E_variance += 0.25 * v_current * v_current * v_current
```

```
// initialize model parameters
beta = 1./T; v_max = 10. * sqrt (T);
// calculate amount of P-array elements
N = 2 * (int) (v_max/dv) + 1;
// initialize P-array
P = new int [N];

for (int i=0; i < N; i++) P[i] = 0;

mean_v = 0.; mean_E = 0.; E_variance = 0.;
acceptance = 0;
}// initialize</pre>
```

### Week 43, October 19-23

#### Monte Carlo methods, chapter 10

- Monday: Repetition from last week
- Introduction to thermal physics, chapter 10.1-10.2
- The Ising model and project 4, chapter 10.3-10.4
- Wednesday:
- How to simulate the Ising and the Potts models, chapter 10.4
- Results for the Ising model and discussion of results on closed form (chapters 10.3-10.6).

## Most Common Ensembles in Statistical Physics

|                                           | Microcanonical    | Canonical                           | Grand can.                            | Pressure can.     |
|-------------------------------------------|-------------------|-------------------------------------|---------------------------------------|-------------------|
| Exchange of heat with the environment     | no                | yes                                 | yes                                   | yes               |
| Exchange of particles with the environemt | no                | no                                  | yes                                   | no                |
| Thermodynamical parameters                | V, M, D<br>E<br>N | $V,\mathcal{M},\mathcal{D}$ $T$ $N$ | $V,\mathcal{M},\mathcal{D} \ T \ \mu$ | P, H, E<br>T<br>N |
| Potential                                 | Entropy           | Helmholtz                           | PV                                    | Gibbs             |
| Energy                                    | Internal          | Internal                            | Internal                              | Enthalpy          |

#### Microcanonical Ensemble

Entropy

$$S = k_B ln\Omega \tag{83}$$

$$dS = \frac{1}{T}dE + \frac{p}{T}dV - \frac{\mu}{T}dN \tag{84}$$

Temperature

$$\frac{1}{k_B T} = \left(\frac{\partial \ln \Omega}{\partial E}\right)_{N,V} \tag{85}$$

Pressure

$$\frac{p}{k_B T} = \left(\frac{\partial ln\Omega}{\partial V}\right)_{N.E} \tag{86}$$

Chemical potential

$$\frac{\mu}{k_{B}T} = -\left(\frac{\partial \ln\Omega}{\partial N}\right)_{V,E} \tag{87}$$

#### Canonical Ensemble

Helmholtz Free Energy

$$F = -k_B T \ln Z \tag{88}$$

$$dF = -SdT - pdV + \mu dN \tag{89}$$

Entropy

$$S = k_B ln Z + k_B T \left(\frac{\partial ln Z}{\partial T}\right)_{N,V} \tag{90}$$

Pressure

$$\rho = k_B T \left( \frac{\partial lnZ}{\partial V} \right)_{N,T} \tag{91}$$

Chemical Potential

$$\mu = -k_{\rm B}T \left(\frac{\partial \ln Z}{\partial N}\right)_{V,T} \tag{92}$$

Energy (internal only)

$$E = k_B T^2 \left( \frac{\partial \ln Z}{\partial T} \right)_{V, N} \tag{93}$$

#### **Grand Canonical Ensemble**

Potential

$$pV = k_B T l n \Xi \tag{94}$$

$$d(pV) = SdT + Nd\mu + pdV (95)$$

Entropy

$$S = k_B ln \Xi + k_B T \left(\frac{\partial ln \Xi}{\partial T}\right)_{V,\mu} \tag{96}$$

**Particles** 

$$N = k_B T \left( \frac{\partial l n \Xi}{\partial \mu} \right)_{V,T} \tag{97}$$

Pressure

$$\rho = k_B T \left( \frac{\partial l n \Xi}{\partial V} \right)_{\mu, T} \tag{98}$$

#### Pressure Canonical Ensemble

Gibbs Free Energy

$$G = -k_B T \ln \Delta \tag{99}$$

$$dG = -SdT + Vdp + \mu dN \tag{100}$$

Entropy

$$S = k_B ln\Delta + k_B T \left(\frac{\partial ln\Delta}{\partial T}\right)_{p,N} \tag{101}$$

Volume

$$V = -k_B T \left(\frac{\partial \ln \Delta}{\partial p}\right)_{N,T} \tag{102}$$

Chemical potential

$$\mu = -k_B T \left(\frac{\partial \ln \Delta}{\partial N}\right)_{p,T} \tag{103}$$

At a given temperature we have the probability distribution

$$P_i(\beta) = \frac{e^{-\beta E_i}}{Z} \tag{104}$$

with  $\beta=1/kT$  being the inverse temperature, k the Boltzmann constant,  $E_i$  is the energy of a state i while Z is the partition function for the canonical ensemble defined as

$$Z = \sum_{i=1}^{M} e^{-\beta E_i},$$
 (105)

where the sum extends over all states M.  $P_i$  expresses the probability of finding the system in a given configuration i.

For a system described by the canonical ensemble, the energy is an expectation value since we allow energy to be exchanged with the surroundings (a heat bath with temperature T). This expectation value, the mean energy, can be calculated using the probability distribution  $P_i$  as

$$\langle E \rangle = \sum_{i=1}^{M} E_i P_i(\beta) = \frac{1}{Z} \sum_{i=1}^{M} E_i e^{-\beta E_i}, \qquad (106)$$

with a corresponding variance defined as

$$\sigma_E^2 = \langle E^2 \rangle - \langle E \rangle^2 = \frac{1}{Z} \sum_{i=1}^M E_i^2 e^{-\beta E_i} - \left( \frac{1}{Z} \sum_{i=1}^M E_i e^{-\beta E_i} \right)^2.$$
 (107)

If we divide the latter quantity with  $kT^2$  we obtain the specific heat at constant volume

$$C_V = \frac{1}{kT^2} \left( \langle E^2 \rangle - \langle E \rangle^2 \right). \tag{108}$$

We can also write

$$\langle E \rangle = -\frac{\partial \ln\! Z}{\partial \beta}.\tag{109}$$

The specific heat is

$$C_V = \frac{1}{kT^2} \frac{\partial^2 \ln Z}{\partial \beta^2} \tag{110}$$

These expressions link a physical quantity (in thermodynamics) with the microphysics given by the partition function. Statistical physics is the field where one relates microscopic quantities to observables at finite temperature.

$$\langle \mathcal{M} \rangle = \sum_{i}^{M} \mathcal{M}_{i} P_{i}(\beta) = \frac{1}{Z} \sum_{i}^{M} \mathcal{M}_{i} e^{-\beta E_{i}},$$
 (111)

and the corresponding variance

$$\sigma_{\mathcal{M}}^2 = \langle \mathcal{M}^2 \rangle - \langle \mathcal{M} \rangle^2 = \frac{1}{Z} \sum_{i=1}^M \mathcal{M}_i^2 e^{-\beta E_i} - \left( \frac{1}{Z} \sum_{i=1}^M \mathcal{M}_i e^{-\beta E_i} \right)^2. \tag{112}$$

This quantity defines also the susceptibility  $\chi$ 

$$\chi = \frac{1}{kT} \left( \langle \mathcal{M}^2 \rangle - \langle \mathcal{M} \rangle^2 \right). \tag{113}$$

#### **Phase Transitions**

NOTE: Helmholtz free energy and canonical ensemble

$$F = \langle E \rangle - TS = -kT ln Z$$

meaning  $InZ = -F/kT = -F\beta$  and

$$\langle E \rangle = -\frac{\partial \ln Z}{\partial \beta} = \frac{\partial (\beta F)}{\partial \beta}.$$

and

$$C_V = -\frac{1}{kT^2} \frac{\partial^2(\beta F)}{\partial \beta^2}.$$

We can relate observables to various derivatives of the partition function and the free energy. When a given derivative of the free energy or the partition function is discontinuous or diverges (logarithmic divergence for the heat capacity from the Ising model) we talk of a phase transition of order of the derivative.

#### **Phase Transitions**

- An important quantity is the correlation length ( $\xi$ , to be discussed next week). The correlation length defines the length scale at which the overall properties of a material start to differ from its bulk properties. It is the distance over which the fluctuations of the microscopic degrees of freedom (for example the position of atoms) are significantly correlated with each other. Usually it is of the order of few interatomic spacings for a solid.
- The correlation length  $\xi$  depends however on external conditions such as pressure and temperature.
- A phase transition is marked by abrupt macroscopic changes as external parameters are changed, such as an increase of temperature.
- The point where a phase transition takes place is called a critical point.

#### Two Scenarios for Phase Transitions

- 1. First order/discontinuous phase transitions: Two or more states on either side of the critical point also coexist exactly at the critical point. As we pass through the critical point we observe a discontinuous behavior of thermodynamical functions. The correlation length is normally finite at the critical point. Phenomena such as hysteris occur, viz. there is a continuation of state below the critical point into one above the critical point. This continuation is metastable so that the system may take a macroscopically long time to readjust. Classical example, melting of ice.
- 2. Second order or continuous transitions: The correlation length diverges at the critical point, fluctuations are correlated over all distance scales, which forces the system to be in a unique critical phase. The two phases on either side of the critical point become identical. Smooth behavior of first derivatives of the partition function, while second derivatives diverge. Strong correlations make a perturbative treatment impossible. Renormalization group theory (FYS4410).

# **Examples of Phase Transitions**

| System                                                                                              | Transition                                                                                                    | Order Parameter                                                                                                    |
|----------------------------------------------------------------------------------------------------|----------------------------------------------------------------------------------------------------|----------------------------------------------------------------------------------------------------|
| Liquid-gas<br>Binary liquid<br>Quantum liquid<br>Liquid-solid<br>Magnetic solid<br>Dielectric solid | Condensation/evaporation<br>mixture/Unmixing<br>Normal fluid/superfluid<br>Melting/crystallisation<br>Ferromagnetic<br>Antiferromagnetic<br>Ferroelectric<br>Antiferroelectric | Density difference $\Delta \rho = \rho_{liquid} - \rho_{gas}$<br>Composition difference<br>$<\phi>,\psi=$ wavefunction<br>Reciprocal lattice vector<br>Spontaneous magnetisation $M$<br>Sublattice magnetisation $M$<br>Polarization $P$<br>Sublattice polarisation $P$ |

# Ising Model

The model we will employ in our studies of phase transitions at finite temperature for magnetic systems is the so-called Ising model. In its simplest form the energy is expressed as

$$E = -J \sum_{\langle kl \rangle}^{N} s_k s_l - B \sum_{k}^{N} s_k,$$
 (114)

with  $s_k = \pm 1$ , N is the total number of spins, J is a coupling constant expressing the strength of the interaction between neighboring spins and B is an external magnetic field interacting with the magnetic moment set up by the spins. The symbol < kl > indicates that we sum over nearest neighbors only.

## Ising Model

Notice that for J>0 it is energetically favorable for neighboring spins to be aligned. This feature leads to, at low enough temperatures, to a cooperative phenomenon called spontaneous magnetization. That is, through interactions between nearest neighbors, a given magnetic moment can influence the alignment of spins that are separated from the given spin by a macroscopic distance. These long range correlations between spins are associated with a long-range order in which the lattice has a net magnetization in the absence of a magnetic field. This phase is normally called the ferromagnetic phase. With J<0, we have a so-called antiferromagnetic case. At a critical temperature we have a phase transition to a disordered phase, a so-called paramagnetic phase.

With two spins, since each spin takes two values only, it means that in total we have  $2^2 = 4$  possible arrangements of the two spins. These four possibilities are

$$1=\uparrow\uparrow \qquad \qquad 2=\uparrow\downarrow \qquad \qquad 3=\downarrow\uparrow \qquad \qquad 4=\downarrow\downarrow$$

What is the energy of each of these configurations?

For small systems, the way we treat the ends matters. In the first case we employ what is called free ends. For the one-dimensional case, the energy is then written as a sum over a single index

$$E_i = -J \sum_{j=1}^{N-1} s_j s_{j+1},$$

If we label the first spin as  $s_1$  and the second as  $s_2$  we obtain the following expression for the energy

$$E=-Js_1s_2.$$

The calculation of the energy for the one-dimensional lattice with free ends for one specific spin-configuration can easily be implemented in the following lines

```
for ( j=1; j < N; j++) {
    energy += spin[j]*spin[j+1];
}</pre>
```

where the vector spin[] contains the spin value  $s_k = \pm 1$ . For the specific state  $E_1$ , we have chosen all spins up. The energy of this configuration becomes then

$$E_1 = E_{\uparrow \uparrow} = -J.$$

The other configurations give

$$E_2 = E_{\uparrow\downarrow} = +J$$

$$E_3 = E_{\downarrow\uparrow} = +J,$$

and

$$E_4 = E_{\downarrow\downarrow} = -J.$$

We can also choose so-called periodic boundary conditions. This means that if i = N, we set the spin number to i = 1. In this case the energy for the one-dimensional lattice reads

$$E_i = -J\sum_{j=1}^N s_j s_{j+1},$$

and we obtain the following expression for the two-spin case

$$E = -J(s_1s_2 + s_2s_1).$$

If we choose to use periodic boundary conditions we can code the above expression as

```
jm=N;
for ( j=1; j <=N ; j++) {
    energy += spin[j]*spin[jm];
    jm = j ;
}</pre>
```

| State | Energy (FE) | Energy (PBC) | Magnetization |
|-------|-------------|--------------|---------------|
| 1 =↑↑ | -J          | -2 <i>J</i>  | 2             |
| 2 =↑↓ | J           | 2 <i>J</i>   | 0             |
| 3 =↓↑ | J           | 2 <i>J</i>   | 0             |
| 4 =↓↓ | -J          | -2 <i>J</i>  | -2            |

| Number spins up | Degeneracy | Energy (FE) | Energy (PBC) | Magnetization |
|-----------------|------------|-------------|--------------|---------------|
| 2               | 1          | <i>−J</i>   | -2 <i>J</i>  | 2             |
| 1               | 2          | J           | 2 <i>J</i>   | 0             |
| 0               | 1          | -J          | -2J          | -2            |

It is worth noting that for small dimensions of the lattice, the energy differs depending on whether we use periodic boundary conditions or free ends. This means also that the partition functions will be different, as discussed below. In the thermodynamic limit however,  $N \to \infty$ , the final results do not depend on the kind of boundary conditions we choose. The magnetization is however the same, defined as

$$\mathcal{M}_i = \sum_{j=1}^N s_j,$$

where we sum over all spins for a given configuration i.

In a similar way, we could enumerate the number of states for a two-dimensional system consisting of two spins, i.e., a  $2 \times 2$  Ising model on a square lattice with periodic boundary conditions. In this case we have a total of  $2^4 = 16$  states. Some examples of configurations with their respective energies are listed here

$$E=-8J$$
  $\uparrow$   $\uparrow$   $\uparrow$   $\downarrow$   $\uparrow$   $\downarrow$   $\downarrow$   $\downarrow$   $\downarrow$   $\downarrow$   $\downarrow$   $\downarrow$   $\downarrow$   $\downarrow$ 

We can group these configurations according to their total energy and magnetization.

| Number spins up | Degeneracy | Energy      | Magnetization |
|-----------------|------------|-------------|---------------|
| 4               | 1          | -8 <i>J</i> | 4             |
| 3               | 4          | 0           | 2             |
| 2               | 4          | 0           | 0             |
| 2               | 2          | 8 <i>J</i>  | 0             |
| 1               | 4          | 0           | -2            |
| 0               | 1          | -8 <i>J</i> | -4            |

The code uses periodic boundary conditions with energy

$$E_i = -J\sum_{j=1}^N s_j s_{j+1},$$

In our case we have as the Monte Carlo sampling function the probability for finding the system in a state s given by

$$P_{s}=rac{\mathrm{e}^{-(eta E_{s})}}{Z},$$

with energy  $E_s$ ,  $\beta=1/kT$  and Z is a normalization constant which defines the partition function in the canonical ensemble

$$Z(\beta) = \sum_{s} e^{-(\beta E_s)}$$

This is difficult to compute since we need all states. In a calculation of the Ising model in two dimensions, the number of configurations is given by  $2^N$  with  $N = L \times L$  the number of spins for a lattice of length L. Fortunately, the Metropolis algorithm considers only ratios between probabilities and we do not need to compute the partition function at all.

### Metropolis Algorithm

- Establish an initial state with energy E<sub>b</sub> by positioning yourself at a random position in the lattice
- Change the initial configuration by flipping e.g., one spin only. Compute the energy of this trial state E<sub>t</sub>.
- 3. Calculate  $\Delta E = E_t E_b$ . The number of values  $\Delta E$  is limited to five for the Ising model in two dimensions, see the discussion below.
- 4. If ∆E ≤ 0 we accept the new configuration, meaning that the energy is lowered and we are hopefully moving towards the energy minimum at a given temperature. Go to step 7.
- 5. If  $\Delta E > 0$ , calculate  $w = e^{-(\beta \Delta E)}$ .
- 6. Compare w with a random number r. If

$$r \leq w$$
,

then accept the new configuration, else we keep the old configuration and its values.

- 7. The next step is to update various expectations values.
- 8. The steps (2)-(7) are then repeated in order to obtain a sufficently good representation of states.

In the calculation of the energy difference from one spin configuration to the other, we will limit the change to the flipping of one spin only. For the Ising model in two dimensions it means that there will only be a limited set of values for  $\Delta E$ . Actually, there are only five possible values. To see this, select first a random spin position x,y and assume that this spin and its nearest neighbors are all pointing up. The energy for this configuration is E=-4J. Now we flip this spin as shown below. The energy of the new configuration is E=4J, yielding  $\Delta E=8J$ .

$$E = -4J$$
  $\uparrow$   $\uparrow$   $\Rightarrow$   $E = 4J$   $\uparrow$   $\uparrow$ 

The four other possibilities are as follows

$$E=-2$$

$$\Longrightarrow$$

$$E=2J$$

$$E = -2J$$
  $\downarrow \uparrow \uparrow \uparrow$   $\Longrightarrow$   $E = 2J$   $\downarrow \downarrow \uparrow \uparrow$ 

with  $\Delta E = 4J$ ,

$$\Longrightarrow$$

$$E=0$$

$$E=0$$
  $\downarrow$   $\uparrow$   $\uparrow$   $\Longrightarrow$   $E=0$   $\downarrow$   $\downarrow$   $\uparrow$ 

with  $\Delta E = 0$ 

$$E = 2J$$
  $\downarrow \qquad \uparrow \qquad \Rightarrow \qquad E = -2J$   $\downarrow \qquad \downarrow \qquad \uparrow$ 

with  $\Delta E = -4J$  and finally

$$E = 4J$$
  $\downarrow$   $\uparrow$   $\downarrow$   $\Longrightarrow$   $E = -4J$   $\downarrow$   $\downarrow$   $\downarrow$ 

with  $\Delta E = -8J$ . This means in turn that we could construct an array which contains all values of  $e^{\beta\Delta E}$  before doing the Metropolis sampling. Else, we would have to evaluate the exponential at each Monte Carlo sampling.

#### The loop over *T* in main

```
for ( double temp = initial_temp; temp <= final_temp; temp+=temp_ste</pre>
  // initialise energy and magnetization
  E = M = 0.
  // setup array for possible energy changes
  for (int de =-8; de <= 8; de++) w[de+8] = 0;
  for ( int de =-8; de <= 8; de+=4) w[de+8] = exp(-de/temp);
  // initialise array for expectation values
  for (int i = 0; i < 5; i++) average [i] = 0.;
  initialize (n spins, temp, spin matrix, E, M);
  // start Monte Carlo computation
  for (int cycles = 1; cycles <= mcs; cycles++) {
    Metropolis (n spins, idum, spin matrix, E, M, w);
    // update expectation values
    average[0] += E; average[1] += E \times E;
    average[2] += M; average[3] += M*M; average[4] += fabs(M);
  // print results
  output (n_spins, mcs, temp, average);
```

#### The Initialise function

```
void initialize(int n_spins, double temp, int **spin_matrix,
double& E, double& M)
  // setup spin matrix and intial magnetization
  for (int y = 0; y < n_spins; y++)
    for (int x=0; x < n_spins; x++) {
      spin_matrix[y][x] = 1; // spin orientation for the ground state
      M += (double) spin_matrix[y][x];
  // setup initial energy
  for (int y = 0; y < n spins; y++) {
    for (int x=0; x < n_spins; x++) {
      E -= (double) spin_matrix[y][x]*
(spin matrix[periodic(v,n spins,-1)][x] +
 spin matrix[v][periodic(x,n_spins,-1)]);
}// end function initialise
```

### The periodic function

#### A compact way of dealing with periodic boundary conditions is given as follows:

```
// inline function for periodic boundary conditions
inline int periodic(int i, int limit, int add) {
  return (i+limit+add) % (limit);
```

#### with the following example from the function initialise

```
E -= (double) spin_matrix[y][x]*
(spin_matrix[periodic(y,n_spins,-1)][x] +
spin_matrix[y][periodic(x,n_spins,-1)]);
```

# Alternative way for periodic boundary conditions

#### A more pedagogical way is given by the (here Fortran as example) program

```
DO y = 1,lattice_y
  D0 x = 1,lattice_x
    right = x+1 ; IF(x == lattice_x ) right = 1
  left = x-1 ; IF(x == 1 ) left = lattice_x
    up = y+1 ; IF(y == lattice_y ) up = 1
    down = y-1 ; IF(y == 1 ) down = lattice_y
    energy=energy - spin_matrix(x,y)*(spin_matrix(right,y)+&
        spin_matrix(left,y)+spin_matrix(x,up)+ &
        spin_matrix(x,down) )
    magnetization = magnetization + spin_matrix(x,y)
  ENDDO
ENDDO
energy = energy*0.5
```

#### Computing $\Delta E$ and $\Delta M$

The energy difference between a state  $E_1$  and a state  $E_2$  with zero magnetic field is

$$\Delta E = E_2 - E_1 = J \sum_{\langle kl \rangle}^{N} s_k^1 s_l^1 - J \sum_{\langle kl \rangle}^{N} s_k^2 s_l^2,$$

which we can rewrite as

$$\Delta E = -J \sum_{\langle kl \rangle}^{N} s_k^2 (s_l^2 - s_l^1),$$

where the sum now runs only over the nearest neighbors k of the spin. Since the spin to be flipped takes only two values,  $s_l^1=\pm 1$  and  $s_l^2=\pm 1$ , it means that if  $s_l^1=1$ , then  $s_l^2=-1$  and if  $s_l^1=-1$ , then  $s_l^2=1$ . The other spins keep their values, meaning that  $s_k^1=s_k^2$ . If  $s_l^1=1$  we must have  $s_l^1-s_l^2=2$ , and if  $s_l^1=-1$  we must have  $s_l^1-s_l^2=-2$ . From these results we see that the energy difference can be coded efficiently as

$$\Delta E = 2Js_I^1 \sum_{< k>}^N s_k,$$

where the sum runs only over the nearest neighbors k of spin l. The difference in magnetisation is given by the difference  $s_l^1-s_l^2=\pm 2$ , or in a more compact way as

 $M_2=M_1+2s_I^2,$ 

where  $M_1$  and  $M_2$  are the magnetizations before and after the spin flip, respectively.

### The Metropolis function

```
// loop over all spins
 for (int y = 0; y < n_spins; y++) {
   for (int x=0; x < n_spins; x++) {
      int ix = (int) (ran1(&idum)*(double)n_spins); // RANDOM SPIN
     int iy = (int) (ran1(&idum) * (double) n_spins);
                                                     // RANDOM SPIN
      int deltaE = 2*spin_matrix[iy][ix]*
(spin_matrix[iy][periodic(ix,n_spins,-1)]+
spin_matrix[periodic(iy,n_spins,-1)][ix] +
spin_matrix[iy][periodic(ix,n_spins,1)] +
spin_matrix[periodic(iy,n_spins,1)][ix]);
      if (ran1(&idum) <= w[deltaE+8]) {
spin_matrix[iy][ix] *= -1; // flip one spin and accept new spin confi
       M += (double) 2*spin_matrix[iy][ix];
       E += (double) deltaE:
```

```
double norm = 1/((double) (mcs));// divided by total number of cycle
double Eaverage = average[0] *norm;
double E2average = average[1] *norm;
double Maverage = average[2] *norm;
double M2average = average[3] *norm;
double Mabsaverage = average[4] *norm;
// all expectation values are per spin, divide by 1/n_spins/n_spins
double Evariance = (E2average- Eaverage*Eaverage)/n_spins/n_spins;
double Mvariance = (M2average - Mabsaverage*Mabsaverage)/n_spins/n_s
ofile << setiosflags(ios::showpoint | ios::uppercase);
ofile << setw(15) << setprecision(8) << temp;
ofile << setw(15) << setprecision(8) << Eaverage/n_spins/n_spins;
ofile << setw(15) << setprecision(8) << Evariance/temp/temp;
ofile << setw(15) << setprecision(8) << Maverage/n_spins/n_spins;
ofile << setw(15) << setprecision(8) << Mvariance/temp;
ofile << setw(15) << setprecision(8) << Mabsaverage/n_spins/n_spins
```

#### Week 44, October 26-30

#### Ising model, phase transitions and project 4

- Monday: Repetition from last week
- Discussion of project 4, results near the phase transition
- Definition of correlation time and equilibration time (optional part of project 4).
- Wednesday:
- End Monte Carlo discussion and summary of chapters 8-10. Chapter 11 on quantum Monte Carlo will not be discussed and is not part of the curriculum.

# Mean Field Theory and the Ising Model

In studies of phase transitions we are interested in minimizing the free energy by varying the average magnetization, which is the order parameter (disappears at  $T_C$ ). In mean field theory the local magnetization is a treated as a constant, all effects from fluctuations are neglected. A way to achieve this is to rewrite by adding and subtracting the mean magnetization  $\langle s \rangle$ 

$$s_i s_j = (s_i - \langle s \rangle + \langle s \rangle)(s_i - \langle s \rangle + \langle s \rangle) \approx \langle s \rangle^2 + \langle s \rangle(s_i - \langle s \rangle) + \langle s \rangle(s_j - \langle s \rangle), \quad (115)$$

where we have ignored terms of the order  $(s_i - \langle s \rangle)(s_i - \langle s \rangle)$ , which leads to correlations between neighbouring spins. In mean field theory we ignore correlations.

# Mean Field Theory and the Ising Model

This means that we can rewrite the Hamiltonian

$$E = -J \sum_{\langle ij \rangle}^{N} s_k s_l - B \sum_{i}^{N} s_i,$$
 (116)

as

$$E = -J \sum_{\langle ij \rangle} \langle s \rangle^2 + \langle s \rangle (s_i - \langle s \rangle) + \langle s \rangle (s_j - \langle s \rangle) - B \sum_i s_i,$$
 (117)

resulting in

$$E = -(B + zJ\langle s \rangle) \sum_{i} s_{i} + zJ\langle s \rangle^{2},$$
(118)

with z the number of nearest neighbours for a given site i. We can define an effective field which all spins see, namely

$$B_{\rm eff} = (B + zJ\langle s\rangle). \tag{119}$$

# Mean Field Theory and the Ising Model

How do we get  $\langle s \rangle$ )? Here we use the canonical ensemble. The partition function reads in this case

$$Z = e^{-NzJ\langle s \rangle^2/kT} \left(2\cosh(B_{\text{eff}}/kT)\right)^N, \tag{120}$$

with a free energy

$$F = -kT lnZ = -NkT ln(2) + NzJ\langle s \rangle^2 - NkT ln(cosh(B_{\rm eff}/kT))$$
 (121)

and minimizing F wrt  $\langle s \rangle$  we arrive at

$$\langle s \rangle = \tanh(2\cosh(B_{\rm eff}/kT))$$
. (122)

# Connecting to Landau Theory

Close to the phase transition we expect  $\langle s \rangle$  to become small and eventually vanish. We can then expand F in powers of  $\langle s \rangle$  as

$$F = -NkTln(2) + NzJ\langle s \rangle^2 - NkT - BN\langle s \rangle + NkT \left(\frac{1}{2}\langle s \rangle^2 + \frac{1}{12}\langle s \rangle^4 + \dots\right), (123)$$

and using  $\langle M \rangle = N \langle s \rangle$  we can rewrite as

$$F = F_0 - B\langle M \rangle + \frac{1}{2} a \langle M \rangle^2 + \frac{1}{4} b \langle M \rangle^4 + \dots$$
 (124)

# Connecting to Landau Theory

Let  $\langle M \rangle = m$  and

$$F = F_0 + \frac{1}{2}am^2 + \frac{1}{4}bm^4 + \frac{1}{6}cm^6$$
 (125)

F has a minimum at equilibrium F'(m) = 0 and F''(m) > 0

$$F'(m) = 0 = m(a + bm^2 + cm^4),$$

and if we assume that m is real we have two solutions

$$m=0$$
,

or

$$m^2 = \frac{b}{2c} \left( -1 \pm \sqrt{1 - 4ac/b^2} \right)$$

#### Second Order Phase Transition

Can describe both first and second-order phase transitions. Here we consider the second case. Assume b>0 and  $a\ll 1$  small since we want to study a perturbation around m=0. We reach the critical point when a=0.

$$m^2 = \frac{b}{2c} \left( (-1 \pm \sqrt{1 - 4ac/b^2}) \approx -a/b \right)$$

Assume that

$$a(T) = \alpha(T - T_C),$$

with  $\alpha>0$  and  $T_C$  the critical temperature where the magnetization vanishes. If a is negative we have two solutions

$$m = \pm \sqrt{-a/b} = \pm \sqrt{\frac{\alpha(T_C - T)}{b}}$$

m evolves continuously to the critical temperature where F=0 for  $T \leq T_C$  (see separate graph).

# **Entropy and Specific Heat**

We can now compute the entropy

$$S = -\left(\frac{\partial F}{\partial T}\right)$$

For  $T \geq T_C$  we have m = 0 and

$$S = -\left(\frac{\partial F_0}{\partial T}\right)$$

and for  $T \leq T_C$ 

$$S = -\left(\frac{\partial F_0}{\partial T}\right) - \alpha^2 (T_C - T)/2b,$$

and we see that there is a smooth crossover at  $T_C$ .

# **Entropy and Specific Heat**

We can now compute the specific heat

$$C_V = T\left(\frac{\partial S}{\partial T}\right)$$

and  $T_C$  we get a discontinuity of

$$\Delta C_V = -\alpha^2/2b,$$

signalling a second-order phase transition. Landau theory gives irrespective of dimension critical exponents

$$m \sim (T_C - T)^{\beta},$$

and

$$C_V \sim (T_C - T)^{\alpha}$$
,

with  $\beta=1/2$  and  $\alpha=1$ . It predicts a phase transition for one dimension as well. For the Ising model there is no phase transition for d=1. In two dimensions we have  $\beta=1/8$  and  $\alpha=0$ .

# Scaling Results

Near  $T_C$  we can characterize the behavior of many physical quantities by a power law behavior. As an example, the mean magnetization is given by

$$\langle \mathcal{M}(T) \rangle \sim (T - T_C)^{\beta},$$
 (126)

where  $\beta$  is a so-called critical exponent. A similar relation applies to the heat capacity

$$C_V(T) \sim |T_C - T|^{-\alpha}, \qquad (127)$$

the susceptibility

$$\chi(T) \sim |T_C - T|^{\gamma} \,. \tag{128}$$

and the correlation length

$$\xi(T) \sim |T_C - T|^{-\nu}$$
 (129)

 $\alpha=0,\,\beta=1/8,\,\gamma=7/4$  and  $\nu=1.$  Below we will derive these coefficients from finite size scaling theories.

# Scaling Results

Through finite size scaling relations it is possible to relate the behavior at finite lattices with the results for an infinitely large lattice. The critical temperature scales then as

$$T_C(L) - T_C(L = \infty) \sim aL^{-1/\nu}, \tag{130}$$

$$\langle \mathcal{M}(T) \rangle \sim (T - T_C)^{\beta} \to L^{-\beta/\nu},$$
 (131)

$$C_V(T) \sim |T_C - T|^{-\gamma} \to L^{\gamma/\nu},$$
 (132)

and

$$\chi(T) \sim |T_C - T|^{-\alpha} \to L^{\alpha/\nu}.$$
 (133)

We can compute the slope of the curves for M,  $C_V$  and  $\chi$  as function of lattice sites and extract the exponent  $\nu$ .

The analytic expression for the Ising model in two dimensions was obtained in 1944 by the Norwegian chemist Lars Onsager (Nobel prize in chemistry). The exact partition function for N spins in two dimensions and with zero magnetic field  $\mathcal{H}$  is given by

$$Z_{N} = \left[2\cosh(\beta J)e^{I}\right]^{N}, \tag{134}$$

with

$$I = \frac{1}{2\pi} \int_0^{\pi} d\phi ln \left[ \frac{1}{2} \left( 1 + (1 - \kappa^2 \sin^2 \phi)^{1/2} \right) \right], \tag{135}$$

and

$$\kappa = 2\sinh(2\beta J)/\cosh^2(2\beta J). \tag{136}$$

The resulting energy is given by

$$\langle E \rangle = -J coth(2\beta J) \left[ 1 + \frac{2}{\pi} (2 tanh^2(2\beta J) - 1) K_1(q) \right], \tag{137}$$

with  $q = 2sinh(2\beta J)/cosh^2(2\beta J)$  and the complete elliptic integral of the first kind

$$K_1(q) = \int_0^{\pi/2} \frac{d\phi}{\sqrt{1 - q^2 \sin^2 \phi}}.$$
 (138)

Differentiating once more with respect to temperature we obtain the specific heat given by

$$C_V = \frac{4k_B}{\pi} (\beta J coth(2\beta J))^2$$

$$\left\{ \textit{K}_{1}(\textit{q}) - \textit{K}_{2}(\textit{q}) - (1 - \textit{tanh}^{2}(2\beta\textit{J})) \left[ \frac{\pi}{2} + (2\textit{tanh}^{2}(2\beta\textit{J}) - 1)\textit{K}_{1}(\textit{q}) \right] \right\},$$

with

$$K_2(q) = \int_0^{\pi/2} d\phi \sqrt{1 - q^2 \sin^2 \phi}.$$
 (139)

is the complete elliptic integral of the second kind. Near the critical temperature  $T_C$  the specific heat behaves as

$$C_V \approx -\frac{2}{k_B \pi} \left(\frac{J}{T_C}\right)^2 ln \left|1 - \frac{T}{T_C}\right| + \text{const.}$$
 (140)

In theories of critical phenomena one has that

$$C_V \sim \left| 1 - \frac{T}{T_C} \right|^{-\alpha},$$
 (141)

and Onsager's result is a special case of this power law behavior. The limiting form of the function

$$\lim_{\alpha \to 0} \frac{1}{\alpha} (Y^{-\alpha} - 1) = -\ln Y, \tag{142}$$

meaning that the analytic result is a special case of the power law singularity with  $\alpha=0$ .

One can also show that the mean magnetization per spin is

$$\left[1 - \frac{(1 - \tanh^2(\beta J))^4}{16\tanh^4(\beta J)}\right]^{1/8}$$

for  $T < T_C$  and 0 for  $T > T_C$ . The behavior is thus as  $T \to T_C$  from below

$$M(T) \sim (T_C - T)^{1/8}$$

The susceptibility behaves as

$$\chi(T) \sim |T_C - T|^{-7/4}$$

The so-called time-displacement autocorrelation  $\phi(t)$  for the magnetization is given by

$$\phi(t) = \int dt' \left[ \mathcal{M}(t') - \langle \mathcal{M} \rangle \right] \left[ \mathcal{M}(t'+t) - \langle \mathcal{M} \rangle \right],$$

which can be rewritten as

$$\phi(t) = \int dt' \left[ \mathcal{M}(t') \mathcal{M}(t'+t) - \langle \mathcal{M} \rangle^2 \right],$$

where  $\langle \mathcal{M} \rangle$  is the average value of the magnetization and  $\mathcal{M}(t)$  its instantaneous value. We can discretize this function as follows, where we used our set of computed values  $\mathcal{M}(t)$  for a set of discretized times (our Monte Carlo cycles corresponding to a sweep over the lattice)

$$\phi(t) = \frac{1}{t_{\text{max}} - t} \sum_{t'=0}^{t_{\text{max}} - t} \mathcal{M}(t') \mathcal{M}(t' + t) - \frac{1}{t_{\text{max}} - t} \sum_{t'=0}^{t_{\text{max}} - t} \mathcal{M}(t') \times \frac{1}{t_{\text{max}} - t} \sum_{t'=0}^{t_{\text{max}} - t} \mathcal{M}(t' + t).$$

### Correlation Time, how to compute

One should be careful with times close to  $t_{\max}$ , the upper limit of the sums becomes small and we end up integrating over a rather small time interval. This means that the statistical error in  $\phi(t)$  due to the random nature of the fluctuations in  $\mathcal{M}(t)$  can become large.

One should therefore choose  $t \ll t_{\text{max}}$ .

Note also that we could replace the magnetization with the mean energy, or any other expectation values of interest.

The time-correlation function for the magnetization gives a measure of the correlation between the magnetization at a time t' and a time t'+t. If we multiply the magnetizations at these two different times, we will get a positive contribution if the magnetizations are fluctuating in the same direction, or a negative value if they fluctuate in the opposite direction. If we then integrate over time, or use the discretized version of, the time correlation function  $\phi(t)$  should take a non-zero value if the fluctuations are correlated, else it should gradually go to zero. For times a long way apart the magnetizations are most likely uncorrelated and  $\phi(t)$  should be zero.

We can derive the correlation time by observing that our Metropolis algorithm is based on a random walk in the space of all possible spin configurations. Our probability distribution function  $\hat{\mathbf{w}}(t)$  after a given number of time steps t could be written as

$$\hat{\mathbf{w}}(t) = \hat{\mathbf{W}}^{\mathbf{t}} \hat{\mathbf{w}}(0),$$

with  $\hat{\mathbf{w}}(0)$  the distribution at t=0 and  $\hat{\mathbf{W}}$  representing the transition probability matrix. We can always expand  $\hat{\mathbf{w}}(0)$  in terms of the right eigenvectors of  $\hat{\mathbf{v}}$  of  $\hat{\mathbf{W}}$  as

$$\hat{\mathbf{w}}(0) = \sum_{i} \alpha_{i} \hat{\mathbf{v}}_{i},$$

resulting in

$$\hat{\mathbf{w}}(t) = \hat{\mathbf{W}}^t \hat{\mathbf{w}}(0) = \hat{\mathbf{W}}^t \sum_i \alpha_i \hat{\mathbf{v}}_i = \sum_i \lambda_i^t \alpha_i \hat{\mathbf{v}}_i,$$

with  $\lambda_i$  the  $i^{th}$  eigenvalue corresponding to the eigenvector  $\hat{\mathbf{v}}_i$ .

If we assume that  $\lambda_0$  is the largest eigenvector we see that in the limit  $t \to \infty$ ,  $\hat{\mathbf{w}}(t)$  becomes proportional to the corresponding eigenvector  $\hat{\mathbf{v}}_0$ . This is our steady state or final distribution.

We can relate this property to an observable like the mean magnetization. With the probabilty  $\hat{\mathbf{w}}(t)$  (which in our case is the Boltzmann distribution) we can write the mean magnetization as

$$\langle \mathcal{M}(t) 
angle = \sum_{\mu} \hat{\mathbf{w}}(t)_{\mu} \mathcal{M}_{\mu},$$

or as the scalar of a vector product

$$\langle \mathcal{M}(t) \rangle = \hat{\mathbf{w}}(t)\mathbf{m},$$

with  ${\bf m}$  being the vector whose elements are the values of  ${\cal M}_\mu$  in its various microstates  $\mu$ .

We rewrite this relation as

$$\langle \mathcal{M}(t) \rangle = \hat{\mathbf{w}}(t)\mathbf{m} = \sum_{i} \lambda_{i}^{t} \alpha_{i} \hat{\mathbf{v}}_{i} \mathbf{m}_{i}.$$

If we define  $m_i = \hat{\mathbf{v}}_i \mathbf{m}_i$  as the expectation value of  $\mathcal{M}$  in the  $i^{\text{th}}$  eigenstate we can rewrite the last equation as

$$\langle \mathcal{M}(t) \rangle = \sum_{i} \lambda_{i}^{t} \alpha_{i} m_{i}.$$

Since we have that in the limit  $t\to\infty$  the mean magnetization is dominated by the the largest eigenvalue  $\lambda_0$ , we can rewrite the last equation as

$$\langle \mathcal{M}(t) \rangle = \langle \mathcal{M}(\infty) \rangle + \sum_{i \neq 0} \lambda_i^t \alpha_i m_i.$$

We define the quantity

$$\tau_i = -\frac{1}{\log \lambda_i},$$

and rewrite the last expectation value as

$$\langle \mathcal{M}(t) \rangle = \langle \mathcal{M}(\infty) \rangle + \sum_{i \neq 0} \alpha_i m_i e^{-t/\tau_i}.$$

The quantities  $\tau_i$  are the correlation times for the system. They control also the auto-correlation function discussed above. The longest correlation time is obviously given by the second largest eigenvalue  $\tau_1$ , which normally defines the correlation time discussed above. For large times, this is the only correlation time that survives. If higher eigenvalues of the transition matrix are well separated from  $\lambda_1$  and we simulate long enough,  $\tau_1$  may well define the correlation time. In other cases we may not be able to extract a reliable result for  $\tau_1$ . Coming back to the time correlation function  $\phi(t)$  we can present a more general definition in terms of the mean magnetizations  $\langle \mathcal{M}(t) \rangle$ . Recalling that the mean value is equal to  $\langle \mathcal{M}(\infty) \rangle$  we arrive at the expectation values

$$\phi(t) = \langle \mathcal{M}(0) - \mathcal{M}(\infty) \rangle \langle \mathcal{M}(t) - \mathcal{M}(\infty) \rangle,$$

resulting in

$$\phi(t) = \sum_{i,j\neq 0} m_i \alpha_i m_j \alpha_j e^{-t/\tau_i},$$

which is appropriate for all times.

#### **Correlation Time**

If the correlation function decays exponentially

$$\phi(t) \sim \exp(-t/\tau)$$

then the exponential correlation time can be computed as the average

$$au_{\mathrm{exp}} = -\langle \frac{t}{\log | \frac{\phi(t)}{\phi(0)}|} 
angle.$$

If the decay is exponential, then

$$\int_0^\infty dt \phi(t) = \int_0^\infty dt \phi(0) \exp\left(-t/\tau\right) = \tau \phi(0),$$

which suggests another measure of correlation

$$au_{\mathrm{int}} = \sum_{k} \frac{\phi(k)}{\phi(0)},$$

called the integrated correlation time.

Here we mention that one can show, using scaling relations, that at the critical temperature the correlation time au relates to the lattice size L as

$$\tau \sim L^{d+z}$$
,

with d the dimensionality of the system. For the Metropolis algorithm based on a single spin-flip process, Nightingale and Blöte obtained  $z=2.1665\pm0.0012$ . This is a rather high value, meaning that our algorithm is not the best choice when studying properties of the Ising model near  $T_C$ .

We can understand this behavior by studying the development of the two-dimensional Ising model as function of temperature.

Cooling the system down to the critical temperature we observe clusters pervading larger areas of the lattice. The reason for the large correlation time (and the parameter z) for the single-spin flip Metropolis algorithm is the development of these large domains or clusters with all spins pointing in one direction. It is quite difficult for the algorithm to flip over one of these large domains because it has to do it spin by spin, with each move having a high probability of being rejected due to the ferromagnetic interaction between spins. Since all spins point in the same direction, the chance of performing the flip

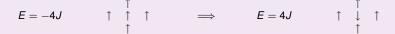

leads to an energy difference of  $\Delta E=8J$ . Using the exact critical temperature  $k_BT_C/J\approx 2.2.69$ , we obtain a probability  $\exp-(8/2.269)=0.029429$  which is rather small. The increase in large correlation times due to increasing lattices can be diminished by using so-called cluster algorithms, such as that introduced by Ulli Wolff in 1989 and the Swendsen-Wang algorithm from 1987. The two-dimensional Ising model with the Wolff or Swendsen-Wang algorithms exhibits a much smaller correlation time, with the variable  $z=0.25\pm001$ . Here, instead of flipping a single spin, one flips an entire cluster of spins pointing in the same direction.

## Better Algorithm needed

Monte Carlo simulations close to a phase transition are affected by critical slowing down. In the 2-D Ising system, the correlation length becomes very large, and the correlation time, which measures the number of steps between independent Monte Carlo configurations behaves like

$$\tau \sim \xi^{z}$$
,

with  $z\approx 2.1$  for the Metropolis algorithm. The exponent z is called the dynamic critical exponent. The maximum possible value for  $\xi$  in a finite system of  $N=L\times L$  spins is  $\xi\sim L$ , because  $\xi$  cannot be larger than the lattice size! This implies that  $\tau\sim L^z\approx N$ . This makes simulations difficult because the Metropolis algorithm time scales like N, so the time to generate independent Metropolis configurations scales like

$$N\tau \sim N^2 = L^4$$
.

If the lattice size

$$L \rightarrow \sqrt{10}L \approx 3.2L$$

the simulation time increases by a factor of 100.

### Better Algorithm needed

There is a simple physical argument which helps understand why z=2, The Metropolis algorithm is a local algorithm, i.e., one spin is tested and flipped at a time. Near  $T_C$  the system develops large domains of correlated spins which are difficult to break up. So the most likely change in configuration is the movement of a whole domain of spins. But one Metropolis sweep of the lattice can move a domain at most by approximately one lattice spacing in each time step. This motion is stochastic, i.e., like a random walk. The distance traveled in a random walk scales like  $\sqrt{\text{time}}$ , so to move a domain a distance of order  $\xi$  takes  $\tau \sim \xi^2$  Monte Carlo steps. This argument suggests that the way to speed up a Monte Carlo simulation near  $T_C$  is to use a non-local algorithm.

### Week 45, 2 - 6 November

### Ordinary Differential Equations (ODEs)

- Monday
- Summary of Monte Carlo part
- Ordinary Differential equations and Runge-Kutta methods, one-step methods and adaptive methods
- Wednesday:
- Ordinary Differential Equations: Pendulum, code, classes, driven nonlinear oscillations and the route to chaos.

# Differential equations program

- Ordinary differential equations, Runge-Kutta method,chapter 13
- Ordinary differential equations with boundary conditions: one-variable equations to be solved by shooting and Green's function methods, chapter 14
- We can solve such equations by a finite difference scheme as well, turning the equation into an eigenvalue problem. Still one variable. Done in projects 1 and 2.
- If we have more than one variable, we need to solve partial differential equations, which form the last part of this course. Chapter 15
- Fourier transforms and Fast Fourier transforms, chapter 15.

Till end of november. Project 5 deals with partial differential equations.

## Differential Equations, chapter 13

The order of the ODE refers to the order of the derivative on the left-hand side in the equation

$$\frac{dy}{dt} = f(t, y). (143)$$

This equation is of first order and f is an arbitrary function. A second-order equation goes typically like

$$\frac{d^2y}{dt^2} = f(t, \frac{dy}{dt}, y). \tag{144}$$

A well-known second-order equation is Newton's second law

$$m\frac{d^2x}{dt^2} = -kx, (145)$$

where k is the force constant. ODE depend only on one variable

partial differential equations like the time-dependent Schrödinger equation

$$i\hbar \frac{\partial \psi(\mathbf{x},t)}{\partial t} = -\frac{\hbar^2}{2m} \left( \frac{\partial^2 \psi(\mathbf{r},t)}{\partial x^2} + \frac{\partial^2 \psi(\mathbf{r},t)}{\partial y^2} + \frac{\partial^2 \psi(\mathbf{r},t)}{\partial z^2} \right) + V(\mathbf{x})\psi(\mathbf{x},t), \quad (146)$$

may depend on several variables. In certain cases, like the above equation, the wave function can be factorized in functions of the separate variables, so that the Schrödinger equation can be rewritten in terms of sets of ordinary differential equations. These equations are discussed in chapter 15. Involve boundary conditions in addition to initial conditions.

We distinguish also between linear and non-linear differential equation where e.g.,

$$\frac{dy}{dt} = g^3(t)y(t),\tag{147}$$

is an example of a linear equation, while

$$\frac{dy}{dt} = g^{3}(t)y(t) - g(t)y^{2}(t), \tag{148}$$

is a non-linear ODE.

Another concept which dictates the numerical method chosen for solving an ODE, is that of initial and boundary conditions. To give an example, if we study white dwarf stars or neutron stars we will need to solve two coupled first-order differential equations, one for the total mass m and one for the pressure P as functions of  $\rho$ 

$$\frac{dm}{dr} = 4\pi r^2 \rho(r)/c^2,$$

and

$$\frac{dP}{dr} = -\frac{Gm(r)}{r^2}\rho(r)/c^2.$$

where  $\rho$  is the mass-energy density. The initial conditions are dictated by the mass being zero at the center of the star, i.e., when r=0, yielding m(r=0)=0. The other condition is that the pressure vanishes at the surface of the star.

In the solution of the Schrödinger equation for a particle in a potential, we may need to apply boundary conditions as well, such as demanding continuity of the wave function and its derivative.

In many cases it is possible to rewrite a second-order differential equation in terms of two first-order differential equations. Consider again the case of Newton's second law in Eq. (145). If we define the position  $x(t) = y^{(1)}(t)$  and the velocity  $v(t) = y^{(2)}(t)$  as its derivative

$$\frac{dy^{(1)}(t)}{dt} = \frac{dx(t)}{dt} = y^{(2)}(t),$$
(149)

we can rewrite Newton's second law as two coupled first-order differential equations

$$m\frac{dy^{(2)}(t)}{dt} = -kx(t) = -ky^{(1)}(t), \tag{150}$$

and

$$\frac{dy^{(1)}(t)}{dt} = y^{(2)}(t). {(151)}$$

### Differential Equations, Finite Difference

These methods fall under the general class of one-step methods. The algoritm is rather simple. Suppose we have an initial value for the function y(t) given by

$$y_0 = y(t = t_0).$$
 (152)

We are interested in solving a differential equation in a region in space [a,b]. We define a step h by splitting the interval in N sub intervals, so that we have

$$h = \frac{b - a}{N}.\tag{153}$$

With this step and the derivative of y we can construct the next value of the function y at

$$y_1 = y(t_1 = t_0 + h),$$
 (154)

and so forth.

If the function is rather well-behaved in the domain [a,b], we can use a fixed step size. If not, adaptive steps may be needed. Here we concentrate on fixed-step methods only. Let us try to generalize the above procedure by writing the step  $y_{i+1}$  in terms of the previous step  $y_i$ 

$$y_{i+1} = y(t = t_i + h) = y(t_i) + h\Delta(t_i, y_i(t_i)) + O(h^{p+1}),$$
(155)

where  $O(h^{\rho+1})$  represents the truncation error. To determine  $\Delta$ , we Taylor expand our function y

$$y_{i+1} = y(t = t_i + h) = y(t_i) + h(y'(t_i) + \dots + y^{(p)}(t_i) \frac{h^{p-1}}{p!}) + O(h^{p+1}),$$
 (156)

where we will associate the derivatives in the parenthesis with

$$\Delta(t_i, y_i(t_i)) = (y'(t_i) + \dots + y^{(p)}(t_i) \frac{h^{p-1}}{p!}).$$
 (157)

We define

$$y'(t_i) = f(t_i, y_i)$$
 (158)

and if we truncate  $\Delta$  at the first derivative, we have

$$y_{i+1} = y(t_i) + hf(t_i, y_i) + O(h^2),$$
 (159)

which when complemented with  $t_{i+1} = t_i + h$  forms the algorithm for the well-known Euler method. Note that at every step we make an approximation error of the order of  $O(h^2)$ , however the total error is the sum over all steps N = (b-a)/h, yielding thus a global error which goes like  $NO(h^2) \approx O(h)$ .

To make Euler's method more precise we can obviously decrease h (increase N). However, if we are computing the derivative f numerically by e.g., the two-steps formula

$$f'_{2c}(x) = \frac{f(x+h) - f(x)}{h} + O(h),$$

we can enter into roundoff error problems when we subtract two almost equal numbers  $f(x+h)-f(x)\approx 0$ . Euler's method is not recommended for precision calculation, although it is handy to use in order to get a first view on how a solution may look like. As an example, consider Newton's equation rewritten in Eqs. (150) and (151). We define  $y_0=y^{(1)}(t=0)$  an  $v_0=y^{(2)}(t=0)$ . The first steps in Newton's equations are then

$$y_1^{(1)} = y_0 + hv_0 + O(h^2) (160)$$

and

$$y_1^{(2)} = v_0 - hy_0 k/m + O(h^2).$$
 (161)

The Euler method is asymmetric in time, since it uses information about the derivative at the beginning of the time interval. This means that we evaluate the position at  $y_1^{(1)}$  using the velocity at  $y_0^{(2)} = v_0$ . A simple variation is to determine  $y_{n+1}^{(1)}$  using the velocity at  $y_{n+1}^{(2)}$ , that is (in a slightly more generalized form)

$$y_{n+1}^{(1)} = y_n^{(1)} + h y_{n+1}^{(2)} + O(h^2)$$
 (162)

and

$$y_{n+1}^{(2)} = y_n^{(2)} + ha_n + O(h^2). {(163)}$$

The acceleration  $a_n$  is a function of  $a_n(y_n^{(1)}, y_n^{(2)}, t)$  and needs to be evaluated as well. This is the Euler-Cromer method.

Let us then include the second derivative in our Taylor expansion. We have then

$$\Delta(t_i, y_i(t_i)) = f(t_i) + \frac{h}{2} \frac{df(t_i, y_i)}{dt} + O(h^3).$$
 (164)

The second derivative can be rewritten as

$$y'' = f' = \frac{df}{dt} = \frac{\partial f}{\partial t} + \frac{\partial f}{\partial y} \frac{\partial y}{\partial t} = \frac{\partial f}{\partial t} + \frac{\partial f}{\partial y} f$$
 (165)

and we can rewrite Eq. (156) as

$$y_{i+1} = y(t = t_i + h) = y(t_i) + hf(t_i) + \frac{h^2}{2} \left( \frac{\partial f}{\partial t} + \frac{\partial f}{\partial y} f \right) + O(h^3), \tag{166}$$

which has a local approximation error  $O(h^3)$  and a global error  $O(h^2)$ .

These approximations can be generalized by using the derivative f to arbitrary order so that we have

$$y_{i+1} = y(t = t_i + h) = y(t_i) + h(f(t_i, y_i) + \dots f^{(p-1)}(t_i, y_i) \frac{h^{p-1}}{p!}) + O(h^{p+1}). \quad (167)$$

These methods, based on higher-order derivatives, are in general not used in numerical computation, since they rely on evaluating derivatives several times. Unless one has analytical expressions for these, the risk of roundoff errors is large.

The most obvious improvements to Euler's and Euler-Cromer's algorithms, avoiding in addition the need for computing a second derivative, is the so-called midpoint method. We have then

$$y_{n+1}^{(1)} = y_n^{(1)} + \frac{h}{2} \left( y_{n+1}^{(2)} + y_n^{(2)} \right) + O(h^2)$$
 (168)

and

$$y_{n+1}^{(2)} = y_n^{(2)} + ha_n + O(h^2),$$
 (169)

yielding

$$y_{n+1}^{(1)} = y_n^{(1)} + hy_n^{(2)} + \frac{h^2}{2}a_n + O(h^3)$$
 (170)

implying that the local truncation error in the position is now  $O(h^3)$ , whereas Euler's or Euler-Cromer's methods have a local error of  $O(h^2)$ .

Thus, the midpoint method yields a global error with second-order accuracy for the position and first-order accuracy for the velocity. However, although these methods yield exact results for constant accelerations, the error increases in general with each time step.

One method that avoids this is the so-called half-step method. Here we define

$$y_{n+1/2}^{(2)} = y_{n-1/2}^{(2)} + ha_n + O(h^2), \tag{171}$$

and

$$y_{n+1}^{(1)} = y_n^{(1)} + hy_{n+1/2}^{(2)} + O(h^2).$$
 (172)

Note that this method needs the calculation of  $y_{1/2}^{(2)}$ . This is done using e.g., Euler's method

$$y_{1/2}^{(2)} = y_0^{(2)} + ha_0 + O(h^2).$$
 (173)

As this method is numerically stable, it is often used instead of Euler's method.

Another method which one may encounter is the Euler-Richardson method with

$$y_{n+1}^{(2)} = y_n^{(2)} + ha_{n+1/2} + O(h^2),$$
 (174)

and

$$y_{n+1}^{(1)} = y_n^{(1)} + h y_{n+1/2}^{(2)} + O(h^2).$$
 (175)

The program program2.cpp includes all of the above methods.

Runge-Kutta (RK) methods are based on Taylor expansion formulae, but yield in general better algorithms for solutions of an ODE. The basic philosophy is that it provides an intermediate step in the computation of  $y_{i+1}$ .

To see this, consider first the following definitions

$$\frac{dy}{dt} = f(t, y),\tag{176}$$

and

$$y(t) = \int f(t, y) dt, \tag{177}$$

and

$$y_{i+1} = y_i + \int_{t_i}^{t_{i+1}} f(t, y) dt.$$
 (178)

To demonstrate the philosophy behind RK methods, let us consider the second-order RK method, RK2. The first approximation consists in Taylor expanding f(t,y) around the center of the integration interval  $t_i$  to  $t_{i+1}$ , i.e., at  $t_i + h/2$ , h being the step. Using the midpoint formula for an integral, defining  $y(t_i + h/2) = y_{i+1/2}$  and  $t_i + h/2 = t_{i+1/2}$ , we obtain

$$\int_{t_i}^{t_{i+1}} f(t, y) dt \approx h f(t_{i+1/2}, y_{i+1/2}) + O(h^3).$$
 (179)

This means in turn that we have

$$y_{i+1} = y_i + hf(t_{i+1/2}, y_{i+1/2}) + O(h^3).$$
 (180)

However, we do not know the value of  $y_{i+1/2}$ . Here comes thus the next approximation, namely, we use Euler's method to approximate  $y_{i+1/2}$ . We have then

$$y_{(i+1/2)} = y_i + \frac{h}{2} \frac{dy}{dt} = y(t_i) + \frac{h}{2} f(t_i, y_i).$$
 (181)

This means that we can define the following algorithm for the second-order Runge-Kutta method, RK2.

$$k_1 = hf(t_i, y_i), \tag{182}$$

$$k_2 = hf(t_{i+1/2}, y_i + k_1/2),$$
 (183)

with the final value

$$y_{i+i} \approx y_i + k_2 + O(h^3).$$
 (184)

The difference between the previous one-step methods is that we now need an intermediate step in our evaluation, namely  $t_i + h/2 = t_{(i+1/2)}$  where we evaluate the derivative f. This involves more operations, but the gain is a better stability in the solution.

The fourth-order Runge-Kutta, RK4, which we will employ in the solution of various differential equations below, has the following algorithm

$$k_1 = hf(t_i, y_i), \tag{185}$$

$$k_2 = hf(t_i + h/2, y_i + k_1/2),$$
 (186)

$$k_3 = hf(t_i + h/2, y_i + k_2/2)$$
 (187)

$$k_4 = hf(t_i + h, y_i + k_3)$$
 (188)

with the final value

$$y_{i+1} = y_i + \frac{1}{6} (k_1 + 2k_2 + 2k_3 + k_4).$$
 (189)

Thus, the algorithm consists in first calculating  $k_1$  with  $t_i$ ,  $y_1$  and f as inputs. Thereafter, we increase the step size by h/2 and calculate  $k_2$ , then  $k_3$  and finally  $k_4$ . Global error as  $O(h^4)$ .

Our first example is the classical case of simple harmonic oscillations, namely a block sliding on a horizontal frictionless surface. The block is tied to a wall with a spring. If the spring is not compressed or stretched too far, the force on the block at a given position  $\boldsymbol{x}$  is

$$F=-kx$$
.

The negative sign means that the force acts to restore the object to an equilibrium position. Newton's equation of motion for this idealized system is then

$$m\frac{d^2x}{dt^2}=-kx,$$

or we could rephrase it as

$$\frac{d^2x}{dt^2} = -\frac{k}{m}x = -\omega_0^2x,$$

with the angular frequency  $\omega_0^2 = k/m$ .

The above differential equation has the advantage that it can be solved analytically with solutions on the form

$$x(t) = A\cos(\omega_0 t + \nu),$$

where A is the amplitude and  $\nu$  the phase constant. This provides in turn an important test for the numerical solution and the development of a program for more complicated cases which cannot be solved analytically.

With the position x(t) and the velocity v(t) = dx/dt we can reformulate Newton's equation in the following way

$$\frac{dx(t)}{dt}=v(t),$$

and

$$\frac{dv(t)}{dt} = -\omega_0^2 x(t).$$

We are now going to solve these equations using the Runge-Kutta method to fourth order discussed previously.

Before proceeding however, it is important to note that in addition to the exact solution, we have at least two further tests which can be used to check our solution. Since functions like  $\cos$  are periodic with a period  $2\pi$ , then the solution x(t) has also to be periodic. This means that

$$x(t+T)=x(t),$$

with T the period defined as

$$T = \frac{2\pi}{\omega_0} = \frac{2\pi}{\sqrt{k/m}}.$$

Observe that T depends only on k/m and not on the amplitude of the solution.

In addition to the periodicity test, the total energy has also to be conserved. Suppose we choose the initial conditions

$$x(t = 0) = 1 \text{ m}$$
  $v(t = 0) = 0 \text{ m/s},$ 

meaning that block is at rest at t = 0 but with a potential energy

$$E_0 = \frac{1}{2}kx(t=0)^2 = \frac{1}{2}k.$$

The total energy at any time t has however to be conserved, meaning that our solution has to fulfil the condition

$$E_0 = \frac{1}{2}kx(t)^2 + \frac{1}{2}mv(t)^2.$$

An algorithm which implements these equations is included below.

- 1. Choose the initial position and speed, with the most common choice v(t=0)=0 and some fixed value for the position.
- 2. Choose the method you wish to employ in solving the problem.
- 3. Subdivide the time interval  $[t_i, t_f]$  into a grid with step size

$$h=\frac{t_f-t_i}{N},$$

where *N* is the number of mesh points.

Calculate now the total energy given by

$$E_0 = \frac{1}{2}kx(t=0)^2 = \frac{1}{2}k.$$

- 5. The Runge-Kutta method is used to obtain  $x_{i+1}$  and  $v_{i+1}$  starting from the previous values  $x_i$  and  $v_i$ ...
- 6. When we have computed  $x(v)_{i+1}$  we upgrade  $t_{i+1} = t_i + h$ .
- 7. This iterative process continues till we reach the maximum time  $t_f$ .
- The results are checked against the exact solution. Furthermore, one has to check the stability of the numerical solution against the chosen number of mesh points N.

```
v[0] = initial x;
                                 // initial position
v[1] = initial v;
                                 // initial velocity
t = 0.;
                                  // initial time
 E0 = 0.5*y[0]*y[0]+0.5*y[1]*y[1]; // the initial total energy
 // now we start solving the differential
 // equations using the RK4 method
 while (t <= tmax) {
   derivatives(t, y, dydt); // initial derivatives
   runge_kutta_4(y, dydt, n, t, h, yout, derivatives);
   for (i = 0; i < n; i++) {
v[i] = yout[i];
   t += h:
   output(t, y, E0); // write to file
```

#### Runge-Kutta methods, code

#### Runge-Kutta methods, code

```
for (i = 0; i < n; i++) {
 vt[i] = v[i] + hh * dvdx[i];
(*derivs)(xh,yt,dyt); // computation of k2
for (i = 0; i < n; i++) {
 vt[i] = v[i] + hh * dvt[i];
(*derivs)(xh, vt, dym); // computation of k3
for (i=0; i < n; i++) {
 vt[i] = v[i] + h * dvm[i];
 dym[i] += dyt[i];
(*derivs)(x+h,yt,dyt); // computation of k4
// now we upgrade y in the array yout
for (i = 0; i < n; i++) {
 yout[i] = y[i] + h6*(dydx[i] + dyt[i] + 2.0*dym[i]);
delete []dym;
delete [] dvt;
delete [] vt;
  // end of function Runge-kutta 4
```

## The classical pendulum

The angular equation of motion of the pendulum is given by Newton's equation and with no external force it reads

$$ml\frac{d^2\theta}{dt^2} + mgsin(\theta) = 0, (190)$$

with an angular velocity and acceleration given by

$$v = l \frac{d\theta}{dt},\tag{191}$$

and

$$a = l \frac{d^2 \theta}{dt^2}. (192)$$

#### More on the Pendulum

We do however expect that the motion will gradually come to an end due a viscous drag torque acting on the pendulum. In the presence of the drag, the above equation becomes

$$ml\frac{d^{2}\theta}{dt^{2}} + \nu\frac{d\theta}{dt} + mgsin(\theta) = 0,$$
(193)

where  $\nu$  is now a positive constant parameterizing the viscosity of the medium in question. In order to maintain the motion against viscosity, it is necessary to add some external driving force. We choose here a periodic driving force. The last equation becomes then

$$ml\frac{d^{2}\theta}{dt^{2}} + \nu\frac{d\theta}{dt} + mgsin(\theta) = Asin(\omega t), \tag{194}$$

with A and  $\omega$  two constants representing the amplitude and the angular frequency respectively. The latter is called the driving frequency.

#### More on the Pendulum

We define

$$\omega_0 = \sqrt{g/I}$$
,

the so-called natural frequency and the new dimensionless quantities

$$\hat{t} = \omega_0 t$$

with the dimensionless driving frequency

$$\hat{\omega} = \frac{\omega}{\omega_0},$$

and introducing the quantity Q, called the quality factor,

$$Q = \frac{mg}{\omega_0 \nu},$$

and the dimensionless amplitude

$$\hat{A} = \frac{A}{mg}$$

#### More on the Pendulum

we have

$$rac{d^2 heta}{d\hat{t}^2}+rac{1}{Q}rac{d heta}{d\hat{t}}+ extit{sin}( heta)=\hat{A}cos(\hat{\omega}\hat{t}).$$

This equation can in turn be recast in terms of two coupled first-order differential equations as follows

$$\frac{d\theta}{d\hat{t}}=\hat{v},$$

and

$$rac{d\hat{v}}{d\hat{t}} = -rac{\hat{v}}{Q} - sin( heta) + \hat{A}cos(\hat{\omega}\hat{t}).$$

These are the equations to be solved. The factor Q represents the number of oscillations of the undriven system that must occur before its energy is significantly reduced due to the viscous drag. The amplitude  $\hat{A}$  is measured in units of the maximum possible gravitational torque while  $\hat{\omega}$  is the angular frequency of the external torque measured in units of the pendulum's natural frequency.

In this course we have not emphasized the use of classes. However for the ordinary differential equations it can be very useful to make a Class which contains all possible methods discussed. In Fortran we can use the MODULE keyword in order to can methods and keep the variables private and hidden from other parts of our code. This allows for a generalization which can be used to tackle other ODEs as well.

In program2.cpp of chapter13 we have canned the following methods

- void euler();
- void euler\_cromer();
- void midpoint();
- void euler\_richardson();
- void half\_step();
- void rk2(); //runge-kutta-second-order
- void rk4\_step(double,double\*,double\*,double); // we need it in function rk4() and asc()
- void rk4(); //runge-kutta-fourth-order
- void asc(); //runge-kutta-fourth-order with adaptive stepsize control

```
class pendulum
private:
   double Q, A_roof, omega_0, omega_roof, g; //
   double y[2]; //for the initial-values of phi and v
   int n;
                        // how many steps
   double delta_t, delta_t_roof;
public:
   void derivatives(double,double*,double*);
   void initialise():
  void euler();
   void euler_cromer();
   void midpoint();
   void euler_richardson();
  void half step():
   void rk2(); //runge-kutta-second-order
   void rk4_step(double,double*,double*,double); // we need it in fund
   void rk4(); //runge-kutta-fourth-order
   void asc(); //runge-kutta-fourth-order with adaptive stepsize contr
 };
```

```
int main()
{
   pendulum testcase;
   testcase.initialise();
   testcase.euler();
   testcase.euler_cromer();
   testcase.midpoint();
   testcase.euler_richardson();
   testcase.half_step();
   testcase.rk2();
   testcase.rk4();
   return 0;
} // end of main function
```

#### In Fortran we would use

END MODULE pendulum

etc

SUBROUTINE euler\_cromer(..)
SUBROUTINE midpoint(..)

#### Week 46, 9 - 13 Nov

# Ordinary Differential Equations (ODEs) with boundary conditions

- Monday
- Discussion of ODE with two-point boundary conditions, Numerov's method, shooting and matching.
- Green's function methods
- Wednesday:
- Partial differential equations, diffusion equation
- Discussion of project 5.

#### Boundary value problems, chapter 14

Suppose we want to solve the following boundary value equation

$$\frac{d^2u(x)}{dx^2}+g(x)u(x)=f(x,u(x)),$$

with  $x \in (a, b)$  and with for example boundary conditions u(a) = u(b) = 0. We assume that f is a continuous function in the domain  $x \in (a, b)$ .

We have already seen this in project 1 (g(x) = 0.

Another example of an equation with similar boundary conditions is

$$\frac{d^2u(x)}{dx^2}+g(x)u(x)=\lambda u(x),$$

which is often called an eigenvalue equation.

How do we solve such equations?

$$-\frac{\hbar^2}{2m\alpha^2}\frac{d^2}{d\rho^2}u(r)+\left(V(\rho)+\frac{l(l+1)}{\rho^2}\frac{\hbar^2}{2m\alpha^2}\right)u(\rho)=Eu(\rho).$$

In our case we are interested in attractive potentials

$$V(r) = -V_0 f(r),$$

where  $V_0 > 0$  and analyze bound states where E < 0.

The final equation can be written as

$$\frac{d^2}{d\rho^2}u(\rho)+k(\rho)u(\rho)=0,$$

where

$$k(\rho) = \gamma \left( f(\rho) - \frac{1}{\gamma} \frac{I(I+1)}{\rho^2} - \epsilon \right)$$

$$\gamma = \frac{2m\alpha^2 V_0}{\hbar^2}$$

$$\epsilon = \frac{|E|}{V_0}$$

$$f(r) = \begin{cases} 1 & \text{for } r \leq a \\ 0 & r > a \end{cases}$$

and choose  $\alpha = a$ . Then

$$k(\rho) = \gamma \begin{cases} 1 - \epsilon - \frac{1}{\gamma} \frac{l(l+1)}{\rho^2} & \text{for} \quad r \leq a \\ -\epsilon - \frac{1}{\gamma} \frac{l(l+1)}{\rho^2} & \text{for} \quad r > a \end{cases}$$

For small  $\rho$  we get

$$\frac{d^2}{d\rho^2}u(\rho)-\frac{l(l+1)}{\rho^2}u(\rho)=0,$$

with solutions  $u(\rho) = \rho^{l+1}$  or  $u(\rho) = \rho^{-l}$ . Since the final solution must be finite everywhere we get the condition for our numerical solution

$$u(\rho) = \rho^{l+1}$$
 for small  $\rho$ 

For large  $\rho$  we get

$$\frac{d^2}{d\rho^2}u(\rho)-\gamma\epsilon u(\rho)=0\quad \gamma>0,$$

with solutions  $u(\rho)=\exp(\pm\gamma\epsilon\rho)$  and the condition for large  $\rho$  means that our numerical solution must satisfy

$$u(\rho) = e^{-\gamma\epsilon\rho}$$
 for large  $\rho$ 

In order to find a bound state we start integrating, with a trial negative value for the energy, from small values of the variable  $\rho$ , usually zero, and up to some large value of  $\rho$ . As long as the potential is significantly different from zero the function oscillates. Outside the range of the potential the function will approach an exponential form. If we have chosen a correct eigenvalue the function decreases exponetially as  $u(\rho)=e^{-\gamma\epsilon\rho}$ . However, due to numerical inaccuracy the solution will contain small admixtures of the undesireable exponential growing function  $u(\rho)=e^{+\gamma\epsilon\rho}$ .

The final solution will then become unstable. Therefore, it is better to generate two solutions, with one starting from small values of  $\rho$  and integrate outwards to some matching point  $\rho=\rho_m$ . We call that function  $u^<(\rho)$ . The next solution  $u^>(\rho)$  is then obtained by integrating from some large value  $\rho$  where the potential is of no importance, and inwards to the same matching point  $\rho_m$ . Due to the quantum mechanical requirements the logarithmic derivative at the matching point  $\rho_m$  should be well defined.

We obtain the following condition

$$\frac{\frac{d}{d\rho}u^{<}(\rho)}{u^{<}(\rho)} = \frac{\frac{d}{d\rho}u^{>}(\rho)}{u^{>}(\rho)} \quad \text{at} \quad \rho = \rho_{m}.$$

We can modify this expression by normalizing the function  $u^{<}u^{<}(\rho_m)=Cu^{>}u^{<}(\rho_m)$ .

$$\frac{d}{d\rho}u^{<}(\rho) = \frac{d}{d\rho}u^{>}(\rho)$$
 at  $\rho = \rho_m$ 

We can calculate the first order derivatives by

$$\frac{d}{d\rho}u^{<}(\rho_m) \approx \frac{u^{<}(\rho_m) - u^{<}(\rho_m - h)}{h}$$
$$\frac{d}{d\rho}u^{>}(\rho_m) \approx \frac{u^{>}(\rho_m + h) - u^{>}(\rho_m)}{h}$$

Thus the criterium for a proper eigenfunction will be

$$f = u^{<}(\rho_m - h) - u^{>}(\rho_m + h)$$

which should be smaller than a fixed number.

#### The algorithm could then take the following form

- Initialise the problem by choosing minimum and maximum values for the energy, E<sub>min</sub> and E<sub>max</sub>, the maximum number of iterations max\_iter and the desired numerical precision.
- Search then for the roots of the function f(E), where the root(s) is(are) in the interval  $E \in [E_{\min}, E_{\max}]$  using e.g., the bisection method.

```
do {
    i++;
    e = (e_min+e_max)/2.;    //bisection
    if ( f(e) *f(e_max) > 0 ) {
        e_max = e;    //change search interval
    }
    else { e_min = e; }
} while ( (fabs(f(e) > convergence_test) !! (i <= max_iterations))</pre>
```

- The use of a root-searching method forms the shooting part of the algorithm. We have however not yet specified the matching part.
- The matching part is given by the function f(e) which receives as argument the present value of E. This function forms the core of the method and is based on an integration of Schrödinger's equation from  $\rho=0$  and  $\rho=\infty$ . If

$$f = u^{<}(\rho_m - h) - u^{>}(\rho_m + h) \le \text{test}$$

we have a solution.

The function f(E) receives as input a guess for the energy. In the version implemented below, we use the standard three-point formula for the second derivative, namely

$$f_0^{\prime\prime} pprox rac{f_h - 2f_0 + f_{-h}}{h^2}.$$

```
void f(double step, int max_step, double energy, double *w, double *wf
{
  int    loop, loop_1,match;
  double fac, wwf, norm;
// adding the energy guess to the array containing the potential
  for(loop = 0; loop <= max_step; loop ++) {
    w[loop] = (w[loop] - energy) * step * step + 2;
  }
}</pre>
```

```
// integrating from large r-values
  wf[max_step] = 0.0;
  wf[max_step - 1] = 0.5 * step * step;
// search for matching point
  for(loop = max_step - 2; loop > 0; loop--) {
     wf[loop] = wf[loop + 1] * w[loop + 1] - wf[loop + 2];
     if(wf[loop] <= wf[loop + 1]) break;
  }
  match = loop + 1;
  wwf = wf[match];</pre>
```

```
// start integrating up to matching point from r =0
  wf[0] = 0.0; wf[1] = 0.5 * step * step;
  for(loop = 2; loop <= match; loop++) {
     wf[loop] = wf[loop -1] * w[loop - 1] - wf[loop - 2];
     if(fabs(wf[loop]) > INFINITY) {
        for(loop_1 = 0; loop_1 <= loop; loop_1++) {
          wf[loop_1] /= INFINITY;
        }
    }
  }
  return fabs(wf[match-1]-wf[match+1]);</pre>
```

# Partial Differential Equations

General 2+1-dim PDE

$$A(x,y)\frac{\partial^2 U}{\partial x^2} + B(x,y)\frac{\partial^2 U}{\partial x \partial y} + C(x,y)\frac{\partial^2 U}{\partial y^2} = F(x,y,U,\frac{\partial U}{\partial x},\frac{\partial U}{\partial y})$$

Examples

$$B=C=0$$
,

give e.g., 1+1-dim diffusion equation

$$A\frac{\partial^2 U}{\partial x^2} = \frac{\partial U}{\partial t}$$

and is an example of a parabolic PDE

# Partial Differential Equations

More examples 2+1-dim wave equation

$$A\frac{\partial^2 U}{\partial x^2} + C\frac{\partial^2 U}{\partial y^2} = \frac{\partial^2 U}{\partial t^2}$$

Poisson's (Laplace's  $\rho = 0$ ) equation

$$\nabla^2 U(\mathbf{x}) = -4\pi \rho(\mathbf{x}).$$

# Heat/Diffusion Equation

#### Diffusion equation

$$\frac{\kappa}{C\rho} \nabla^2 T(\mathbf{x}, t) = \frac{\partial T(\mathbf{x}, t)}{\partial t}$$
$$\frac{\kappa}{C\rho(\mathbf{x}, t)} \nabla^2 T(\mathbf{x}, t) = \frac{\partial T(\mathbf{x}, t)}{\partial t}$$

# Explicit Scheme for the Diffusion Equation

In one dimension we have thus the following equation

$$\nabla^2 u(x,t) = \frac{\partial u(x,t)}{\partial t},\tag{195}$$

or

$$u_{xx} = u_t, (196)$$

with initial conditions, i.e., the conditions at t = 0,

$$u(x,0) = g(x) \qquad 0 \le x \le L \tag{197}$$

with L=1 the length of the x-region of interest. The boundary conditions are

$$u(0,t) = a(t) t \ge 0,$$
 (198)

and

$$u(L,t)=b(t) t\geq 0, (199)$$

where a(t) and b(t) are two functions which depend on time only, while g(x) depends only on the position x.

#### Explicit Scheme, Forward Euler

$$u_t \approx \frac{u_{i,j+1} - u_{i,j}}{\Delta t},\tag{200}$$

and

$$u_{xx} \approx \frac{u_{i+i,j} - 2u_{i,j} + u_{i-1,j}}{\Delta x^2}.$$
 (201)

The one-dimensional diffusion equation can then be rewritten in its discretized version as

$$\frac{u_{i,j+1} - u_{i,j}}{\Delta t} = \frac{u_{i+i,j} - 2u_{i,j} + u_{i-1,j}}{\Delta x^2}.$$
 (202)

Defining  $\alpha = \Delta t/\Delta x^2$  results in the explicit scheme

$$u_{i,j+1} = \alpha u_{i-1,j} + (1 - 2\alpha)u_{i,j} + \alpha u_{i+1,j}. \tag{203}$$

# **Explicit Scheme**

$$V_{j+1} = AV_j$$

with

$$A = \left(\begin{array}{cccc} 1 - 2\alpha & \alpha & 0 & 0 \dots \\ \alpha & 1 - 2\alpha & \alpha & 0 \dots \\ \dots & \dots & \dots & \dots \\ 0 \dots & 0 \dots & \alpha & 1 - 2\alpha \end{array}\right)$$

yielding

$$V_{j+1}=AV_j=\cdots=A^jV_0$$

The explicit scheme, although being rather simple to implement has a very weak stability condition given by

$$\Delta t/\Delta x^2 \le 1/2 \tag{204}$$

# Implicit Scheme

Choose now

$$u_t \approx \frac{u(x_i, t_j) - u(x_i, t_j - k)}{k}$$

and

$$u_{xx} \approx \frac{u(x_i + h, t_j) - 2u(x_i, t_j) + u(x_i - h, t_j)}{h^2}$$

Define  $\alpha = k/h^2$ . Gives

$$u_{i,j-1} = -\alpha u_{i-1,j} + (1-2\alpha)u_{i,j} - \alpha u_{i+1,j}$$

Here  $u_{i,j-1}$  is the only unknown quantity.

Have

$$AV_j = V_{j-1}$$

with

$$A = \left(\begin{array}{cccc} 1 + 2\alpha & -\alpha & 0 & 0 \dots \\ -\alpha & 1 + 2\alpha & -\alpha & 0 \dots \\ \dots & \dots & \dots & \dots \\ 0 \dots & 0 \dots & -\alpha & 1 + 2\alpha \end{array}\right)$$

which gives

$$V_j = A^{-1} V_{j-1} = \cdots = A^{-j} V_0$$

Need only to invert a matrix

#### Brute Force Implicit Scheme, inefficient algo

# Brief Summary of the Explicit and the Implicit Methods

 Explicit is straightforward to code, but avoid doing the matrix vector multiplication since the matrix is tridiagonal.

$$u_t \approx \frac{u(x,t) - u(x,t-\Delta t)}{\Delta t} = \frac{u(x_i,t_j) - u(x_i,t_j-\Delta t)}{\Delta t}$$

The implicit method can be applied in a brute force way as well as long as the element of the matrix are constants.

$$u_t \approx \frac{u(x,t) - u(x,t-\Delta t)}{\Delta t} = \frac{u(x_i,t_j) - u(x_i,t_j-\Delta t)}{\Delta t}$$

However, it is more efficient to use a linear algebra solver for tridiagonal matrices.

#### Crank-Nicolson

$$\frac{\theta}{\Delta x^2} \left( u_{i-1,j} - 2u_{i,j} + u_{i+1,j} \right) + \frac{1-\theta}{\Delta x^2} \left( u_{i+1,j-1} - 2u_{i,j-1} + u_{i-1,j-1} \right) = \frac{1}{\Delta t} \left( u_{i,j} - u_{i,j-1} \right),$$

which for  $\theta=0$  yields the forward formula for the first derivative and the explicit scheme, while  $\theta=1$  yields the backward formula and the implicit scheme. These two schemes are called the backward and forward Euler schemes, respectively. For  $\theta=1/2$  we obtain a new scheme after its inventors, Crank and Nicolson.

#### Crank Nicolson

Using our previous definition of  $\alpha = \Delta t/\Delta x^2$  we can rewrite the latter equation as

$$-\alpha u_{i-1,j} + (2+2\alpha) u_{i,j} - \alpha u_{i+1,j} = \alpha u_{i-1,j-1} + (2-2\alpha) u_{i,j-1} + \alpha u_{i+1,j-1},$$

or in matrix-vector form as

$$(2\hat{I} + \alpha\hat{B}) V_j = (2\hat{I} - \alpha\hat{B}) V_{j-1},$$

where the vector  $V_j$  is the same as defined in the implicit case while the matrix  $\hat{B}$  is

$$\hat{B} = \left( \begin{array}{cccc} 2 & -1 & 0 & 0 \dots \\ -1 & 2 & -1 & 0 \dots \\ \dots & \dots & \dots & \dots \\ 0 \dots & 0 \dots & 2 \end{array} \right)$$

#### Week 47, 16-20 November

#### Partial Differential Equations

- Monday
- Repetition from last week and discussion of diffusion equation
- Discussion of project 5
- Laplace's equation, Jacobi and Gauss-Seidel iterations

We start with the forward Euler scheme and Taylor expand  $u(x,t+\Delta t),\,u(x+\Delta x,t)$  and  $u(x-\Delta x,t)$ 

$$u(x + \Delta x, t) = u(x, t) + \frac{\partial u(x, t)}{\partial x} \Delta x + \frac{\partial^{2} u(x, t)}{2\partial x^{2}} \Delta x^{2} + \mathcal{O}(\Delta x^{3}),$$

$$u(x - \Delta x, t) = u(x, t) - \frac{\partial u(x, t)}{\partial x} \Delta x + \frac{\partial^{2} u(x, t)}{2\partial x^{2}} \Delta x^{2} + \mathcal{O}(\Delta x^{3}),$$

$$u(x, t + \Delta t) = u(x, t) + \frac{\partial u(x, t)}{\partial t} \Delta t + \mathcal{O}(\Delta t^{2}).$$
(205)

With these Taylor expansions the approximations for the derivatives takes the form

$$\left[\frac{\partial u(x,t)}{\partial t}\right]_{\text{approx}} = \frac{\partial u(x,t)}{\partial t} + \mathcal{O}(\Delta t),$$

$$\left[\frac{\partial^2 u(x,t)}{\partial x^2}\right]_{\text{approx}} = \frac{\partial^2 u(x,t)}{\partial x^2} + \mathcal{O}(\Delta x^2).$$
(206)

It is easy to convince oneself that the backward Euler method must have the same truncation errors as the forward Euler scheme.

u(x,t)

For the Crank-Nicolson scheme we also need to Taylor expand  $u(x + \Delta x, t + \Delta t)$  and  $u(x - \Delta x, t + \Delta t)$  around  $t' = t + \Delta t/2$ .

$$u(x + \Delta x, t + \Delta t) = u(x, t') + \frac{\partial u(x, t')}{\partial x} \Delta x + \frac{\partial u(x, t')}{\partial t} \frac{\Delta t}{2} + \frac{\partial^2 u(x, t')}{2\partial x^2} \Delta x^2 + \frac{\partial^2 u(x, t')}{2\partial t^2} \frac{\Delta t^2}{4} + \frac{\partial^2 u(x, t')}{\partial x \partial t} \frac{\Delta t}{2} \Delta x + \mathcal{O}(\Delta t^3)$$

$$u(x - \Delta x, t + \Delta t) = u(x, t') - \frac{\partial u(x, t')}{\partial x} \Delta x + \frac{\partial u(x, t')}{\partial t} \frac{\Delta t}{2} + \frac{\partial^2 u(x, t')}{2\partial x^2} \Delta x^2 + \frac{\partial^2 u(x, t')}{2\partial t^2} \frac{\Delta t^2}{4} - \frac{\partial^2 u(x, t')}{\partial x \partial t} \frac{\Delta t}{2} \Delta x + \mathcal{O}(\Delta t^3)$$

$$u(x + \Delta x, t) = u(x, t') + \frac{\partial u(x, t')}{\partial x} \Delta x - \frac{\partial u(x, t')}{\partial t} \frac{\Delta t}{2} + \frac{\partial^2 u(x, t')}{2\partial x^2} \Delta x^2 + \frac{\partial^2 u(x, t')}{2\partial t^2} \frac{\Delta t^2}{4} - \frac{\partial^2 u(x, t')}{\partial x \partial t} \frac{\Delta t}{2} \Delta x + \mathcal{O}(\Delta t^3)$$

$$u(x - \Delta x, t) = u(x, t') - \frac{\partial u(x, t')}{\partial x} \Delta x - \frac{\partial u(x, t')}{\partial t} \frac{\Delta t}{2} + \frac{\partial^2 u(x, t')}{2\partial x^2} \Delta x^2 + \frac{\partial^2 u(x, t')}{2\partial t^2} \frac{\Delta t^2}{4} + \frac{\partial^2 u(x, t')}{\partial x \partial t} \frac{\Delta t}{2} \Delta x + \mathcal{O}(\Delta t^3)$$

$$u(x, t + \Delta t) = u(x, t') + \frac{\partial u(x, t')}{\partial t} \frac{\Delta t}{2} + \frac{\partial^2 u(x, t')}{2\partial t^2} \Delta t^2 + \mathcal{O}(\Delta t^3)$$

$$u(x, t) = u(x, t') + \frac{\partial u(x, t')}{\partial t} \frac{\Delta t}{2} + \frac{\partial^2 u(x, t')}{2\partial t^2} \Delta t^2 + \mathcal{O}(\Delta t^3)$$

$$u(x, t) = u(x, t') - \frac{\partial u(x, t')}{\partial t} \frac{\Delta t}{2} + \frac{\partial^2 u(x, t')}{2\partial t^2} \Delta t^2 + \mathcal{O}(\Delta t^3)$$

We now insert these expansions in the approximations for the derivatives to find

$$\left[\frac{\partial u(x,t')}{\partial t}\right]_{\text{approx}} = \frac{\partial u(x,t')}{\partial t} + \mathcal{O}(\Delta t^2),$$

$$\left[\frac{\partial^2 u(x,t')}{\partial x^2}\right]_{\text{approx}} = \frac{\partial^2 u(x,t')}{\partial x^2} + \mathcal{O}(\Delta x^2).$$
(207)

The following table summarizes the three methods.

| Scheme:        | Truncation Error:                                       | Stability requirements:                    |
|----------------|---------------------------------------------------------|--------------------------------------------|
| Crank-Nicolson | $\mathcal{O}(\Delta x^2)$ and $\mathcal{O}(\Delta t^2)$ | Stable for all $\Delta t$ and $\Delta x$ . |
| Backward Euler | $\mathcal{O}(\Delta x^2)$ and $\mathcal{O}(\Delta t)$   | Stable for all $\Delta t$ and $\Delta x$ . |
| Forward Euler  | $\mathcal{O}(\Delta x^2)$ and $\mathcal{O}(\Delta t)$   | $\Delta t \leq \frac{1}{2} \Delta x^2$     |

Table: Comparison of the different schemes.

It cannot be repeated enough, it is always useful to find cases where one can compare the numerics and the developed algorithms and codes with analytic solution. The above case is also particularly simple. We have the following partial differential equation

$$\nabla^2 u(x,t) = \frac{\partial u(x,t)}{\partial t},$$

with initial conditions

$$u(x,0) = g(x) \qquad 0 < x < L.$$

The boundary conditions are

$$u(0,t) = 0$$
  $t \ge 0$ ,  $u(L,t) = 0$   $t \ge 0$ ,

We assume that we have solutions of the form (separation of variable)

$$u(x,t) = F(x)G(t), (208)$$

which inserted in the partial differential equation results in

$$\frac{F''}{F} = \frac{G'}{G},\tag{209}$$

where the derivative is with respect to x on the left hand side and with respect to t on right hand side. This equation should hold for all x and t. We must require the rhs and lhs to be equal to a constant.

We call this constant  $-\lambda^2$ . This gives us the two differential equations,

$$F'' + \lambda^2 F = 0;$$
  $G' = -\lambda^2 G,$  (210)

with general solutions

$$F(x) = A\sin(\lambda x) + B\cos(\lambda x); \qquad G(t) = Ce^{-\lambda^2 t}. \tag{211}$$

To satisfy the boundary conditions we require B=0 and  $\lambda=n\pi/L$ . One solution is therefore found to be

$$u(x,t) = A_n \sin(n\pi x/L)e^{-n^2\pi^2t/L^2}.$$
 (212)

But there are infinitely many possible n values (infinite number of solutions). Moreover, the diffusion equation is linear and because of this we know that a superposition of solutions will also be a solution of the equation. We may therefore write

$$u(x,t) = \sum_{n=1}^{\infty} A_n \sin(n\pi x/L) e^{-n^2\pi^2 t/L^2}.$$
 (213)

The coefficient  $A_n$  is in turn determined from the initial condition. We require

$$u(x,0) = g(x) = \sum_{n=1}^{\infty} A_n \sin(n\pi x/L).$$
 (214)

The coefficient  $A_n$  is the Fourier coefficients for the function g(x). Because of this,  $A_n$  is given by (from the theory on Fourier series)

$$A_n = \frac{2}{L} \int_0^L g(x) \sin(n\pi x/L) dx.$$
 (215)

Different g(x) functions will obviously result in different results for  $A_n$ .

## Laplace's and Poisson's equations

Laplace's equation reads

$$\nabla^2 u(\mathbf{x}) = u_{xx} + u_{yy} = 0. {(216)}$$

with possible boundary conditions u(x,y)=g(x,y) on the border. There is no time-dependence. Choosing equally many steps in both directions we have a quadratic or rectangular grid, depending on whether we choose equal steps lengths or not in the x and the y directions. Here we set  $\Delta x=\Delta y=h$  and obtain a discretized version

$$u_{xx} \approx \frac{u(x+h,y) - 2u(x,y) + u(x-h,y)}{h^2},$$
 (217)

and

$$u_{yy} \approx \frac{u(x, y+h) - 2u(x, y) + u(x, y-h)}{h^2},$$
 (218)

## Laplace's and Poisson's equations

$$u_{xx} \approx \frac{u_{i+1,j} - 2u_{i,j} + u_{i-1,j}}{h^2},$$
 (219)

and

$$u_{yy} \approx \frac{u_{i,j+1} - 2u_{i,j} + u_{i,j-1}}{h^2},$$
 (220)

which gives when inserted in Laplace's equation

$$u_{i,j} = \frac{1}{4} \left[ u_{i,j+1} + u_{i,j-1} + u_{i+1,j} + u_{i-1,j} \right]. \tag{221}$$

This is our final numerical scheme for solving Laplace's equation. Poisson's equation adds only a minor complication to the above equation since in this case we have

$$u_{xx} + u_{yy} = -\rho(\mathbf{x}),$$

and we need only to add a discretized version of  $\rho(\mathbf{x})$  resulting in

$$u_{i,j} = \frac{1}{4} \left[ u_{i,j+1} + u_{i,j-1} + u_{i+1,j} + u_{i-1,j} \right] + \rho_{i,j}.$$
 (222)

# Solution Approach

The way we solve these equations is based on an iterative scheme called the relaxation method. Its steps are rather simple. We start with an initial guess for  $u_{i,j}^{(0)}$  where all values are known. To obtain a new solution we solve Eq. (221) or Eq. (222) in order to obtain a new solution  $u_{i,j}^{(1)}$ . Most likely this solution will not be a solution to Eq. (221). This solution is in turn used to obtain a new and improved  $u_{i,j}^{(2)}$ . We continue this process till we obtain a result which satisfies some specific convergence criterion.

#### Iterative Scheme

```
set up of initial conditions at t = 0 and boundary conditions
 . . . . . .
iteration algorithm starts here
     iterations = 0
     DO WHILE ( (iterations <= 20) .OR. ( diff > 0.00001) )
         u_{temp} = u; diff = 0.
         DO j = 2, ndim - 1
            DO 1 = 2, ndim -1
                u(j,1) = 0.25 * (u_temp(j+1,1) + u_temp(j-1,1) + &
                                 u \text{ temp}(i, l+1) + u \text{ temp}(i, l-1))
                diff = diff + ABS(u_temp(i,j) - u(i,j))
            ENDDO
         ENDDO
         iterations = iterations + 1
         diff = diff/(ndim+1) **2
     ENDDO
  write out results
     DO j = 1, ndim
         DO l = 1, ndim
            WRITE (6, \star) \dagger \star h, 1 \star h, u(\dagger, 1)
         ENDDO
     ENDDO
```

# Week 48, 23- 27 November

## Partial Differential Equations (PDEs)

- Monday: Repetition from last week
- Discussion of project 5
- Wave equation in two dimensions
- Wednesday:
- Wave function in two dimensions and summary of course.

Consider first the two-dimensional wave equation for a vibrating square membrane given by the following initial and boundary conditions

$$\begin{cases} \lambda \left( \frac{\partial^2 u}{\partial x^2} + \frac{\partial^2 u}{\partial y^2} \right) = \frac{\partial^2 u}{\partial t^2} & x, y \in [0, 1], t \ge 0 \\ u(x, y, 0) = \sin(\pi x) \sin(2\pi y) & x, y \in (0, 1) \\ u = 0 & \text{boundary} & t \ge 0 \\ \partial u/\partial t|_{t=0} = 0 & x, y \in (0, 1) \end{cases}.$$

The boundary is defined by x = 0, x = 1, y = 0 and y = 1. Here we set  $\lambda = 1$ .

Our equations depend on three variables whose discretized versions are now

$$\begin{cases}
 t_l = I\Delta t & l \ge 0 \\
 x_i = i\Delta x & 0 \le i \le n_x \\
 y_j = j\Delta y & 0 \le j \le n_y
\end{cases}$$
(223)

and we will let  $\Delta x = \Delta y = h$  and  $n_x = n_y$  for the sake of simplicity. We have now the following discretized partial derivatives

$$u_{xx} \approx \frac{u_{i+1,j}^l - 2u_{i,j}^l + u_{i-1,j}^l}{h^2},$$
 (224)

and

$$u_{yy} \approx \frac{u'_{i,j+1} - 2u'_{i,j} + u'_{i,j-1}}{h^2},$$
 (225)

and

$$u_{tt} \approx \frac{u_{i,j}^{l+1} - 2u_{i,j}^{l} + u_{i,j}^{l-1}}{\Delta t^{2}}.$$
 (226)

We merge this into the discretized 2 + 1-dimensional wave equation as

$$u_{i,j}^{l+1} = 2u_{i,j}^{l} - u_{i,j}^{l-1} + \frac{\Delta t^2}{\hbar^2} \left( u_{i+1,j}^{l} - 4u_{i,j}^{l} + u_{i-1,j}^{l} + u_{i,j+1}^{l} + u_{i,j-1}^{l} \right), \tag{227}$$

where again we have an explicit scheme with  $u_{i,j}^{l+1}$  as the only unknown quantity. It is easy to account for different step lengths for x and y. The partial derivative is treated in much the same way as for the one-dimensional case, except that we now have an additional index due to the extra spatial dimension, viz., we need to compute  $u_{i,j}^{-1}$  through

$$u_{i,j}^{-1} = u_{i,j}^{0} + \frac{\Delta t}{2h^{2}} \left( u_{i+1,j}^{0} - 4u_{i,j}^{0} + u_{i-1,j}^{0} + u_{i,j+1}^{0} + u_{i,j-1}^{0} \right), \tag{228}$$

in our setup of the initial conditions.

We show here how to implement the two-dimensional wave equation

```
// After initializations and declaration of
   variables
for ( int i = 0; i < n; i++ ) {
 u[i] = new double [n];
 uLast[i] = new double [n];
 uNext[i] = new double [n];
 x[i] = i*h;
 y[i] = x[i];
// initializing
for ( int i = 0; i < n; i++ ) { // setting
   initial step
 for ( int j = 0; j < n; j++ ) {
    uLast[i][i] = sin(PI*x[i])*sin(2*PI*y[i]);
```

```
for ( int i = 1; i < (n-1); i++ ) { // setting
   first step using the initial derivative
 for ( int j = 1; j < (n-1); j++ ) {
   u[i][i] = uLast[i][i] - ((tStep*tStep)/(2.0*h)
       *h))*
      (4*uLast[i][i] - uLast[i+1][i] - uLast[i
         -1|[i] - uLast[i][i+1] - uLast[i][i-1])
 u[i][0] = 0; // setting boundaries once and
     for all
 u[i][n-1] = 0;
 u[0][i] = 0;
 u[n-1][i] = 0;
  uNext[i][0] = 0;
  uNext[i][n-1] = 0;
  uNext[0][i] = 0;
  uNext[n-1][i] = 0;
```

```
// iterating in time
double t = 0.0 + tStep;
int iter = 0;
while (t < tFinal)
  iter ++:
  t = t + tStep;
  for ( int i = 1; i < (n-1); i++ ) { //
     computing next step
    for ( int j = 1; j < (n-1); j++ ) {
      uNext[i][i] = 2*u[i][i] - uLast[i][i] - ((
         tStep*tStep)/(h*h))*
        (4*u[i][i] - u[i+1][i] - u[i-1][i] - u[i
           ||[i+1] - u[i]||[i-1]|;
```

```
for ( int i = 1; i < (n-1); i++ ) {
    shifting results down
    for ( int j = 1; j < (n-1); j++ ) {
        uLast[i][j] = u[i][j];
        u[i][j] = uNext[i][j];
    }
}</pre>
```

We develop here the analytic solution for the 2+1 dimensional wave equation with the following boundary and initial conditions

$$\begin{cases} c^2(u_{xx} + u_{yy}) = u_{tt} & x, y \in (0, L), t > 0 \\ u(x, y, 0) = f(x, y) & x, y \in (0, L) \\ u(0, 0, t) = u(L, L, t) = 0 & t > 0 \\ \partial u/\partial t|_{t=0} = g(x, y) & x, y \in (0, L) \end{cases} .$$

Our first step is to make the ansatz

$$u(x, y, t) = F(x, y)G(t),$$

resulting in the equation

$$FG_{tt}=c^2(F_{xx}G+F_{yy}G),$$

or

$$\frac{G_{tt}}{c^2G}=\frac{1}{F}(F_{xx}+F_{yy})=-\nu^2.$$

The lhs and rhs are independent of each other and we obtain two differential equations

$$F_{xx} + F_{yy} + F\nu^2 = 0,$$

and

$$G_{tt} + Gc^2\nu^2 = G_{tt} + G\lambda^2 = 0,$$

with  $\lambda = c\nu$ .

We can in turn make the following ansatz for the x and y dependent part

$$F(x,y)=H(x)Q(y),$$

which results in

$$\frac{1}{H}H_{XX}=-\frac{1}{Q}(Q_{yy}+Q\nu^2)=-\kappa^2.$$

Since the lhs and rhs are again independent of each other, we can separate the latter equation into two independent equations, one for x and one for y, namely

$$H_{xx} + \kappa^2 H = 0$$
,

and

$$Q_{yy} + \rho^2 Q = 0,$$

with 
$$\rho^2 = \nu^2 - \kappa^2$$
.

The second step is to solve these differential equations, which all have trigonometric functions as solutions, viz.

$$H(x) = A\cos(\kappa x) + B\sin(\kappa x),$$

and

$$Q(y) = C\cos(\rho y) + D\sin(\rho y).$$

The boundary conditions require that F(x,y) = H(x)Q(y) are zero at the boundaries, meaning that H(0) = H(L) = Q(0) = Q(L) = 0. This yields the solutions

$$H_m(x) = \sin(\frac{m\pi x}{L})$$
  $Q_n(y) = \sin(\frac{n\pi y}{L}),$ 

or

$$F_{mn}(x,y) = \sin(\frac{m\pi x}{L})\sin(\frac{n\pi y}{L}).$$

With  $\rho^2=\nu^2-\kappa^2$  and  $\lambda=c\nu$  we have an eigenspectrum  $\lambda=c\sqrt{\kappa^2+\rho^2}$  or  $\lambda_{mn}=c\pi/L\sqrt{m^2+n^2}$ . The solution for G is

$$G_{mn}(t) = B_{mn}\cos(\lambda_{mn}t) + D_{mn}\sin(\lambda_{mn}t),$$

with the general solution of the form

$$u(x, y, t) = \sum_{mn=1}^{\infty} u_{mn}(x, y, t) = \sum_{mn=1}^{\infty} F_{mn}(x, y) G_{mn}(t).$$

The final step is to determine the coefficients  $B_{mn}$  and  $D_{mn}$  from the Fourier coefficients. The equations for these are determined by the initial conditions u(x,y,0)=f(x,y) and  $\partial u/\partial t|_{t=0}=g(x,y)$ . The final expressions are

$$B_{mn} = \frac{2}{L} \int_0^L \int_0^L dx dy f(x, y) \sin(\frac{m\pi x}{L}) \sin(\frac{n\pi y}{L}),$$

and

$$D_{mn} = \frac{2}{L} \int_0^L \int_0^L dx dy g(x, y) \sin(\frac{m\pi x}{L}) \sin(\frac{n\pi y}{L}).$$

Inserting the particular functional forms of f(x, y) and g(x, y) one obtains the final analytic expressions.

We can check our results as function of the number of mesh points and in particular against the stability condition

$$\Delta t \le \frac{1}{\sqrt{\lambda}} \left( \frac{1}{\Delta x^2} + \frac{1}{\Delta y^2} \right)^{-1/2}$$

where  $\Delta t$ ,  $\Delta x$  and  $\Delta y$  are the chosen step lengths. In our case  $\Delta x = \Delta y = h$ . How do we find this condition? In one dimension we can proceed as we did for the diffusion equation.

The analytic solution of the wave equation in 2  $\pm$  1 dimensions has a characteristic wave component which reads

$$u(x, y, t) = A \exp(i(k_x x + k_y y - \omega t))$$

Then from

$$u_{xx} pprox rac{u_{i+1,j}^{l} - 2u_{i,j}^{l} + u_{i-1,j}^{l}}{\Delta x^{2}},$$

we get, with  $u_i = \exp ikx_i$ 

$$u_{xx} pprox \frac{u_i}{\Delta x^2} \left( \exp{ik\Delta x} - 2 + \exp{(-ik\Delta x)} \right),$$

or

$$u_{xx} pprox 2 rac{u_i}{\Delta x^2} \left( cos(k\Delta x) - 1 
ight) = -4 rac{u_i}{\Delta x^2} sin^2 (k\Delta x/2)$$

We get similar results for t and y.

We have

$$\lambda\left(\frac{\partial^2 u}{\partial x^2} + \frac{\partial^2 u}{\partial y^2}\right) = \frac{\partial^2 u}{\partial t^2},$$

resulting in

$$\lambda \left( -4 \frac{u_{ij}^l}{\Delta x^2} \sin^2\left(k_x \Delta x/2\right) - 4 \frac{u_{ij}^l}{\Delta y^2} \sin^2\left(k_y \Delta y/2\right) \right) = -4 \frac{u_{ij}^l}{\Delta t^2} \sin^2\left(\omega \Delta t/2\right),$$

resulting in

$$\sin\left(\omega\Delta t/2\right) = \pm\sqrt{\lambda}\Delta t \left(\frac{1}{\Delta x^2}\sin^2\left(k_X\Delta x/2\right) + \frac{1}{\Delta y^2}\sin^2\left(k_Y\Delta y/2\right)\right)^{1/2}.$$

The squared sine functions can at most be unity. The frequency  $\omega$  is real and our wave is neither damped nor amplified.

We have

$$\sin\left(\omega\Delta t/2\right) = \pm\sqrt{\lambda}\Delta t \left(\frac{1}{\Delta x^2}\sin^2\left(k_x\Delta x/2\right) + \frac{1}{\Delta y^2}\sin^2\left(k_y\Delta y/2\right)\right)^{1/2}.$$

The squared sine functions can at most be unity.  $\omega$  is real and our wave is neither damped nor amplified. The numerical  $\omega$  must also be real which is the case when  $\sin{(\omega \Delta t/2)}$  is less than or equal to unity, meaning that

$$\Delta t \leq \frac{1}{\sqrt{\lambda}} \left( \frac{1}{\Delta x^2} + \frac{1}{\Delta y^2} \right)^{-1/2}.$$

We modify now the wave equation in order to consider a 2  $\pm$  1 dimensional wave equation with a position dependent velocity, given by

$$\frac{\partial^2 u}{\partial t^2} = \nabla \cdot (\lambda(x, y) \nabla u).$$

If  $\lambda$  is constant, we obtain the standard wave equation discussed in the two previous points. The solution u(x,y,t) could represent a model for water waves. It represents then the surface elevation from still water. We can model  $\lambda$  as

$$\lambda = gH(x, y),$$

with g being the acceleration of gravity and H(x, y) is the still water depth.

The function H(x,y) simulates the water depth using for example measurements of still water depths in say a fjord or the north sea. The boundary conditions are then determined by the coast lines as discussed in point d) below. We have assumed that the vertical motion is negligible and that we deal with long wavelenghts  $\tilde{\lambda}$  compared with the depth of the sea H, that is  $\tilde{\lambda}/H \gg 1$ . We neglect normally Coriolis effects.

You can discretize

$$\nabla \cdot (\lambda(x,y)\nabla u) = \frac{\partial}{\partial x} \left( \lambda(x,y) \frac{\partial u}{\partial x} \right) + \frac{\partial}{\partial y} \left( \lambda(x,y) \frac{\partial u}{\partial y} \right),$$

as follows using again a quadratic domain for x and y:

$$\frac{\partial}{\partial x}\left(\lambda(x,y)\frac{\partial u}{\partial x}\right)\approx\frac{1}{\Delta x}\left(\lambda_{i+1/2,j}\left[\frac{u_{i+1,j}^{l}-u_{i,j}^{l}}{\Delta x}\right]-\lambda_{i-1/2,j}\left[\frac{u_{i,j}^{l}-u_{i-1,j}^{l}}{\Delta x}\right]\right),$$

and

$$\frac{\partial}{\partial y} \left( \lambda(x,y) \frac{\partial u}{\partial y} \right) \approx \frac{1}{\Delta y} \left( \lambda_{i,j+1/2} \left[ \frac{u_{i,j+1}^l - u_{i,j}^l}{\Delta y} \right] - \lambda_{i,j-1/2} \left[ \frac{u_{i,j}^l - u_{i,j-1}^l}{\Delta y} \right] \right).$$

How did we do that? Look at the derivative wrt *x* only: First we compute the derivative

$$\frac{d}{dx}\left(\lambda(x)\frac{du}{dx}\right)|_{x=x_i}\approx \frac{1}{\Delta x}\left(\lambda\frac{du}{dx}|_{x=x_{i+1/2}}-\lambda\frac{du}{dx}|_{x=x_{i-1/2}}\right),$$

where we approximated it at the midpoint by going half a step to the right and half a step to the left. Then we approximate

$$\lambda \frac{du}{dx}|_{x=x_{i+1/2}} \approx \lambda_{x_{i+1/2}} \frac{u_{i+1}-u_i}{\Delta x},$$

and similarly for  $x = x_i - 1/2$ .

We assume that we can approximate the coastline with a quadratic grid. As boundary condition at the coastline we will employ

$$\frac{\partial u}{\partial n} = \nabla u \cdot \mathbf{n} = 0,$$

where  $\partial u/\partial n$  is the derivative in the direction normal to the boundary.

Here you must pay particular attention to the endpoints.

We are going to model the impact of an earthquake on sea water. This is normally modelled via an elevation of the sea bottom. We will assume that the movement of the sea bottom is very rapid compared with the period of the propagating waves. This means that we can approximate the bottom elevation with an initial surface elevation. The initial conditions are then given by (with *L* the length of the grid)

$$u(x,y,0)=f(x,y) x,y\in (0,L),$$

and

$$\partial u/\partial t|_{t=0}=0 \hspace{1cm} x,y\in (0,L).$$

We will approximate the initial elevation with the function

$$f(x, y) = A_0 \exp\left(-\left[\frac{x - x_c}{\sigma_x}\right]^2 - \left[\frac{y - y_c}{\sigma_y}\right]^2\right),$$

where  $A_0$  is the elevation of the surface and is typically 1-2 m. The variables  $\sigma_X$  and  $\sigma_Y$  represent the extensions of the surface elevation. Here we let  $\sigma_X=80$  km and  $\sigma_Y=200$  km. The 2004 tsunami had extensions of approximately 200 and 1000 km, respectively.

The variables  $x_c$  and  $y_c$  represent the epicentre of the earthquake.

# Exam FYS3150 place FV329, Lab

#### Place and duration

- **▶** 10/12-16/12.
- ▶ duration: ~ 45 min
- ca 20-25 min for discussion of the project, your presentation, reproduction of results, test runs etc
- 20-25 min for questions from one of the five topics listed below.
- Check final exam list by the end of this week, see webpage. Changes must be communicated to me at mhjensen@fys.uio.no.

## How to prepare your Talk

- You can use slides, ps, pdf, ppt etc files (projector and slide projector at room FV329). Latex example on webpage. Choose among projects 4 and 5.
- ▶ 10 mins (3-5 slides) for your presentation, rest of 10-15 mins questions and test of code from classfronter

#### You should discuss

- The mathematical model and the physics
- Your algorithm and how you implemented it, with selected results
- How you dealt with eventual comments and your corrections of these
- Any improvement you can think of

### Pensum/syllabus

**Go to** http://www.uio.no/studier/emner/matnat/fys/FYS3150/h09/ and click on syllabus.

## **Topics**

- ▶ Linear algebra and eigenvalue problems. (Lecture notes chapters 4.1-4.4 and 12.1-12.7 and projects 1 and 2), Blitz is not part of the curriculum.
- Numerical integration, standard methods and Monte Carlo methods (Lecture notes chapters 7.1-7.4 and 8), MPI is not part of the curriculum, project 3 covers this topic.
- Monte Carlo methods in physics (Lecture notes chapters 9 and 10, project 4)
- Ordinary differential equations (Lecture notes chapters 13 and 14.1-14.3 and project 5)
- Partial differential equations (Lecture notes chapter 15, no project)

# Linear algebra and eigenvalue problems, chapters 4.1-4.4, 6.4 and 12.1-12.7

- Know Gaussian elimination and LU decomposition (project 1)
- How to solve linear equations (project 1)
- How to obtain the inverse and the determinant of a real symmetric matrix
- Tridiagonal matrix decomposition (project 1)
- Householder's tridiagonalization technique and finding eigenvalues based on this
- Jacobi's method for finding eigenvalues (project 2)
- Cubic spline, chapter 6.4.

# Numerical integration, standard methods and Monte Carlo methods (7.1-7.4 and 8)

- Trapezoidal, rectangle and Simpson's rules
- Gaussian quadrature, emphasis on Legendre polynomials, but you need to know about other polynomials as well (project 3).
- Brute force Monte Carlo integration (project 3)
- Random numbers (simplest algo, ran0) and probability distribution functions, expectation values
- Improved Monte Carlo integration and importance sampling (project 3).
- MPI chapter 7.7 is not part of curriculum.

## Monte Carlo methods in physics (9 and 10)

- Random walks and Markov chains and relation with diffusion equation (project 4)
- Metropolis algorithm, detailed balance and ergodicity (project 4)
- Aplications to Ising model (project 4)

## Ordinary differential equations (13 and 14.1-14.3)

- Euler's method and improved Euler's method, truncation errors (project 5)
- Runge Kutta methods, 2nd and 4th order, truncation errors (project 5)
- How to implement a second-order differential equation, both linear and non-linear. How to make your equations dimensionless. (project 5)
- Boundary value problems, Numerov's method, shooting and matching method (chap 14.1-14.3).

## Partial differential equations

- Set up diffusion, Poisson and wave equations up to 2 spatial dimensions and time
- Set up the mathematical model and algorithms for these equations, with boundary and initial conditions. The stability conditions for the diffusion equation.
- Explicit, implicit and Crank-Nicolson schemes, and how to solve them. Remember that they result in triangular matrices.
- ▶ How to compute the Laplacian in Poisson's equation.
- How to solve the wave equation in one and two dimensions.

# Other courses in Computational Science at UiO Bachelor/Master/PhD Courses

- ► INF-MAT3350/4350 Numerical linear algebra
- MAT-INF3300/3310/4300/4310, PDEs and Sobolev spaces I and II
- ► INF-MAT3360/4360 PDEs
- ► INF5620/5630/5640 Numerical methods for PDEs, finite element method
- ► MEK4550 Finite element in solid state mechanics
- FYS4410 Computational physics II (Parallelization (MPI), object orientation, classical statistical physics, simulation of phase transitions and quantum mechanical systems with many interacting particles, Monte Carlo, DFT and other many-body methods)
- AST5340 Numerical Simulation, Methods in numerical simulation in hydrodynamics and plasma physics applied to astrophysical problems

## Moralism...

... and it is feared that the French public, always impatient to come to a conclusion, eager to know the connections between general principles and the immediate questions that have aroused their passions, may be disheartened because they will be unable to move on at once.

That is a disadvantage I am powerless to overcome, unless it be by forewarning and forearming those readers who zealously seek the truth. There is no royal road to science, and only those who do not dread the fatiguing climb of its steep paths have a chance of gaining its luminous summits.

Karl Marx, preface to the french edition of Capital (Progress Publishers, Moscow, 1954).

# AND, GOOD LUCK TO YOU ALL!

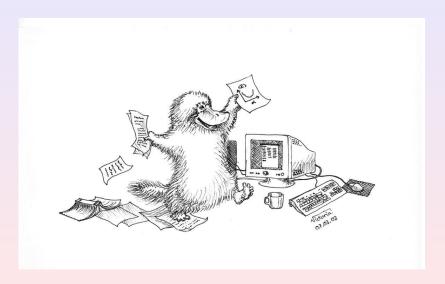